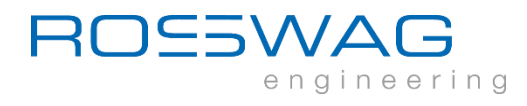

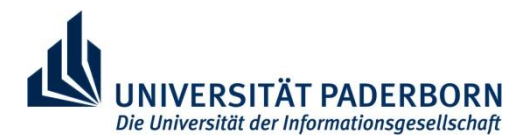

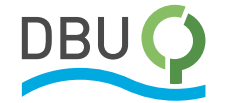

# Abschlussbericht

Rosswag Engineering

Universität Paderborn, Lehrstuhl für Leichtbau im Automobil

# Steigerung der Energie- und Ressourceneffizienz im L-PBF-Prozess durch prozessorientierte Anpassung der Pulverfraktionen

# -SERAP-

Aktenzeichen 35764/01-242

Dr. Ing. Daniel Beckers (Rosswag GmbH)

M.Sc. Dennis Lehnert (Universität Paderborn/LiA) Pfinztal, 10.01.2023

### Steigerung der Energie- und Ressourceneffizienz im L-PBF-Prozess durch prozessorientierte Anpassung der Pulverfraktionen

am: 10.01.2023

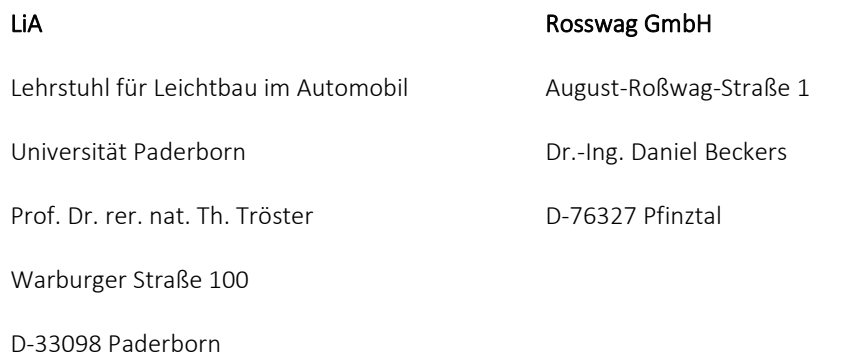

# Inhaltsverzeichnis

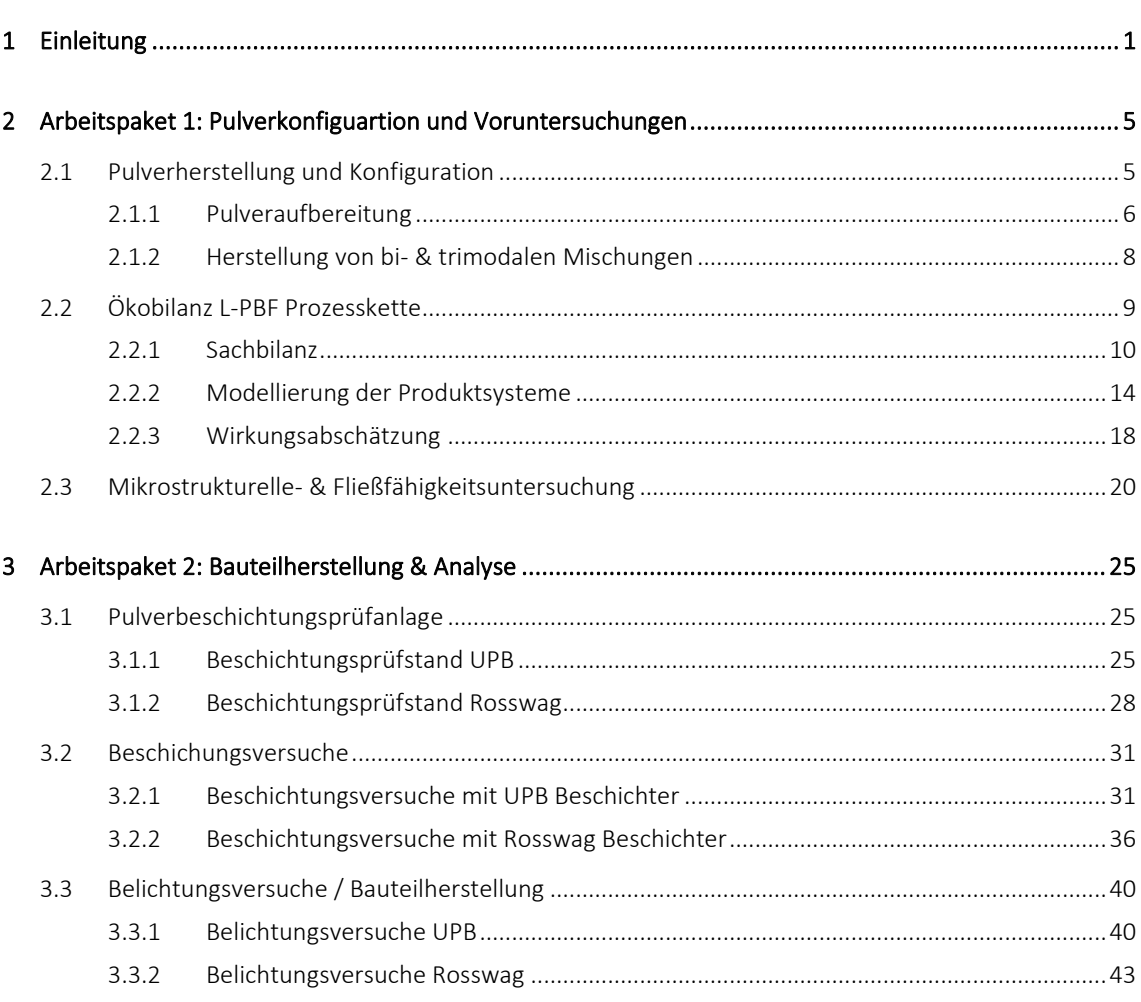

Seite

### 4 Fazit 49

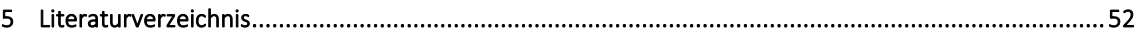

### Anhang 55

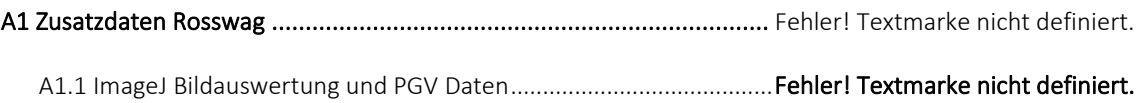

# Abbildungsverzeichnis

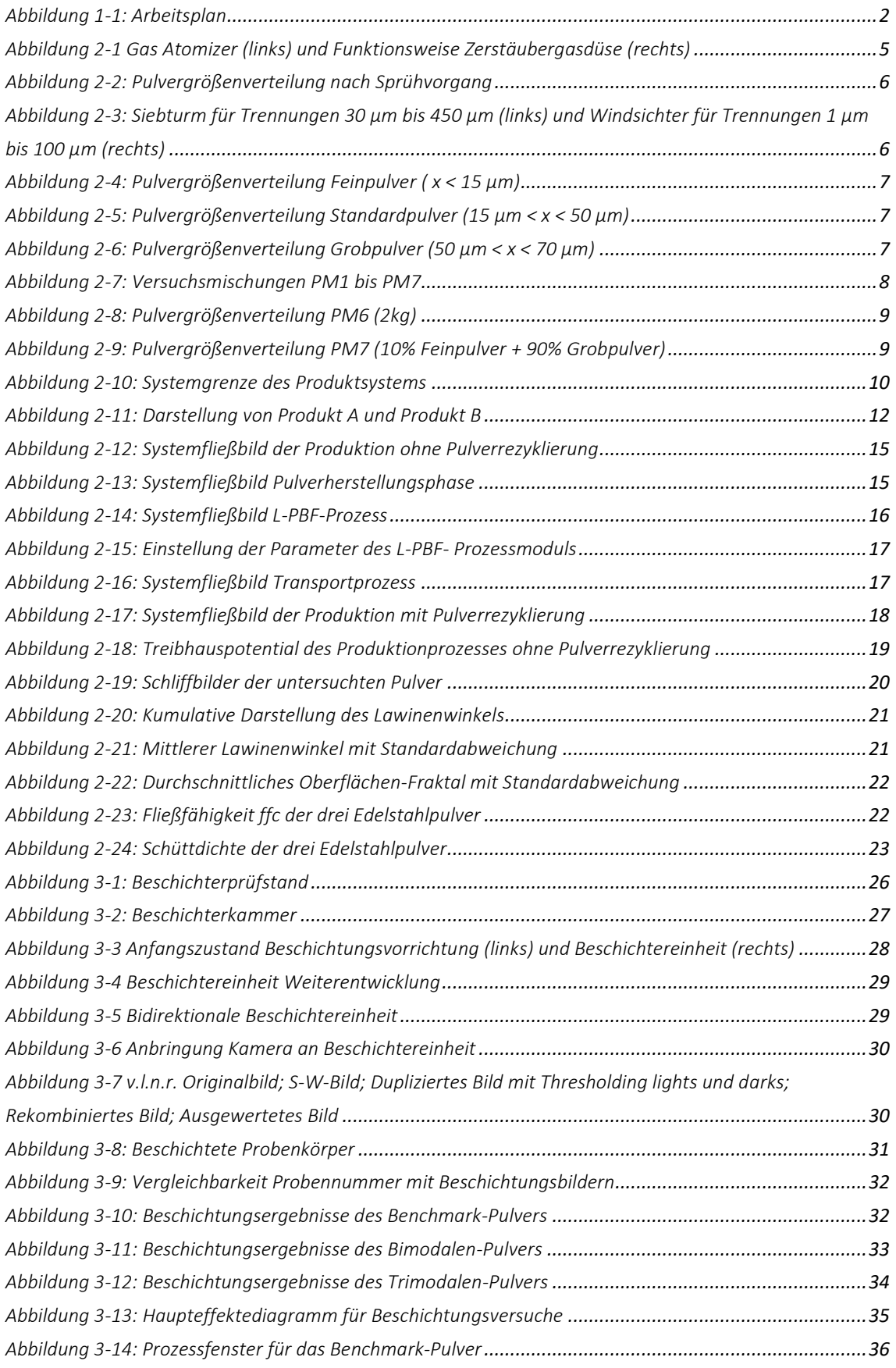

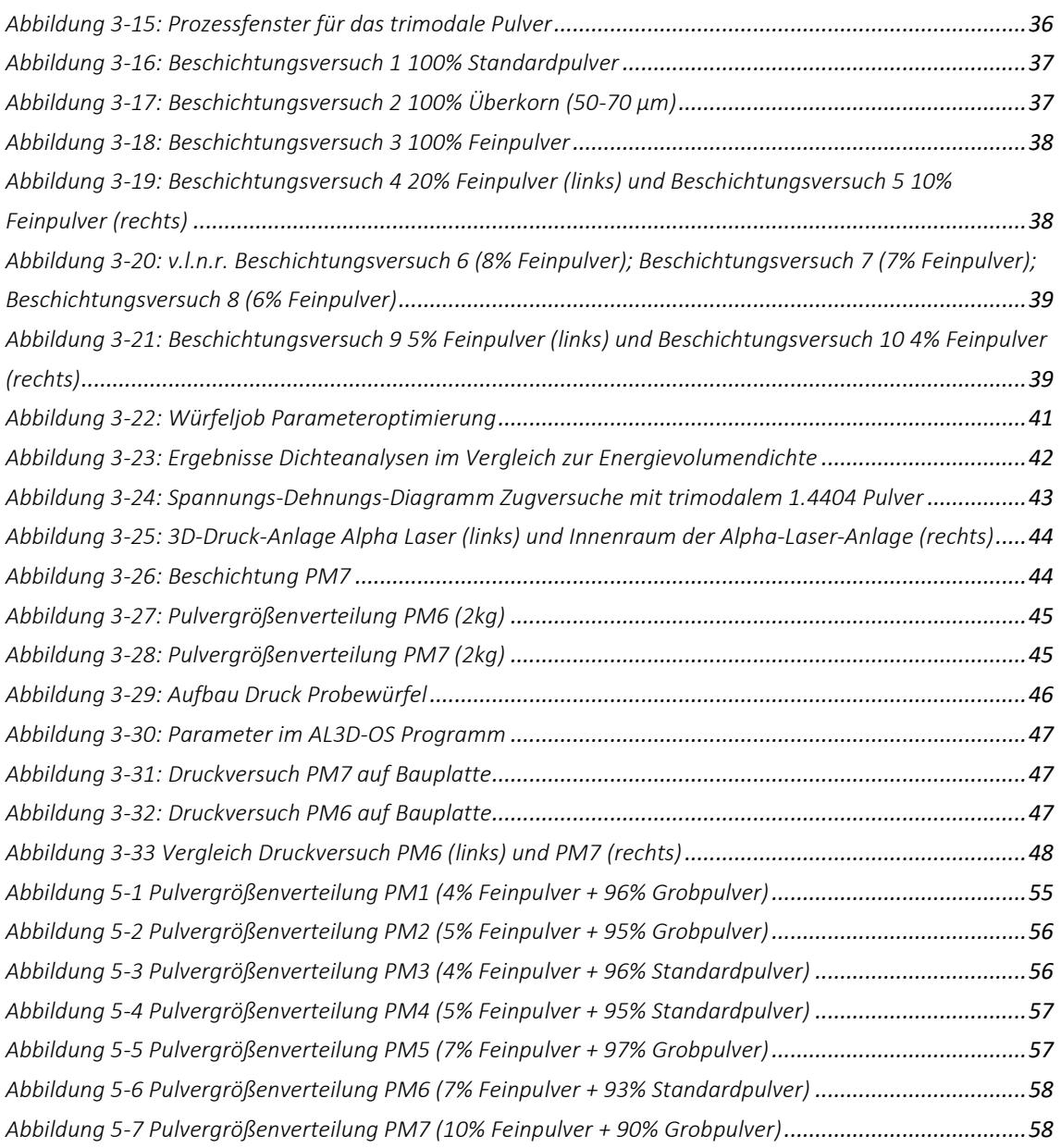

### Abkürzungsverzeichnis

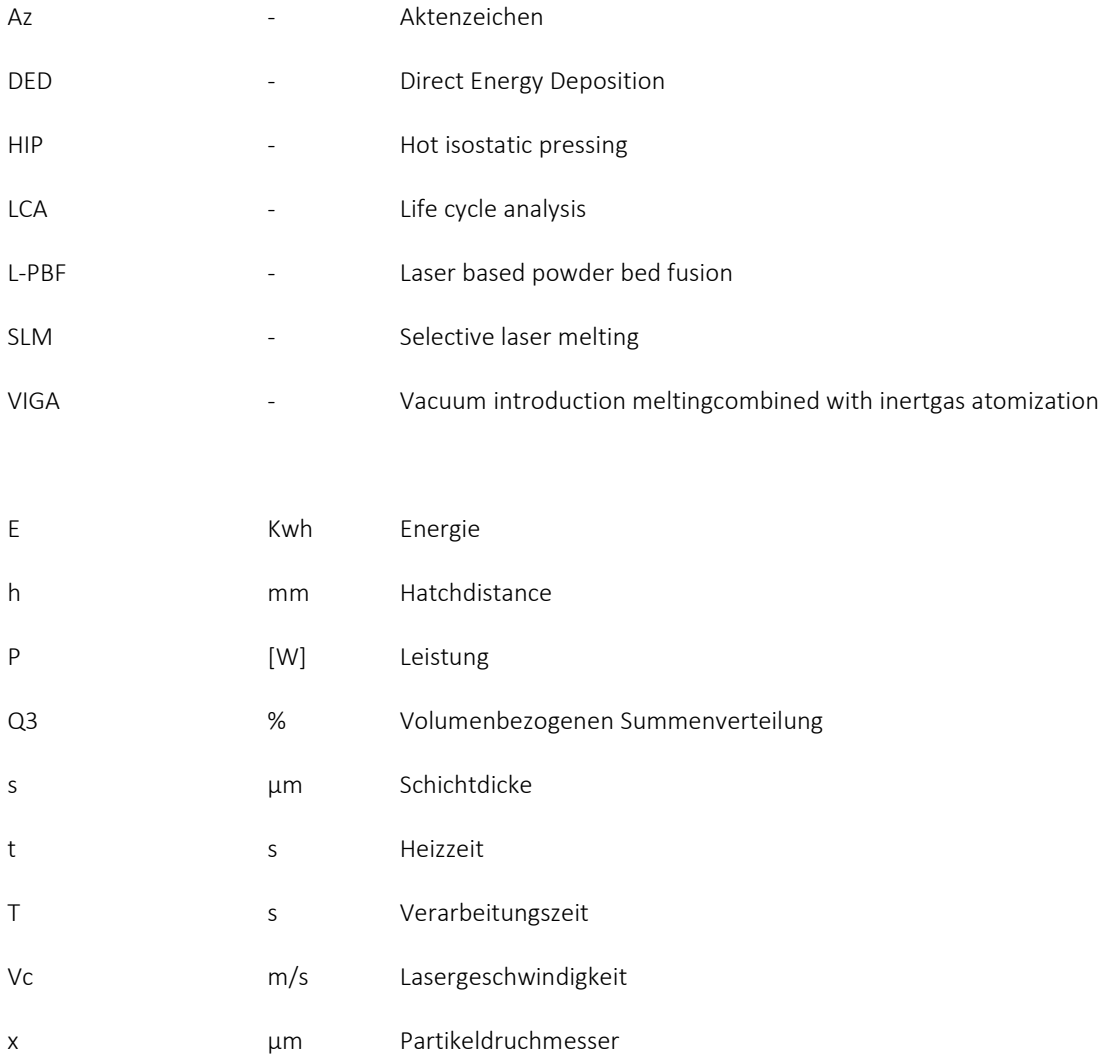

# Zusammenfassung

Mit dem zunehmenden Bewusstsein für Ressourcenschonung und Umweltschutz zieht die additive Fertigung im Kontext der Nachhaltigkeit die Aufmerksamkeit auf sich. Dazu wird in diesem Projekt zunächst die Methode des Life Cycle Assessment verwendet, um die Umweltauswirkungen der Produktionskette des selektiven Laserschmelzens (L-PBF) im Pulverbett zu bewerten. Entsprechend der unterschiedlichen Behandlungsmethode des nicht für den L-PBF-Prozess nutzbaren Pulvers werden zwei Produktionsprozessmodelle erstellt. Durch Simulation der beiden Produktionsprozesse von zwei L-PBF-Produkten werden die Umweltauswirkungen der Prozesskette L-PBF-Bauteil bei variablem Nutzungsgrad von Pulvererzeugnissen dargestellt.

Der Beschichtungsprozess beim L-PBF-Verfahren besitzt aufgrund der Beeinflussung der Pulverbetteigenschaften eine direkte Wechselwirkung mit den Bauteileigenschaften. Die Steigerung der Pulverbettdichte zeigte in bisherigen Studien eine deutliche Reduzierung der Poren im Bauteil. Unter Variation der Parameter Beschichtergeschwindigkeit, Beschichtertyp, Schichtdicke, Position auf dem Pulverbett und verwendetes Pulvermaterial wurden Beschichtungsversuche auf zwei eigens entwickelten Prüfständen durchgeführt mit dem Ziel die Pulverbettdichte zu steigern. Betrachtet wurden dabei multimodale Pulversysteme, die eine höhere Schüttdichte aufweisen, als gaußverteile Pulver. Bi- und trimodale Pulver wurden angemischt und konnten die Schüttdichte um 4,4 % bzw. 1,5 % erhöhen. Das getestete bimodale Pulver wies ein kohäsives Fließverhalten auf und konnte bei den Untersuchungen kein homogenes Pulverbett erzeugen. Das trimodale Pulver verzeichnete im Vergleich zum gaußverteilten Pulver niedrigere Pulverbettdichten, jedoch ein ähnliches Verhalten durch die Beeinflussung der Parameter. Für die Pulvermischungen wurden ungenutzte Fraktionen benutzt, welche die Materialeffizienz signifikant erhöhen können. Das trimodale Pulver wurde im Anschluss im L-PBF Prozess durch eine Optimierung der Prozessparameter eingesetzt, welches zu vergleichbaren Ergebnissen zur Standardpulverfraktion geführt hat. Dichten von 99,94% und vergleichbare mechanische Eigenschaften aus Zugversuchen konnten erzielt werden.

Das Projekt SERAP (Az: 35764/01-242) entstand durch die Kooperation der Rosswag GmbH und dem Lehrstuhl für Leichtbau im Automobil der Universität Paderborn, welches durch die Bundesstiftung Umwelt (DBU) über eine Laufzeit von 18 Monaten gefördert wurde.

# <span id="page-10-0"></span>1 Einleitung

Der Schutz der Umwelt sowie die Ressourcenschonung sind einige der wichtigsten Herausforderungen der Zukunft. Ein Ansatz Umwelt und Ressourcen zu schonen, bietet sich durch den gezielten Einsatz von additiver Fertigung für z.B. den Leichtbau im Automobil-, Luft- und Raumfahrtsektor. Ein praktisches Beispiel hierfür sind topologieoptimierte Bauteile. Diese zeichnen sich durch Reduktion der Bauteilmasse bei gleicher Funktionsweise aus. Durch ihre oft komplexe organische Geometrie ist eine konventionelle Fertigung u.U. nicht möglich, weswegen additive Fertigungsprozesse wie Selective-Laser-Melting (L-PBF)/ Laser based Powder-Bed-Fusion (L-PBF) oder Laser-Metal-Deposition (DED) eingesetzt werden. Finden solche Bauteile z.B. im Automobil oder Flugzeug Anwendung, erzielen Sie einen doppelten Mehrwert. Neben dem niedrigeren Materialeinsatz bei der Herstellung verringern sie zusätzlich den Energieverbrauch der Fahrzeuge durch weniger Gewicht. Das Potential des in diesem Projekt betrachteten Prozesses L-PBF hinsichtlich der Ressourcen- und Energieeffizienz ist zurzeit bei Weitem noch nicht ausgeschöpft. Bauteile müssen zum Teil auf Grund prozessbedingter Poren und den damit verminderten mechanischen Eigenschaften mit energieintensiven Verfahren wie dem heiß isostatischem Pressen (HIP) nachbehandelt werden. Des Weiteren werden lediglich ~60% des für den Prozess erzeugten Pulvers aufgrund von Größenbeschränkungen tatsächlich verwendet. In der Praxis werden im L-PBF-Prozess Partikel mit einer Größe von 15-45μm oder 20-63μm und möglichst hoher Sphärizität – Zwecks besserer Fließeigenschaften beim Beschichtungsvorgang eingesetzt [\[DBT15;](#page-61-1) L-PBF19]. Jedoch bewegt sich das Spektrum an Partikelgrößen bei der Herstellung abhängig vom Prozess (z.B. VIGA) in einem Bereich von 0-200μm [\[PS16; DBT15\].](#page-61-1) Ein großer Teil des Pulvererzeugnisses wird dem entsprechend nicht im L-PBF-Prozess verwendet. Mit einer möglichen Ausweitung der nutzbaren Kornfraktion anstelle des Wiedereinschmelzens könnte ein weiterer, komplexer und sehr energieintensiver Herstellungsschritt, entfallen. Auch würde sich die Menge an günstigem Überkorn-Material, die aus wirtschaftlichen Gründen direkt entsorgt werden, verringert. Damit sind deutliche Energie- und somit Treibhausgaseinsparungen möglich. Eine Ausweitung der nutzbaren Pulvergrößenfraktion von 30% würde bei ~5000t/[a \[AMP20\]](#page-61-2) Pulververbrauch der L-PBF-Industrie und 17kWh/kg Pulver Energieeinsatz beim Verdüsen zu einer Energieersparnis von ~25,5GWh jährlich führen. Gerechnet mit der Zusammensetzung des deutschen Strommixes und der daraus resultierenden 401 g CO<sub>2</sub>/kWh Strom [\[UMW20\]](#page-61-1) ergibt das eine jährliche CO2-Ersparnis von ~10.200t. Die prognostizierte Pulverbedarfsentwicklung bis zum Jahr 2024 von ~18.000t/a [\[AMP20\]](#page-61-2) bekräftigt zusätzlich den Handlungsbedarf speziell im Rahmen der Ressourceneffizienz. Fällt die CO<sub>2</sub>-Ersparnis im Zuge des Einsatzes von erneuerbaren Energien nicht mehr ins Gewicht werden immer noch potenziell ~5.500t Material pro Jahr eingespart.

Beim L-PBF-Prozess wird eine definierte Schicht Metallpulver (20 – 200 µm) auf eine Platte mittels eines Beschichters aufgetragen. Die Fläche des zu entstehenden Bauteils wird von einem Laser in einem vorgegebenen Raster abgefahren. Durch den Wärmeeintrag schmilzt das Metallpulver auf und verbindet sich mit der Bauplatte. Die nachfolgende Pulverschicht wird dem Laser aufgeschmolzen und verbindet sich mit der benachbarten Bahn und der darunterliegenden Schicht. Durch Wiederholung des Prozesses entsteht ein schichtweise aufgebautes, endkonturnahes Bauteil. Nach Beendigung des Druckprozesses wird das Bauteil abgekühlt, ausgebaut und entpulvert. Hochkomplexe Bauteile mit großen Überhängen können zusätzlich mit Stützstruktur gedruckt werden. Diese muss nachträglich mechanisch entfernt werden.

Um die Untersuchungsergebnisse später in einen ökonomischen Kontext setzen zu können wird zunächst das mögliche Energieeinsparpotential des Vorhabens durch die Analyse der verschiedenen Prozesse der Pulverherstellung, L-PBF und HIP mittels Life Cycle Assessment (LCA) ermittelt. Anschließend wird das Pulver im L-PBF-Prozess näher betrachtet. Dabei werden gezielt bi-/ und trimodale Pulver aus Stahl 1.4404 gemischt, charakterisiert, im Prozess eingesetzt und deren Auswirkungen auf die Pulverbettdichte und Bauteilporosität untersucht. Hierzu werden zunächst die Morphologie und Größenverteilung des Pulvers bestimmt. Für Untersuchungen der für den Beschichtungsvorgang relevanten Parameter Beschichtersystem, Schichtstärke und Beschichtungsgeschwindigkeit wird ein entsprechender Testaufbau entwickelt und verwendet, mit dem Beschichtungsparameter für die verschiedenen Pulver ermittelt werden, welche anschließend auf den L-PBF-Maschinen für die Probenherstellung und mechanische Charakterisierung genutzt werden können. Die Beschichtungsvorrichtung soll den Pulverauftrag des L-PBF® - 3D-Druckers besser reproduzieren und eine automatisierte Auswertung der Pulverschicht gewährleisten. Mit Hilfe des Teststandes werden Parameterstudien der Pulverkonfigurationen für verschiedene Schichtstärken bezüglich Pulverbettdichte und Beschichtungszeit durchgeführt. Dabei wird zusätzlich der Einsatz breiterer Pulverpartikelklassen als in der Praxis üblich untersucht. Auf Basis der Untersuchungsergebnisse werden Bauteile im Zuge einer Parameterstudie mit den verschiedenen Pulverkonfigurationen durchgeführt. Die Bauteile werden im Anschluss auf Porosität und mechanische Eigenschaften hin untersucht. In einer abschließenden Analyse werden die Untersuchungsergebnisse verglichen und die Ergebnisse zusammengefasst. Der ausführliche Arbeits- und Zeitplan ist in Abbildung 1-1 dargestellt.

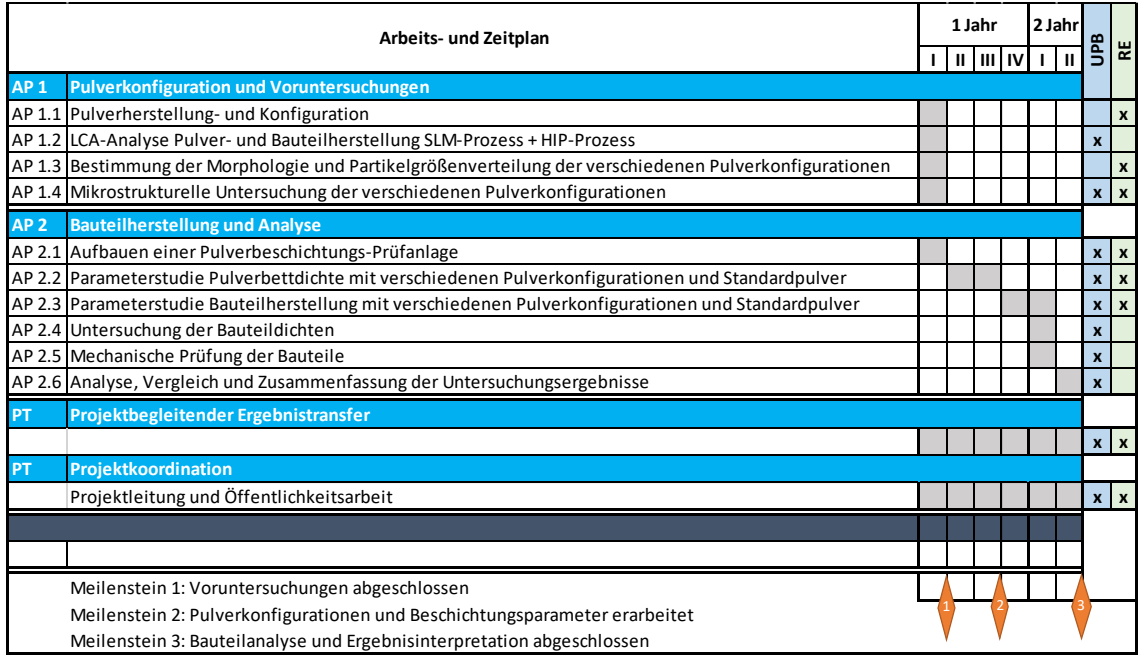

### <span id="page-11-0"></span>*Abbildung 1-1: Arbeitsplan*

Ziel des Projektes ist es die Bauteildichten und Ausbeute bei der Pulverherstellung durch geschicktes Optimieren der Pulverfraktionen des eingesetzten Pulvers im L-PBF-Prozess zu erhöhen. Durch eine verbesserte Materialausbeute und erhöhte Bauteildichte werden das erneute Einschmelzen des Ausschusspulvers sowie Bauteilbehandlungen wie HIP und der damit verbundene hohe Energieaufwand eingespart. Dazu werden bi- und trimodale Pulverkonfigurationen und im Gesamten breitere Kornfraktionen verwendet, die zu

einem dichteren Pulverbett und damit zu einem dichteren Bauteil sowie einer besseren Pulverausnutzung führen sollen. Bei entsprechender Kombination verschiedener Partikelgrößen kann die Packungsdichte vom Pulver theoretisch deutlich erhöht werden (von 74% auf 95,7%). Untersuchungen zeigen bei unimodalen Pulvern im Unterschied zur theoretischen eine reale Packungsdichte von nur ~60% [\[JDS16\].](#page-61-1)

Im Kern der Untersuchungen steht dabei die Analyse der Auswirkungen verschiedener Einflussparameter auf die Dichte des durch das Beschichten entstehende Pulverbett. Zur Parameterstudie der Pulverbettdichte werden neben der Konfiguration der bi- und trimodalen Pulver ebenfalls die Dicke der aufgetragenen Schicht, die Beschichtungsgeschwindigkeit und das verwendete Beschichtersystem variiert. Als prominente Vertreter aktueller Beschichtersysteme werden Systeme von SLM-Solutions und DMG-MORI für die Untersuchungen ausgewählt. Die Kenntnis über den funktionalen Zusammenhang der Einflussparameter wird genutzt um die bi- und trimodalen Pulver sowie die Prozessgrößen des Beschichtersystems für eine möglichst hohe Pulverbettdichte zu prognostizieren und validieren.

# <span id="page-14-0"></span>2 Arbeitspaket 1: Pulverkonfiguration und Voruntersuchungen

### <span id="page-14-1"></span>2.1 Pulverherstellung und Konfiguration

Das für die Testreihe genutzte Metallpulver wird durch eine Inertgaszerstäubung im Atomizer hergestellt. Dabei wird die aus dem Schmelztiegel herausfließende Metallschmelze mittels Argon-Schutzgas zerteilt. Die hohe Strömungsgeschwindigkeit zerreißt die Metallschmelze in feine Tropfen, die beim Herunterfallen erstarren und abkühlen. Die Pulverteilchen werden in einem Behälter aufgefangen und zur Pulveraufbereitung gebracht.

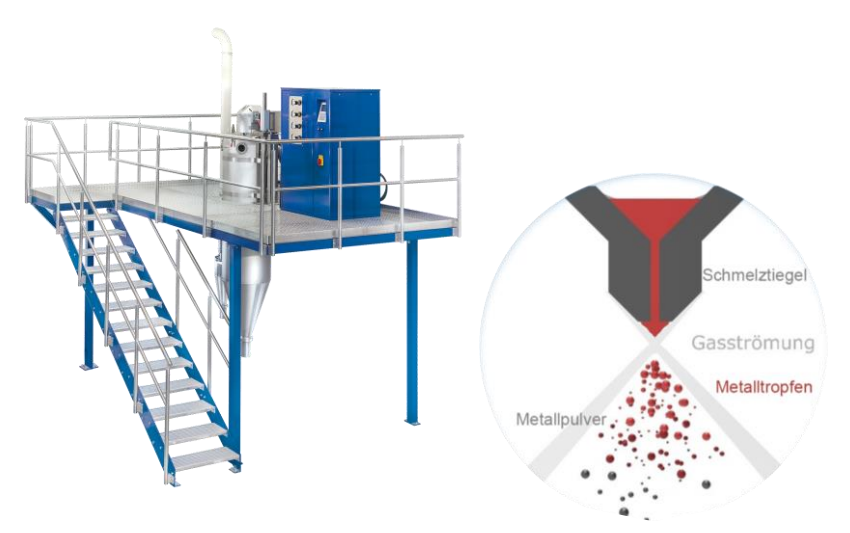

<span id="page-14-2"></span>*Abbildung 2-1 Gas Atomizer (links) und Funktionsweise Zerstäubergasdüse (rechts)*

Für die Versuchsreihe wurden 4 Schmelzchargen mit je 17 kg Pulver hergestellt. Die Partikelgrößen des Pulvers erstrecken sich von 1 µm bis circa 200 µm. Nach einer Siebung durch ein grobes Sieb mit Maschenweite 450 µm wird eine Pulvergrößenverteilungsmessung durchgeführt. In Abbildung 2-2 ist die PGV der ersten Pulvercharge dargestellt. Die Säulen des Diagramms zeigen die absoluten Mengen der Pulverklassen und die Kurve beschreibt die Summenkurve der Pulverklassen. Zusätzlich sind die Kenngrößen Q3(10, 50, 90) angegeben.

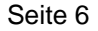

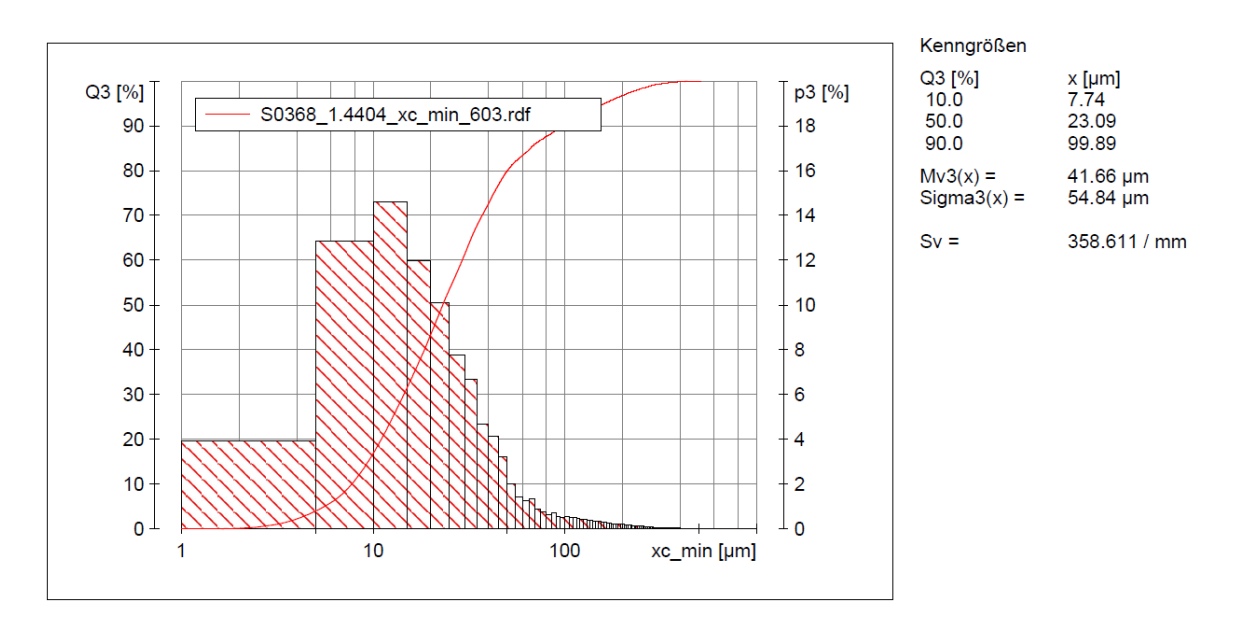

<span id="page-15-1"></span>*Abbildung 2-2: Pulvergrößenverteilung nach Sprühvorgang*

### <span id="page-15-0"></span>2.1.1 Pulveraufbereitung

Um die gewünschten Pulververteilungen zu erreichen, werden zunächst zwei Siebschritte durchgeführt. Die Maschenweiten betragen 75 µm und 50 µm. Nach den Siebungen erhält man die Pulverfraktionen 1 µm bis 50 µm und 50 µm bis 75 µm. Der Siebturm ist in Abbildung 2-3 (links) dargestellt.

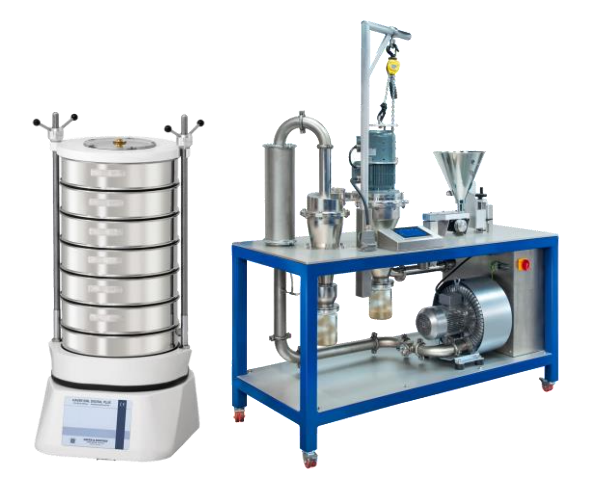

<span id="page-15-2"></span>*Abbildung 2-3: Siebturm für Trennungen 30 µm bis 450 µm (links) und Windsichter für Trennungen 1 µm bis 100 µm (rechts)*

Nach dem Abtrennen des oberen Bereichs folgt die Abtrennung des Feinstpulvers. Dazu wird mittels eines Windsichters, zu sehen in Abbildung 2-3 (rechts), Pulver mit einem geringeren Durchmesser als 15 µm abgetrennt. Durch den Dichteunterschied der Teilchen kann mittels Luftströmung der feinere Teil abgetrennt werden.

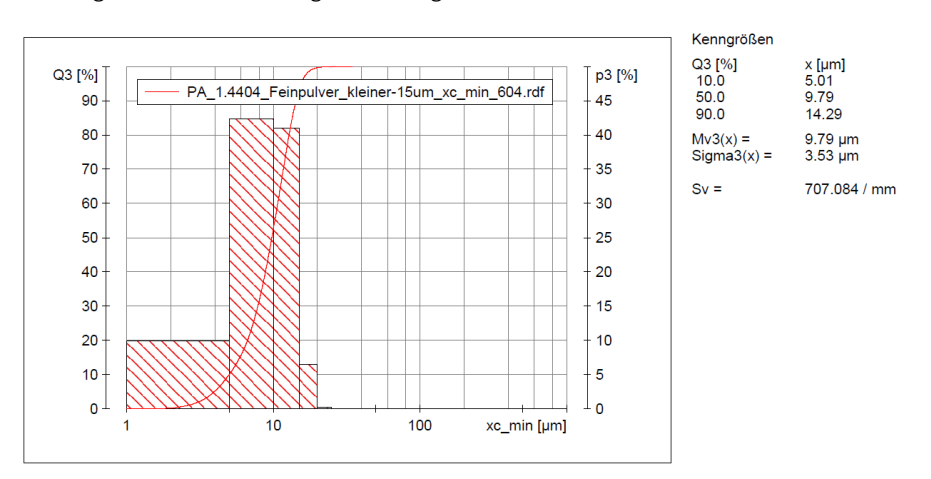

<span id="page-16-0"></span>*Abbildung 2-4: Pulvergrößenverteilung Feinpulver ( x < 15 µm)*

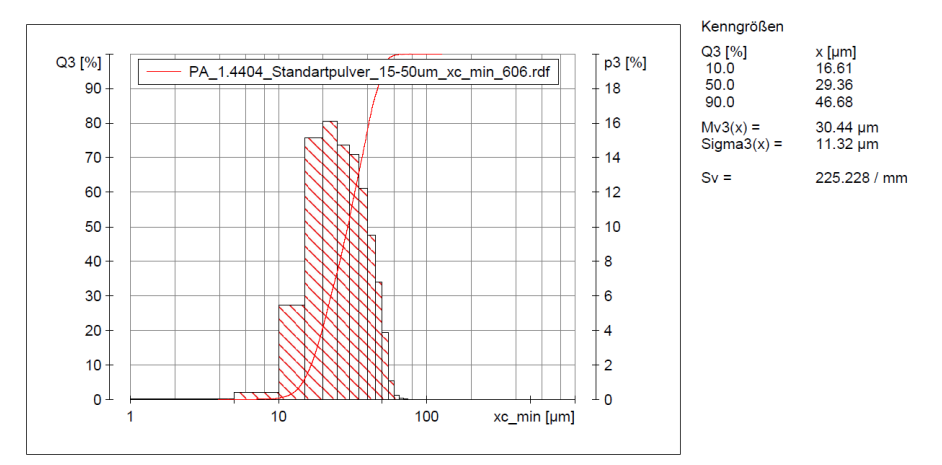

<span id="page-16-1"></span>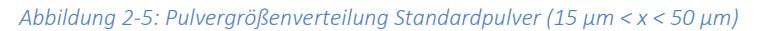

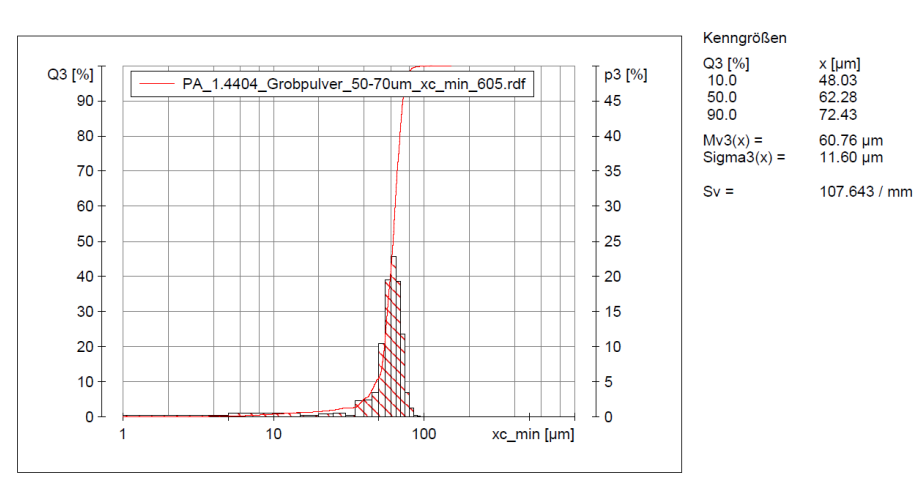

<span id="page-16-2"></span>*Abbildung 2-6: Pulvergrößenverteilung Grobpulver (50 µm < x < 70 µm)*

### <span id="page-17-0"></span>2.1.2 Herstellung von bi- & trimodalen Mischungen

Für die Beschichtungsversuche werden nun die bimodalen Pulvermischungen hergestellt. Hierzu werden Feinpulver und Standartpulver bzw. Feinpulver und Grobpulver in denen in Tabelle 1 aufgetragenen Massenverhältnissen gemischt. Je 100 g werden in Probengläsern abgefüllt und beschriftet (Abbildung 2-7). Es wird ein Feinpulveranteil zwischen 4 % und 7 % in der Standartfraktion getestet. Die Pulverchargen mit Grobfraktion lehnen sich ebenfalls an die Ergebnisse an, der Extremfall 10% wurde zusätzlich getestet.

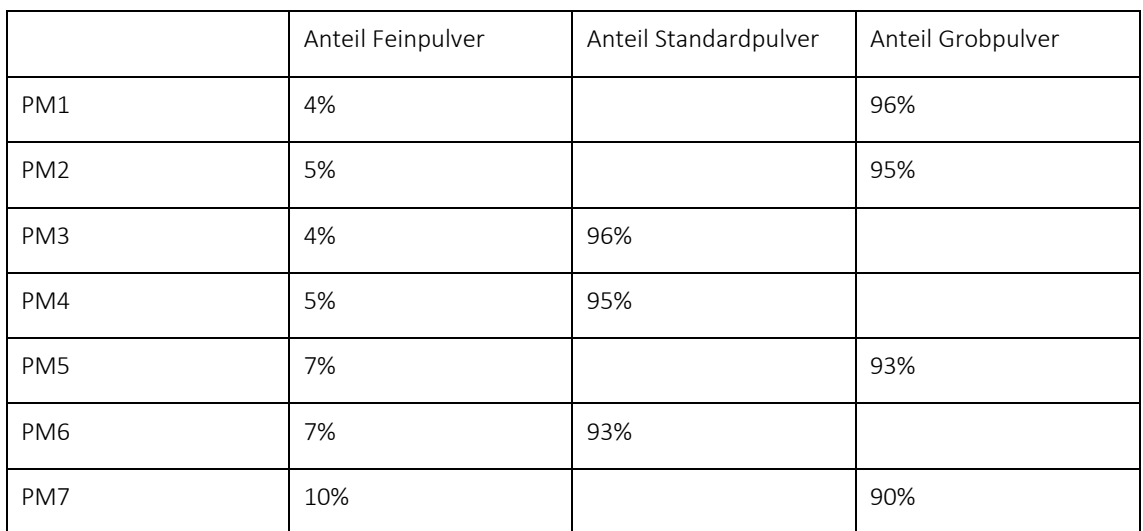

*Tabelle 2-1: Übersicht Pulvermischungen*

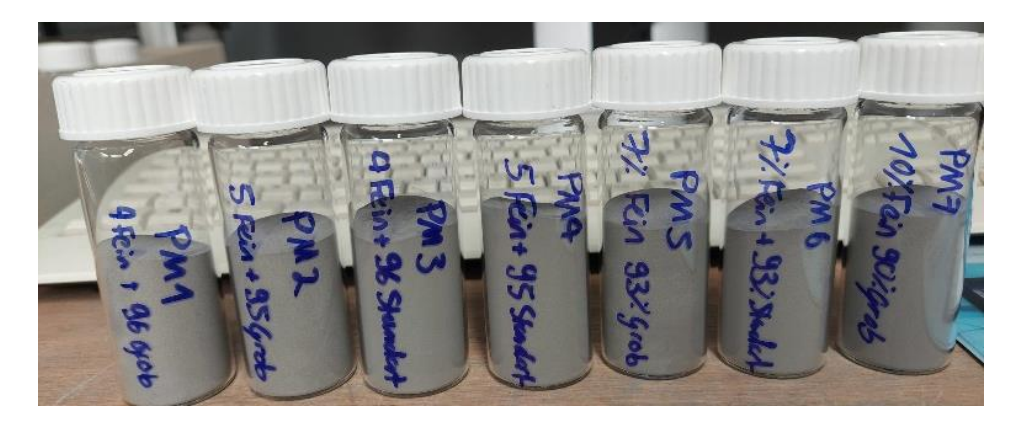

*Abbildung 2-7: Versuchsmischungen PM1 bis PM7*

<span id="page-17-1"></span>Von jeder Pulvermischung wird die Partikelgrößenverteilung bestimmt. In Abbildung 2-8 und 2-9 sind die PGVs der PM6 und PM7 dargestellt. Die bimodale Verteilung des Pulvers PM7 ist deutlich zu erkennen. Es gibt zwei Häufigkeitsspitze, eine im Feinpulver- und eine im Grobpulverbereich. Bei der Mischung PM6 erkennt man den kontinuierlichen Verlauf der Häufigkeitsverteilung vom Feinpulverbereich bis in den Größenbereich des Standartpulvers. Die PGVs der übrigen Mischungen befinden sich im Anhang A1.1.

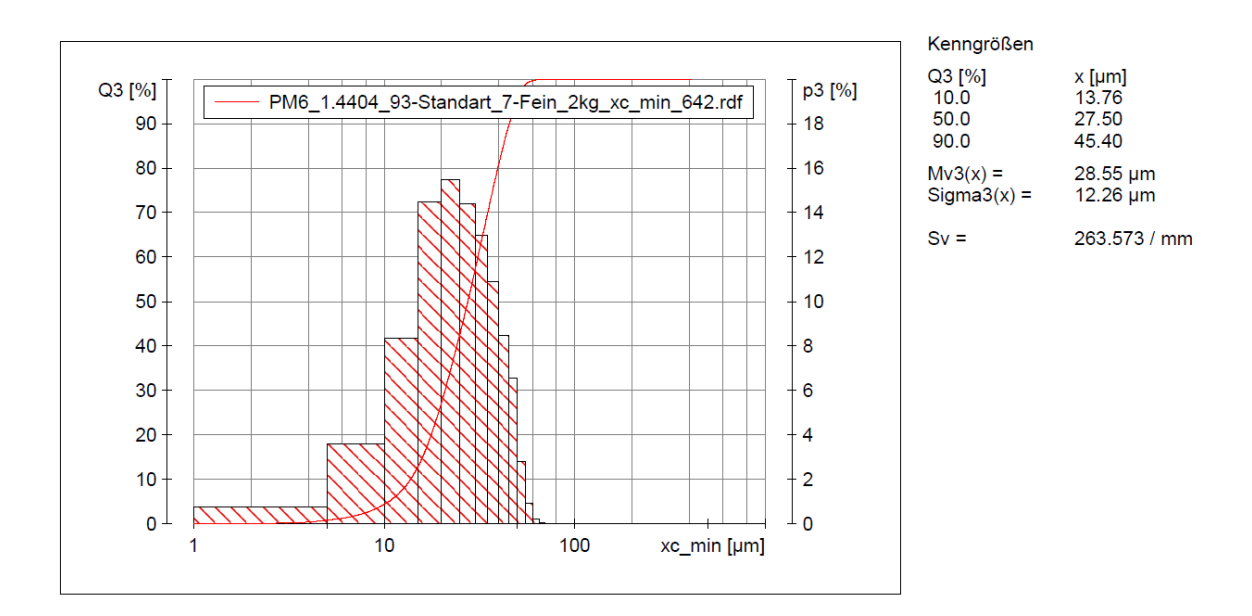

<span id="page-18-1"></span>*Abbildung 2-8: Pulvergrößenverteilung PM6 (2kg)*

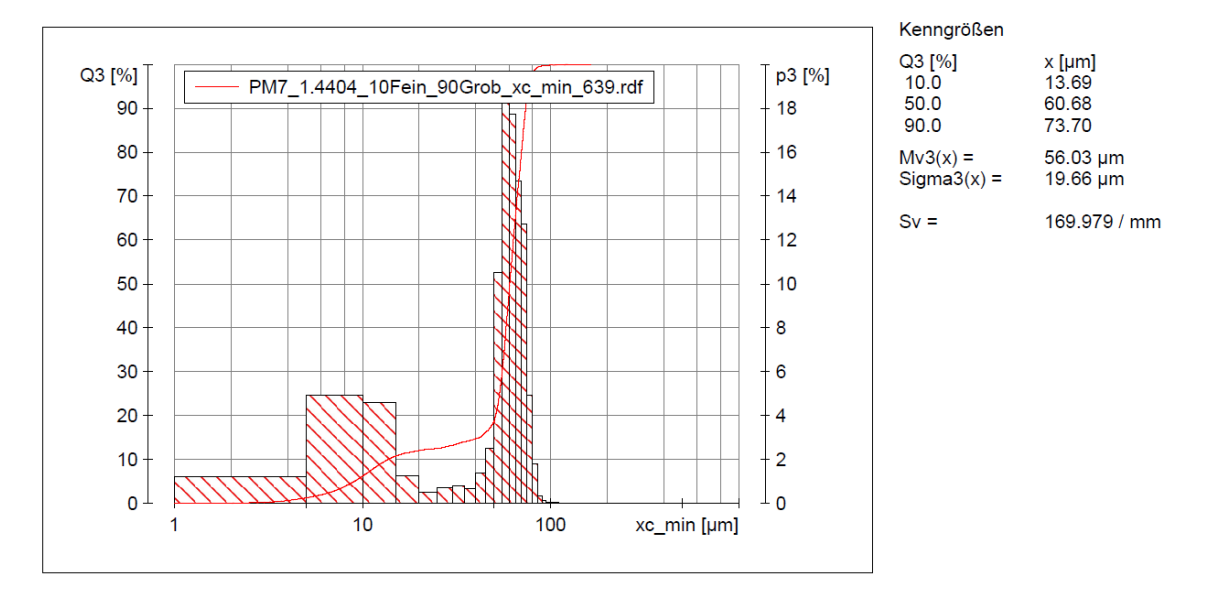

<span id="page-18-2"></span>*Abbildung 2-9: Pulvergrößenverteilung PM7 (10% Feinpulver + 90% Grobpulver)*

## <span id="page-18-0"></span>2.2 Ökobilanz L-PBF Prozesskette

Im Folgenden wird die Umweltauswirkung der Herstellungsphase untersucht. Die Nutzungs- und Verwertungsphase des Produktlebenszyklus werden vernachlässigt. Die Systemgrenze umfasst alle Prozesse von der Rohstoffgewinnung bis zur Produktionsphase. Wie Abbildung 2-10 zeigt, beinhaltet diese LCA den Stahlherstellungsprozess, den Pulverherstellungsprozess, den L-PBF-Prozess und den HIP-Prozess. Die funktionelle Einheit der Untersuchung ist ein L-PBF-Produkt mit einem Gewicht von 1 kg.

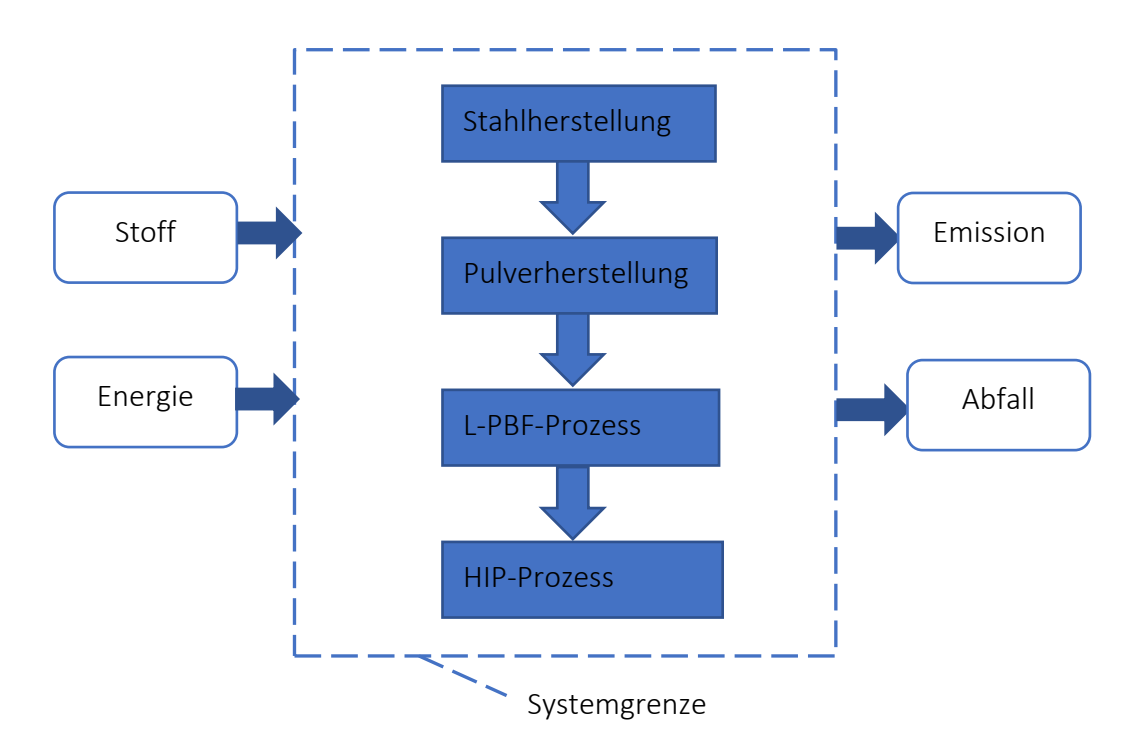

<span id="page-19-1"></span>*Abbildung 2-10: Systemgrenze des Produktsystems*

### <span id="page-19-0"></span>2.2.1 Sachbilanz

Bei der Sachbilanz werden eine Datenerhebung, Datenvalidierung und Datenberechnung durchgeführt, wobei die In- und Output Flüsse sämtlicher Prozessmodule des Produktsystems berücksichtigt werden.

### Rohstoffgewinnungs- und Stahlherstellungsphase

Die Daten dieses Produktionsprozesses stammen aus der Datenbank, die die Software GaBi zur Verfügung stellt.

### Pulverherstellungsphase

Die repräsentativ eingesetzte Pulververdüsungsanlage ist die AU3000 der Firma BLUE POWER Casting. In dieser Phase wird elektrische Energie als Quelle für die Maschinenleistung verbraucht, während Argon als Schutzgas verwendet wird. Die Daten im Pulverherstellungsprozess stammen vom Maschinenhersteller:

*Tabelle 2-2: Datengrundlagen der Pulverherstellung*

| Benennung                       | Wert |  |  |
|---------------------------------|------|--|--|
| Argonverbrauch [kg]             | 320  |  |  |
| Stahl vor Verdüsung [kg]        | 22   |  |  |
| Pulvererzeugnis (20--63µm) [kg] | 11   |  |  |
| Erwärmung des Werkstoffs        |      |  |  |

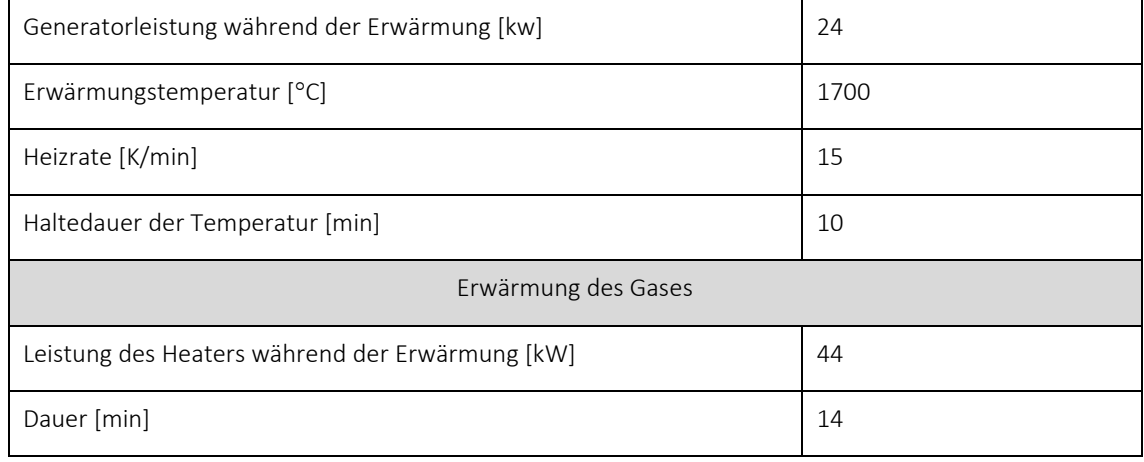

Aus der Tabelle 2-2 ist ersichtlich, dass das für das L-PBF-Verfahren geeignet Pulver 50% des gesamten hergestellten Pulvers ausmacht. Um den elektrischen Energieverbrauch bei der Herstellung von 11 kg Stahlpulver zu ermitteln, wird eine Berechnung durchgeführt. Der elektrische Energieverbrauch bei der Erwärmung des Werkstoffs und des Gases wird durch Multiplikation der Heizleistung mit der Heizzeit berechnet. Gemäß Gleichung 2-1 und Gleichung 2-2 wird ermittelt, dass beim Erwärmen des Materials 48,8 kWh und beim Erwärmen des Gases 10,27 kWh an elektrischer Energie verbraucht werden.

$$
E_{stahl} = P_{Stahl} * t_{Stahl}
$$
  
=  $P_{Stahl} * \left(\frac{Erw\text{armungstemperatur} - R\text{aumtemperatur}}{Heizrate} + Haltedauer\right)$   
=  $24kw * \left(\frac{1700°C - 20°C}{15K/min} + 10min\right) = 48.8kWh$  (2-1)

 $E_{gas} = P_{gas} * t_{gas} = 44kw * 14min = 10.27 kWh$  (2-2)

Die gesamte elektrische Energie, die zur Herstellung von 11 kg Stahlpulver durch Pulverzerstäubung verbraucht wird, ist die Summe der Energie, die zum Erhitzen des Materials und des Gases verbraucht wird. Gemäß Formel 2-3 wird der Gesamtenergieverbrauch in der Pulverherstellungsstufe mit 59,07 kWh berechnet:

$$
E_{pulver} = E_{Stahl} + E_{Gas} = 48.8kwh + 10.27kwh = 59.07kWh
$$
\n(2-3)

### L-PBF-Prozess

Die repräsentativ eingesetzte L-PBF-Anlage ist die LASERTEC 12 der Firma DMG MORI. Beim L-PBF-Prozess werden zwei Produktmodelle mit verschiedenen Formen untersucht. Das Gewicht der beiden L-PBF-Produktmodelle beträgt 1 kg. Entsprechend der Dichte von 316L-Stahl wird das Volumen der beiden Modelle mit 125,31  $cm<sup>3</sup>$  berechnet.

Anhand des ausgewählten Berechnungsmodells für den Energieverbrauch beim L-PBF- Prozess lässt sich eindeutig feststellen, dass die Höhe des Produkts mit der Beschichtungszeit korreliert. Unter der Voraussetzung des gleichen Produktvolumens gilt: Je höher das Produkt, desto länger die im L-PBF-Prozess erforderliche Pulververteilungszeit und desto höher der Stromverbrauch. Um den Einfluss der Produkthöhe auf

den Energieverbrauch im L-PBF-Prozess und die nachfolgenden Umweltauswirkungen besser widerzuspiegeln, wird der Höhenunterschied zwischen den beiden Produktmodellen entsprechend den tatsächlichen Verarbeitungsbedingungen der eingesetzten L-PBF-Anlage so groß wie möglich eingestellt. Die detaillierten Größeninformationen der beiden Modelle sind in der Abbildung 2-11 dargestellt.

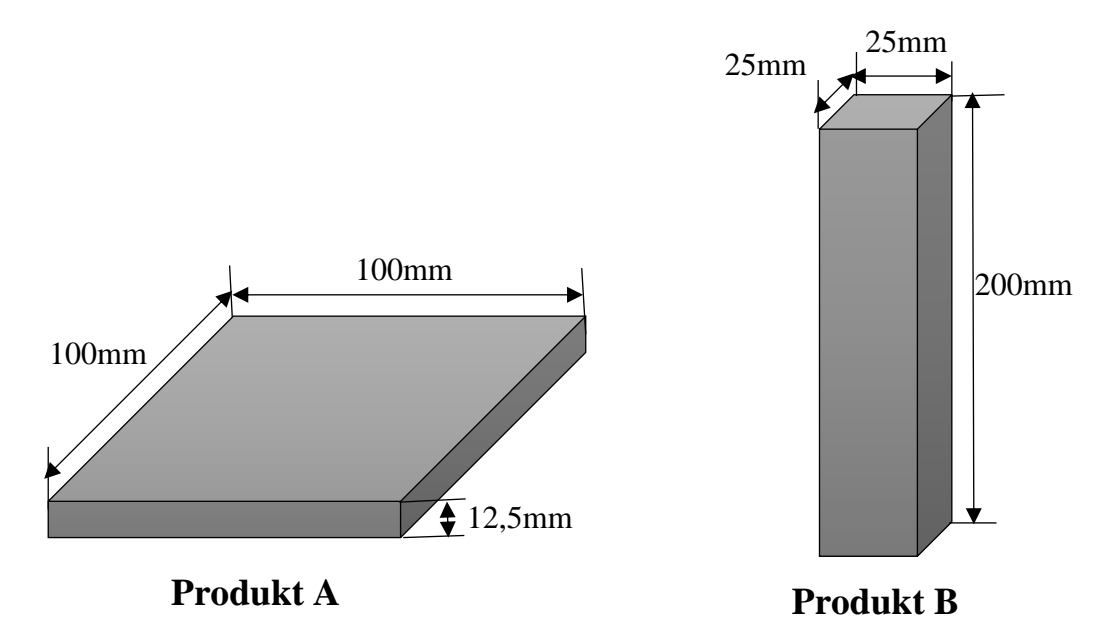

<span id="page-21-0"></span>*Abbildung 2-11: Darstellung von Produkt A und Produkt B*

Der Energieverbrauch des L-PBF-Prozesses wird im weiteren berechnet. Die für das Scanning von 316L-Stahl geeigneten Prozessparameter sind in Tabelle 2-3 aufgeführt. Diese Parameter sind aus einer Studienarbeit entnommen. Die technischen Daten der L-PBF-Anlage sind in Tabelle 2-4 dargestellt:

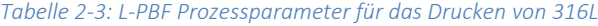

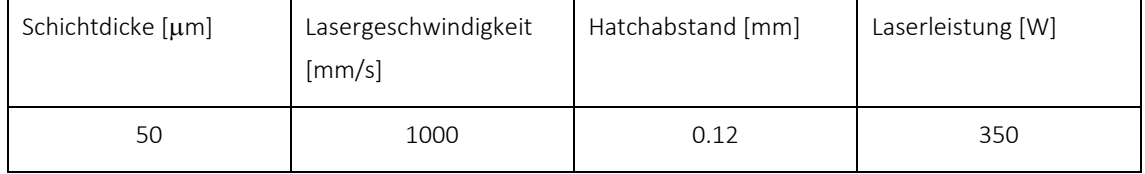

#### *Tabelle 2-4: technische Daten der L-PBF Anlage*

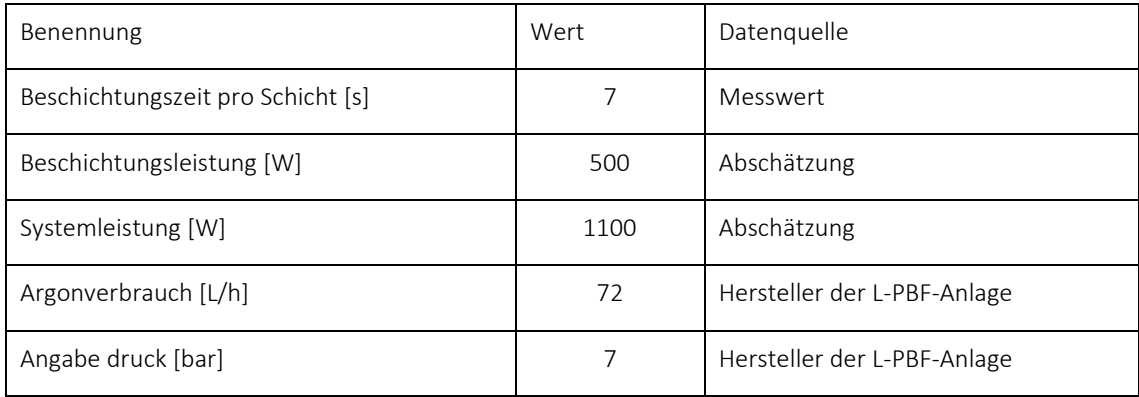

Der Energieverbrauch in der Vorbereitungsphase wird auf 500 W geschätzt [\[Xu18\].](#page-62-0) Gemäß der Gleichung 2-4 wird der gesamte Energieverbrauch berechnet. Der Energieverbrauch bei der Herstellung der Produkte A und B beträgt 31,7 MJ bzw. 44,8 MJ.

In der L-PBF-Phase wird neben dem Verbrauch elektrischer Energie auch Argon als Schutzgas verwendet. Um den Verbrauch von Argon zu ermitteln, wird zunächst die gesamte Verarbeitungszeit, die die Beschichtungs- und Belichtungszeit umfasst, berechnet. Gemäß der Gleichungen 2-2 und 2-4 wird die gesamte Verarbeitungszeit im L-PBF-Prozess wird durch die folgende Formel ermittelt:

$$
T_{gesamt} = T_{Bs} + T_{Bl} = \frac{H}{s} * t_{Bs} + \frac{V}{v_L * h_S * s}
$$
 (2-4)

Die Gesamtzeiten zum Drucken von Produkt A bzw. Produkt B betragen 6,29h bzw. 12,45h. Nach dem Argonverbrauchsdaten aus der Tabelle 4-3 werden 452,8L bzw. 977,1L Argon zur Herstellung von Produkt A und B verwendet. Die Massen an Argon, die bei Raumtemperatur und 7 bar Druck für den Druck A und B verbraucht werden, betragen 5,2 kg bzw. 11,2 kg

### HIP-Prozess

Beim HIP-Prozess wird die Anlage QIH15L der Firma Quintus TECHNOLOGIES repräsentativ eingesetzt, durch sie werden die Prozessdaten ermittelt. Da die Verarbeitungsparameter von 316L Stahl und IN718 im HIP-Prozess ähnlich sind und auch die Eigenschaften der beiden Materialien, werden die Daten der Verarbeitung IN718 verwendet. Die Daten in dieser Tabelle werden durch tatsächliche Messung während des Produktionsprozesses ermittelt:

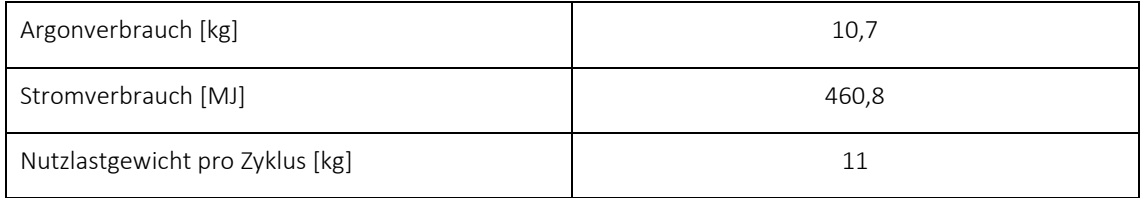

*Tabelle 2-5: Datengrundlage des HIP-Prozesses*

Um die Verbrauchsdaten jeder Phase darzustellen, sind die berechneten und erhaltenen Verbrauchsdaten in Tabelle 2-5 zusammengefasst.

*Tabelle 2-6: Verbrauchsdaten der Produktionsphase*

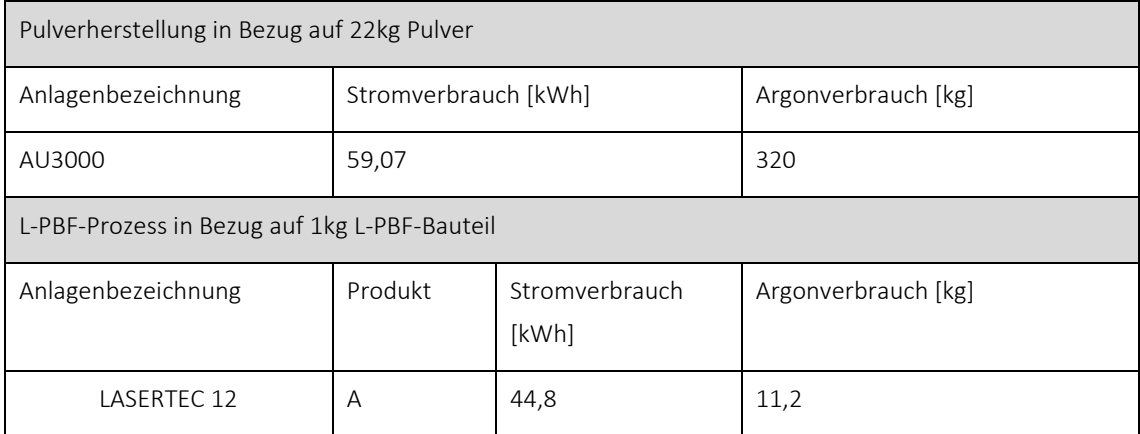

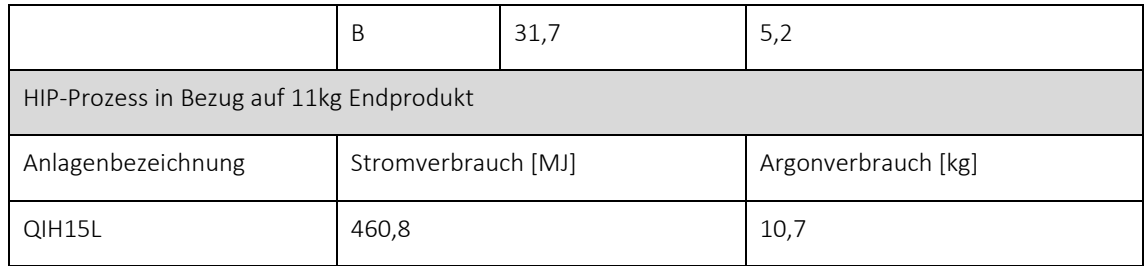

### <span id="page-23-0"></span>2.2.2 Modellierung der Produktsysteme

Unter Berücksichtigung des Untersuchungsrahmens der Ökobilanzstudie erfolgt die Produktmodellierung in GaBi nach den vier Prozessschritten Stahlherstellung, Pulverherstellung, L-PBF-Prozess und HIP-Prozess.

Für das Stahlpulver, das in der Pulververdüsungsphase hergestellt, aber nicht für den L-PBF-Prozess geeignet ist, gibt es zwei Behandlungsmethoden: Die eine besteht darin, das Stahlpulver wieder in den Pulverherstellungsofen hineinzugeben und erneut zu schmelzen, um weiteres Pulver herzustellen, die andere darin, dieses Pulver direkt zu entsorgen. Aufgrund höherer Investitionen in die Pulverrezyklierungsphase wird die Produktionskette mit Pulverrezyklierung nicht immer bevorzugt. Zwei Modelle des gesamten Produktionsprozesses werden in der Software GaBi erstellt, wobei der Umgang mit nicht nutzbaren Pulvern berücksichtigt wurde. Das erste Modell basiert auf dem Produktionsprozess ohne Pulverrezyklierung, das zweite Modell auf dem Produktionsprozess mit Pulverrezyklierung. Im Folgenden werden die Modellierungen für die beiden Produktionsprozesse im Detail beschrieben.

### Prozesskette ohne Pulverrezyklierung

Das Systemfließbild der Produktion von L-PBF-Bauteilen ohne Pulverrecycling ist in Abbildung 2-12 dargestellt. In der Stahlproduktionsphase werden zuerst die Stahlknüppel hergestellt und dann zur Pulverproduktionsanlage transportiert. Die Knüppel werden während der Pulverherstellungsphase geschmolzen und zu Stahlpulver zerstäubt. Das nicht für den L-PBF-Prozess geeignete Stahlpulver wird entfernt und das für L-PBF nutzbare zur L-PBF-Verarbeitungsanlage transportiert. In der L-PBF-Phase wird das Stahlpulver zu L-PBF-Produkten gedruckt. Danach werden die L-PBF-Produkte durch hohe Temperatur und hohen Druck in der HIP-Phase zu Endprodukten verarbeitet.

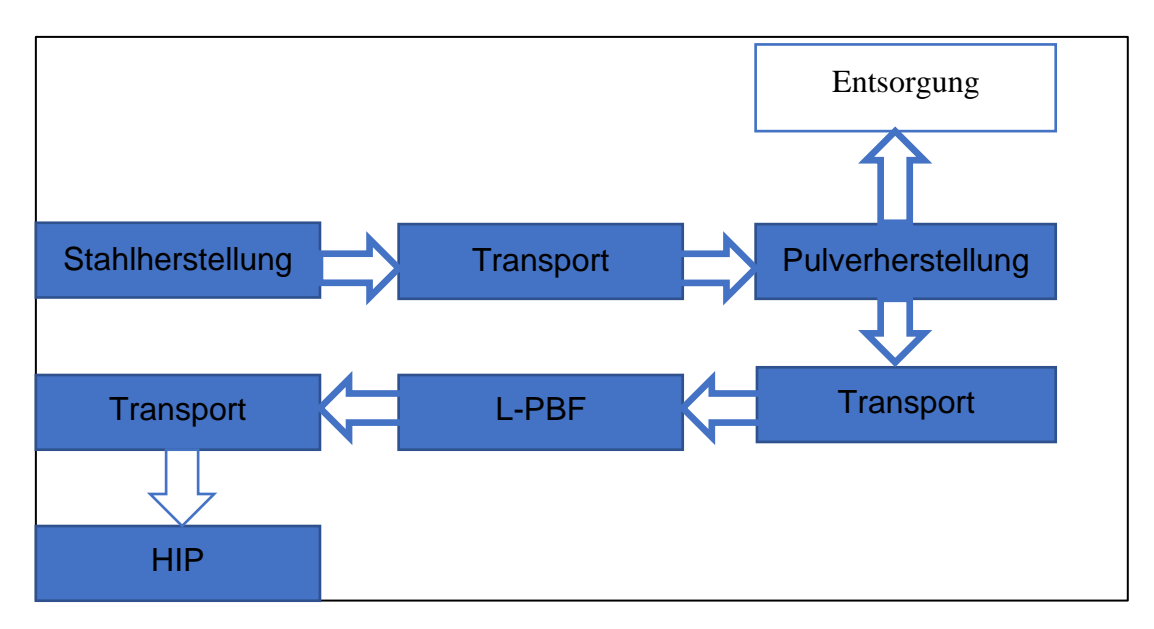

<span id="page-24-0"></span>*Abbildung 2-12: Systemfließbild der Produktion ohne Pulverrezyklierung*

### Stahlherstellung

Die Stahlherstellungsphase umfasst die Rohstoffgewinnung und Herstellung von Knüppeln. Für diese Phase wird der in GaBi hinterlegte Datensatz "DE: BF Steel billet / slab/ bloom ts" verwendet. Die Ausgangsgröße ist der Knüppel.

### Pulverherstellung

Die Verbrauchsdaten des dem Stahlherstellungsprozess folgenden Pulverherstellungsprozesses werden vom Labor der Universität Paderborn ermittelt. Diese Daten werden im neu implementierten Prozessmodul "*Pulverherstellung*" verwendet. Das Systemfließbild des Pulverherstellungsprozesses ist in Abbildung 2-13 dargestellt:

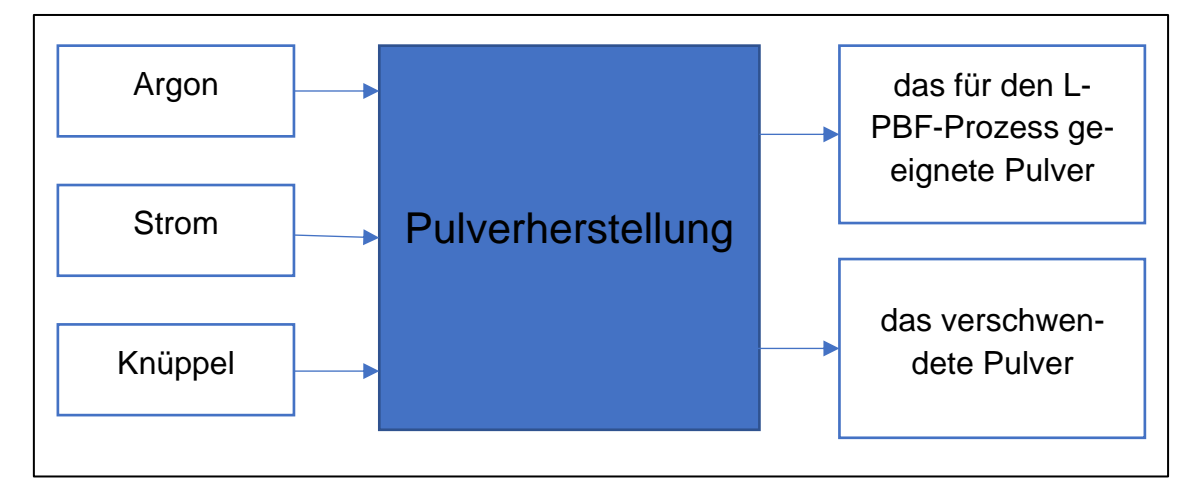

#### <span id="page-24-1"></span>*Abbildung 2-13: Systemfließbild Pulverherstellungsphase*

Eingangsgrößen dieses Prozesses sind Argon, elektrischer Strom und Knüppel. Die Herstellung von Argon und elektrischem Strom wird durch die in GaBi hinterlegten Datensätze "DE: Argon (gaseous)" und "DE: Electricity grid mix" berücksichtigt. Die Ausgangsgrößen des Pulverzerstäubungsprozessmoduls sind das für den L-PBF-Prozess geeignete Pulver und das verschwendete Pulver.

Entsprechend den ermittelten Pulverherstellungsdaten macht das für L-PBF geeignete Pulver 50 % der gesamten hergestellten Pulvermenge aus. Um die Umweltauswirkung der Ausweitung der Pulverkornfraktion zu untersuchen, wird der Anteil des für den L-PBF-Prozess nutzbaren Pulvers basierend auf realen Daten auf 60 %, 70 %, 80 %, 90 % und 100 % erhöht. Mithilfe der Software GaBi werden das im L-PBF-Prozess verwendete Pulver und das verschwendete Pulver als variable Parameter eingestellt. Dadurch werden die spezifischen Umweltauswirkungen jeder Pulverkornfraktion in der nachfolgenden Wirkungsabschätzung widergespiegelt. Die Einstellung der Parameter im Pulverherstellungsprozessmodul wird in Tabelle 2-7 gezeigt:

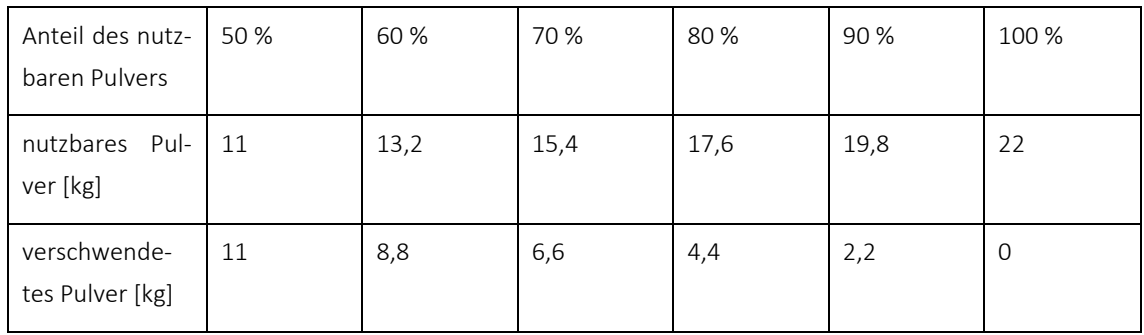

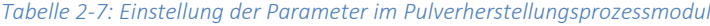

### L-PBF-Prozess

Die Modellierung des L-PBF-Prozesses erfolgt über ein neu implementiertes Prozessmodul. Für den L-PBF-Prozess werden als Eingangsgrößen elektrischer Strom, Argon und das für den L-PBF-Prozess geeignete Pulver benötigt. Die Herstellung des verbrauchten Stroms sowie des Argons wird mithilfe der beiden bereits genannten Datensätze berücksichtigt. Der modellierte L-PBF-Prozess ist in Abbildung 2-14 dargestellt. Zusätzlich wird das für den L-PBF-Prozess geeignete Pulver als Eingangswert in dieses Prozessmodul geleitet. Die Ausgangsgröße des L-PBF-Prozessmoduls ist das L-PBF-Produkt.

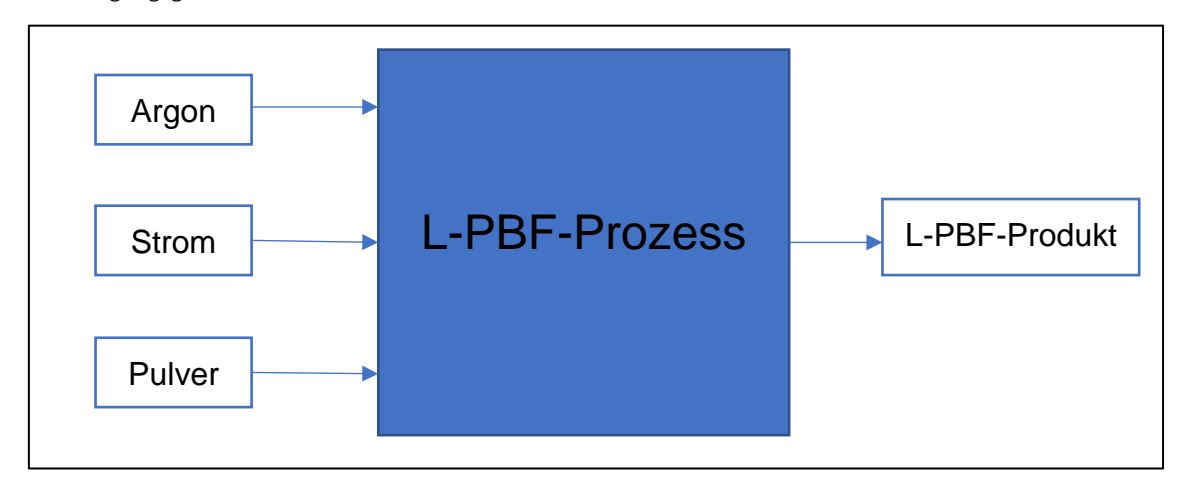

<span id="page-25-0"></span>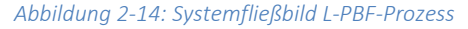

Gemäß der Verbrauchsdaten des L-PBF-Prozesses sind der Stromverbrauch und der Argonverbrauch bei der Herstellung von Produkt A und Produkt B unterschiedlich. Daher werden das Argon und die elektrische Energie in diesem Prozessmodul als variable Parameter betrachtet. Danach werden die berechnete Verbrauchsdaten, die der Herstellung von Produkt A und Produkt B entsprechen, in dieses Prozessmodul eingegeben (vgl. Kapitel 3.2). Die Einstellung der Parameter des L-PBF-Prozessmoduls ist in Abbildung 2-15 dargestellt:

#### Scenarios

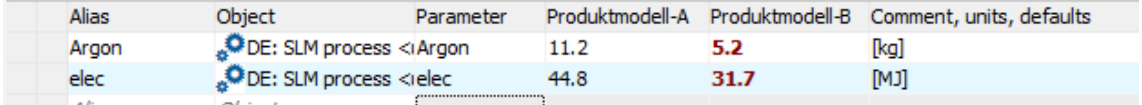

<span id="page-26-0"></span>*Abbildung 2-15: Einstellung der Parameter des L-PBF- Prozessmoduls*

#### HIP-Prozess

Nach dem L-PBF-Prozessmodul wird das HIP-Prozessmodul erstellt. Basierend auf den bekannten Verbrauchsdaten für die HIP-Phase, werden zur Nachbehandlung des L-PBF-Produkts Strom und Argon benötigt. Als Eingangsgrößen werden Strom, Argon und das L-PBF-Produkt berücksichtigt. Die Ausgangsgröße ist das Endprodukt. Die Herstellung des verbrauchten Stroms sowie des Argons wird mithilfe der beiden bereits genannten Datensätze berücksichtigt.

Nachdem jedes Prozessmodul modelliert wurde, wird das L-PBF-Prozessmodul mit einem Koeffizienten von 1 fixiert. Das Ziel besteht darin, dass alle Inputs und Outputs während der gesamten Herstellungsphase anhand der funktionellen Einheit "L-PBF-Produkt mit einem Gewicht von 1 kg" quantifiziert werden.

Zum Schluss wird der Transportprozess hinzugefügt, und jedes Prozessmodul wird mit dem Transportprozess verbunden. Für den Transportprozess wird der eingefügte Datensatz "GLO: Truck, Euro 3, up to 7.5t gross" verwendet. Die Herstellung von Dieselkraftstoff, der im Transportprozess verwendet wird, wird durch den in GaBi hinterlegten Datensatz "DE: Diesel mix at refinery ts" berücksichtigt. Das Systemfließbild des Transportprozesses ist in Abbildung 2-16 dargestellt:

Transportprozess Process plan: Mass [kg] The names of the basic processes are shown.

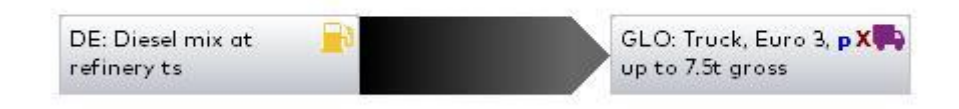

#### <span id="page-26-1"></span>*Abbildung 2-16: Systemfließbild Transportprozess*

### Prozesskette mit Pulverrezyklierung

Im Vergleich zum Modell, in dem das Pulver nicht zurückgewonnen wird, wird das Prozessmodul der Pulverrückgewinnung in dem Modell der Produktion von L-PBF-Bauteilen mit Pulverrecyclingprozessmodul modelliert. Das Systemfließbild der Produktion eines L-PBF-Bauteils mit Pulverrezyklierung ist in Abbildung 2-17 dargestellt:

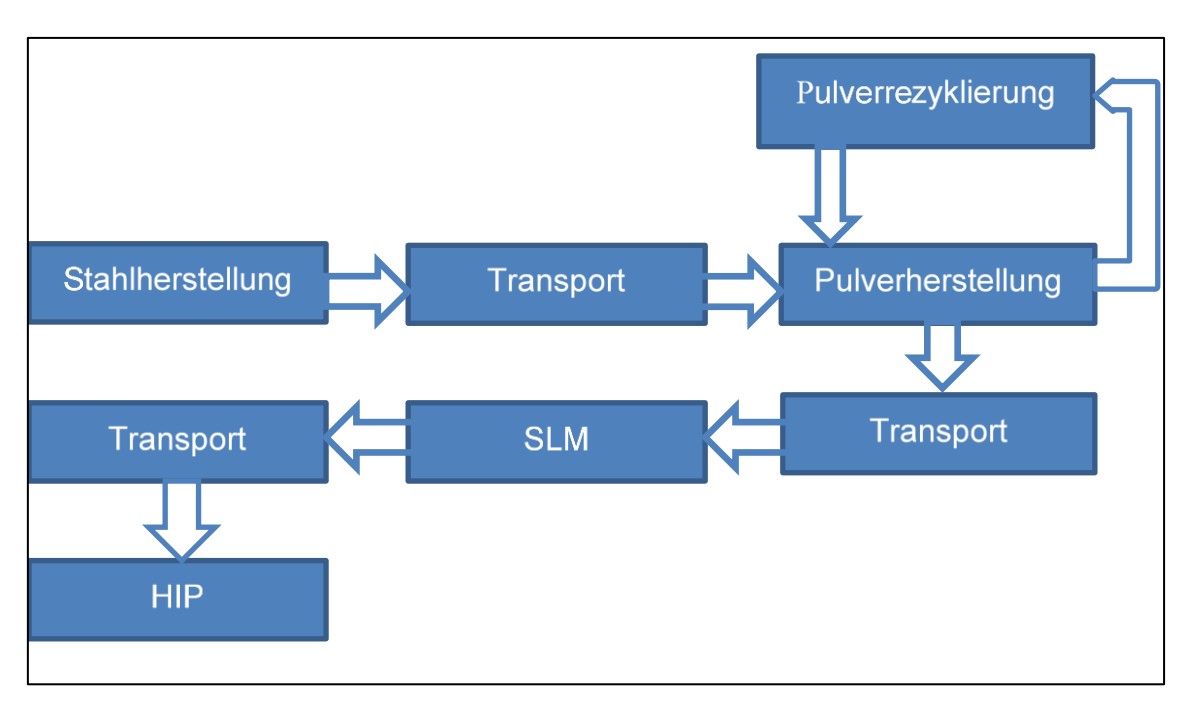

<span id="page-27-1"></span>*Abbildung 2-17: Systemfließbild der Produktion mit Pulverrezyklierung*

Es ist in der Pulverrezyklierungsphase zu beachten, dass das für L-PBF-Prozess nicht geeignete Pulver direkt in den Vakuuminduktionsschmelzofen geleitet wird, wo es zusammen mit dem in der Stahlherstellungsphase produzierten Stahlknüppel geschmolzen wird, damit daraus neues Pulver entsteht. Da der tatsächliche Energieverbrauch in der Pulverrückgewinnungsphase sehr gering ist, kann er ignoriert werden.

### <span id="page-27-0"></span>2.2.3 Wirkungsabschätzung

Die Ergebnisse der im vorherigen Kapitel durchgeführten Sachbilanz werden in der Wirkungsabschätzung durch die ausgewählte Wirkungskategorie Treibhauspotential dargestellt. Die Wirkungsabschätzungsmethoden sind in GaBi hinterlegt.

In Abbildung 2-18 ist das Treibhauspotential (englisch: Global Warming Potential) bezogen auf 100 Jahre nach CML2001 (GWP100) in Kilogramm CO2-Äquivalent für den Produktionsprozess ohne Pulverrecycling zur Herstellung von Produkt A und Produkt B dargestellt. Die Säulen in verschiedenen Farben repräsentieren den Anteil des für den L-PBF-Prozess nutzbaren Pulvers bei der Herstellung von 1 kg L-PBF-Produkt. Die in den einzelnen Produktionsschritten sowie in der gesamten Produktionskette freigesetzten Mengen CO2-Äquivalent sind in diese Darstellung miteinbezogen.

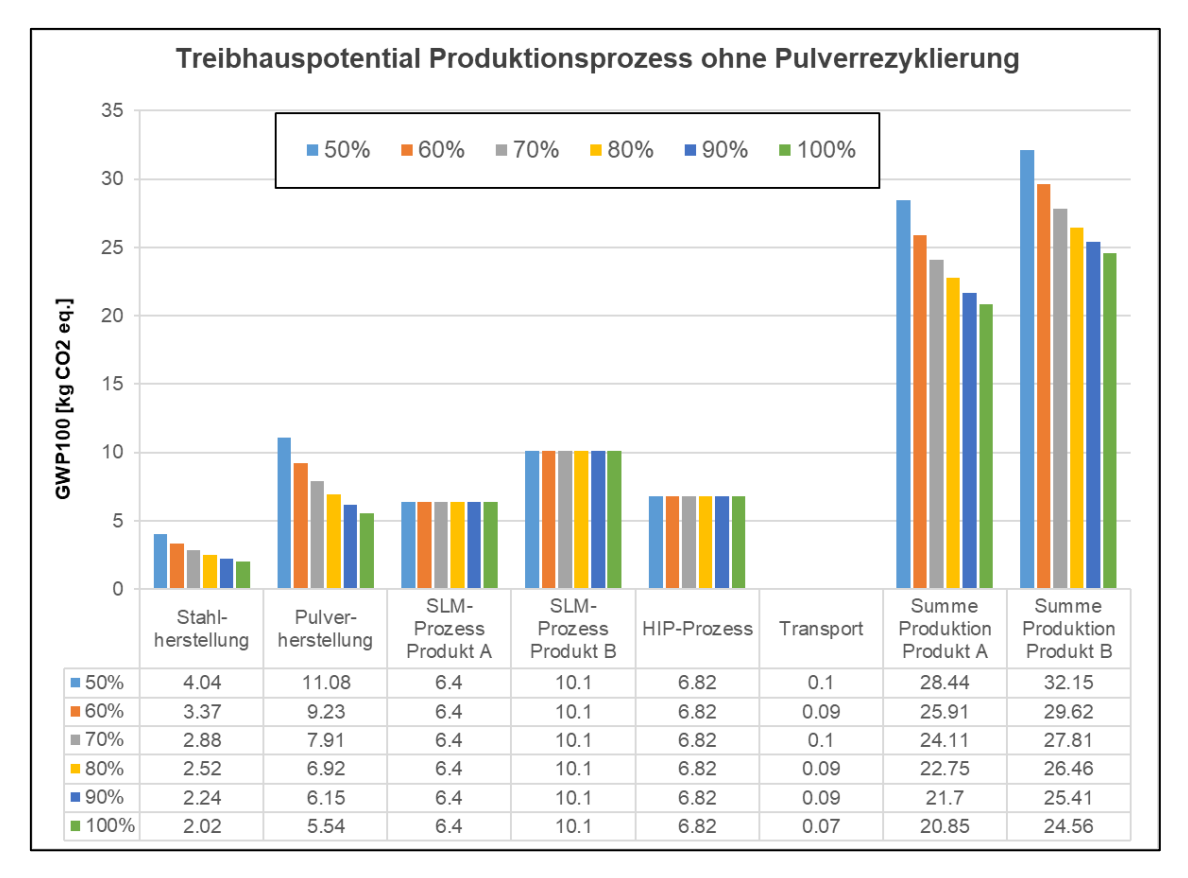

<span id="page-28-0"></span>*Abbildung 2-18: Treibhauspotential des Produktionprozesses ohne Pulverrezyklierung*

Es zeigt sich, dass mit zunehmendem Anteil des für den L-PBF-Prozess nutzbaren Pulvers die gesamte Menge CO2-Äquivalent, die bei der Herstellung von 1 kg von Produkt A freigesetzt wird, von 28,44 kg auf 20,85 kg abnimmt. Im Gegensatz dazu verringert sich die freigesetzte Menge CO<sub>2</sub>-Äquivalent zur Herstellung von Produkt B von 32,15 kg auf 24,56 kg. Verglichen mit der Herstellung von Produkt A ist die gesamte CO2-Äquivalentemission bei der Herstellung von Produkt B bei allen Pulverkornfraktionen um 3,7 kg höher. Das liegt am Anstieg der im L-PBF- Prozess freigesetzten CO2-Äquivalente. Die Verringerung der gesamten CO2-Emissionen von beiden Produkten ist auf die Auswirkungen der Ausweitung der Pulverkornfraktion auf die Stahl- und die Pulverherstellungsphase zurückzuführen.

Unter der Voraussetzung, dass der tatsächliche Anteil des für den L-PBF-Prozess nutzbaren Pulvers 50 % beträgt, leistet die Pulverherstellungsphase den höchsten Beitrag zum Treibhauspotential von Produkt A. Die Menge des in dieser Phase ausgestoßenen CO2-Äquivalents macht ungefähr 40 % der Menge des in der gesamten Prozesskette freigesetzten CO2-Äquivalents aus. Wenn der Anteil des für den L-PBF-Prozess nutzbaren Pulvers über 90 % liegt, übersteigt die Umweltbelastung durch den HIP-Prozess die durch die Pulverherstellung. Dies führt dazu, dass der HIP-Prozess zum größten Verursacher des Treibhauspotentials wird. Basierend auf den tatsächlichen 50 % des für den L-PBF-Prozess nutzbaren Pulvers wird die größte Menge CO2-Äquivalent während der Pulverherstellungsphase von Produkt B emittiert. Mit der Ausweitung der Pulverkornfraktion besteht der Unterschied zur Herstellung von Produkt A darin, dass nicht die HIP-Phase, sondern die L-PBF-Phase den höchsten Beitrag zum Treibhauspotential bei der Herstellung von Produkt B leistet. Wenn der Anteil des für den L-PBF-Prozess nutzbaren Pulvers mehr als 60% beträgt, wird der L-PBF-Prozess zum größten Verursacher des Treibhauspotentials.

Unter Betrachtung der funktionellen Einheit "L-PBF- Produkt mit Gewicht 1kg" ist die freigesetzte Menge CO2-Äquivalent beim Transport im Vergleich zu der bei den anderen Phasen sehr gering. Daher lässt sich die durch den Transportprozess verursachte Umweltauswirkung vernachlässigen.

Wie in Abbildung 2-18 gezeigt, ist nur das während des L-PBF-Prozesses emittierte CO<sub>2</sub>-Äquivalent bei Verwendung der Produktionskette mit Pulverrezyklierung zur Herstellung von Produkt A und Produkt B unterschiedlich. Die gesamte Menge CO<sub>2</sub>-Äquivalent zur Herstellung von 1 kg Produkt A sinkt mit der Ausweitung der Pulverkornfraktion von 26,39 kg auf 20,85 kg. Die gesamten Emissionen des CO<sub>2</sub>-Äquivalents sinken um mehr als ein Fünftel. Zur Herstellung von Produkt B sinkt das gesamte CO<sub>2</sub>-Äquivalente von 30,1kg auf 24,56kg. Im Vergleich zu den Ergebnissen der Produktionskette ohne Pulverrerezyklierung ändern sich die CO2-Äquivalentemissionen in der Stahlherstellungsphase in der Produktionskette mit Pulverrezyklierung nicht mit der Ausweitung der Pulverkornfraktion.

### <span id="page-29-0"></span>2.3 Mikrostrukturelle- & Fließfähigkeitsuntersuchung

Zur Visualisierung der Partikelanordnung der untersuchten Pulver wurden Schliffbilder angefertigt, zu sehen in Abbildung 2-19. Zunächst fallen die deutlich unterschiedlichen Partikelgrößen auf. Beim bi- und trimodalen Pulver ist ein hoher Anteil an großen Partikeln zu erkennen. Außerdem ist zu sehen, dass sich kleinere Partikel in die Hohlräume zwischen den großen Partikeln legen. Außerdem weisen die groben Partikel viele Poren auf, die deutlich sichtbar auf den Bildern der bi- und trimodalen Pulver sind. Dementsprechend handelt es sich um die Partikelgrößenfraktion 70-100 μm. Die Partikel besitzen weiterhin eine hohe Sphärizität, da die Partikel im Halbschnitt alle einer kreisförmigen Fläche ähneln.

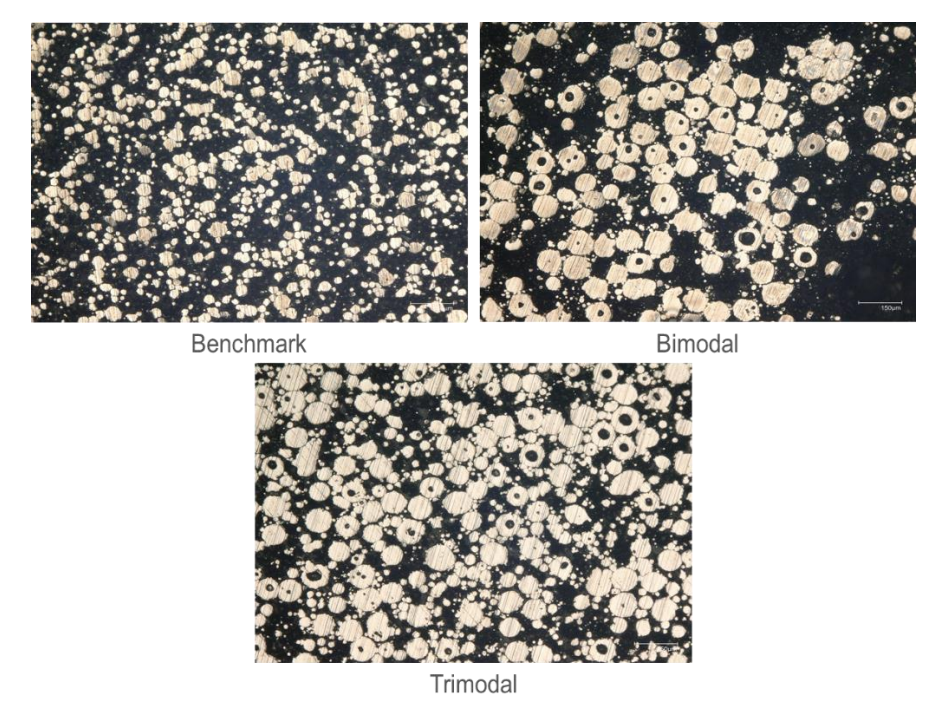

### <span id="page-29-1"></span>*Abbildung 2-19: Schliffbilder der untersuchten Pulver*

Die drei Edelstahlpulver wurden zur Einschätzung ihrer Fließfähigkeit mittels eines *Revolution Powder Analysers* untersucht. Untersuchgröße für die Bestimmung der Fließfähigkeit des Pulvers ist dabei der Lawinenwinkel, sowie das Oberflächen-Fraktal. Mithilfe dieser Kenngrößen lassen sich Aussagen zum dynamischen Fließverhalten der Pulverwerkstoffe unter niedrigen Spannungen treffen [Sey18]. Der Lawinenwinkel gibt den Winkel der Pulverschüttung im Verhältnis zur horizontalen Ebene an, vor dem Abgang einer Lawine [Jam22]. Lawinenwinkel mit einer engen Verteilung und einem niedrigen Medianwinkel weisen eine gute Fließfähigkeit aus [ASL+11].

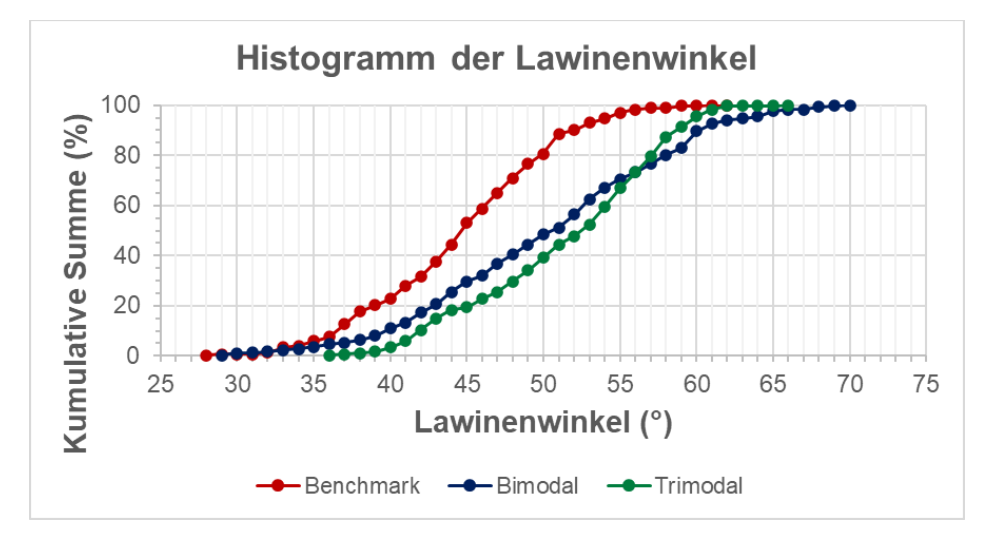

<span id="page-30-0"></span>*Abbildung 2-20: Kumulative Darstellung des Lawinenwinkels*

In Abbildung 2-20 ist die kumulative Verteilung des Lawinenwinkels für die drei getesteten Pulver aufgetragen. Die Darstellung ermöglicht eine Beurteilung der Verteilung des Lawinenwinkels. Beim Abgang größerer Lawinen geht meist eine kleinere Lawine im Anschluss mit. Tritt dieser Effekt vermehrt auf, so vergrößert sich die Verteilung. Die Lawinenwinkel des Benchmark-Pulvers sind niedriger als die des bi- und trimodalen Pulvers. Zudem ist die Verteilung des Benchmark Pulvers enger. Dies verdeutlicht die steilere Verteilungsfunktion in Abbildung 2-20. Die Mittelwerte des Lawinenwinkels sind in Abbildung 2-21 dargestellt. Der mittlere Lawinenwinkel des Benchmark-Pulvers ist 45,2° ±5,9°, des bimodalen Pulvers 51,0°±8,2° sowie für das trimodale Pulver 53,1° ±6,2°.

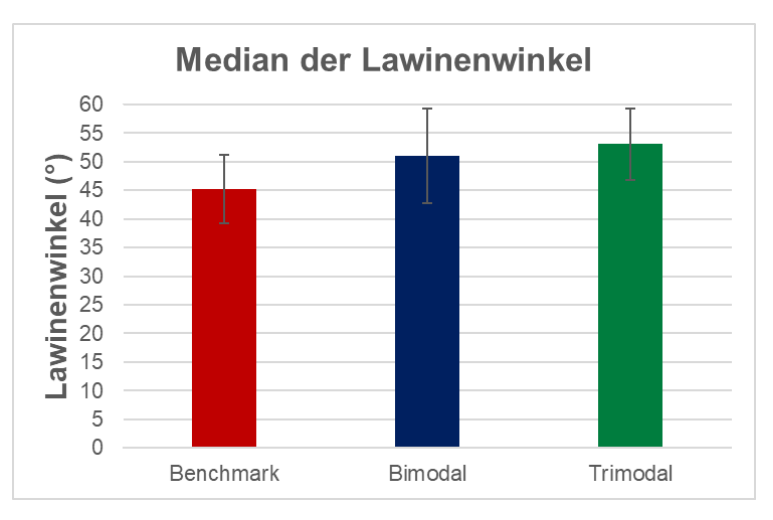

#### <span id="page-30-1"></span>*Abbildung 2-21: Mittlerer Lawinenwinkel mit Standardabweichung*

Das Oberflächen-Fraktal gibt Aufschluss über die Homogenität der Pulveroberfläche nach dem Abgang einer Lawine. Dazu wird die Länge des Oberfächenprofils zwischen zwei Punkten mit dem direkten Weg zwischen den zwei Punkte verglichen. Je näher das Oberflächen-Fraktal an dem Wert 1 ist, umso ebener ist

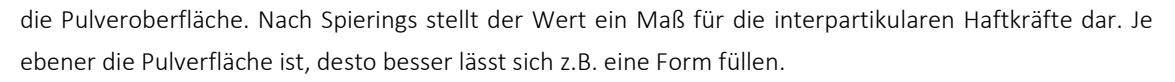

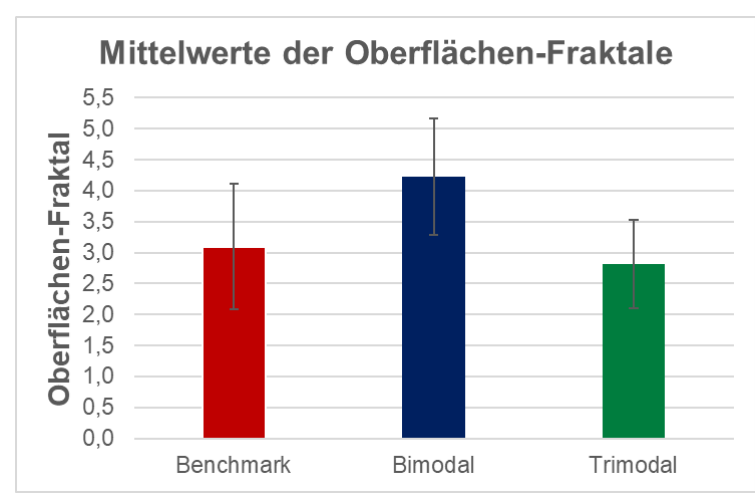

<span id="page-31-0"></span>*Abbildung 2-22: Durchschnittliches Oberflächen-Fraktal mit Standardabweichung*

Das durchschnittliche Oberflächenfraktal des Benchmark-Pulvers entspricht 3,1 ± 1,0. Ähnlich dem durchschnittlichen Oberflächen-Fraktal des trimodalen Pulvers mit 2,8 ± 0,7. Das trimodale Pulver weist das höchste Fraktal aus mit 4,2 ±0,9.

Des Weiteren wurden Untersuchungen am *Ringschergerät RST-XS.s* durchgeführt. Die zentralen Kenngrößen sind dabei die Schüttdichte, welche aus der Masse und dem Volumen der Ringscherzelle bestimmt wird, sowie die Fließfähigkeit ffc. Sie ergibt sich aus dem Verhältnis der Verfestigungsspannung zur Druckfestigkeit [Sch19]. In Abbildung 2-23 sind die Ergebnisse der Fließfähigkeitsuntersuchung dargestellt.

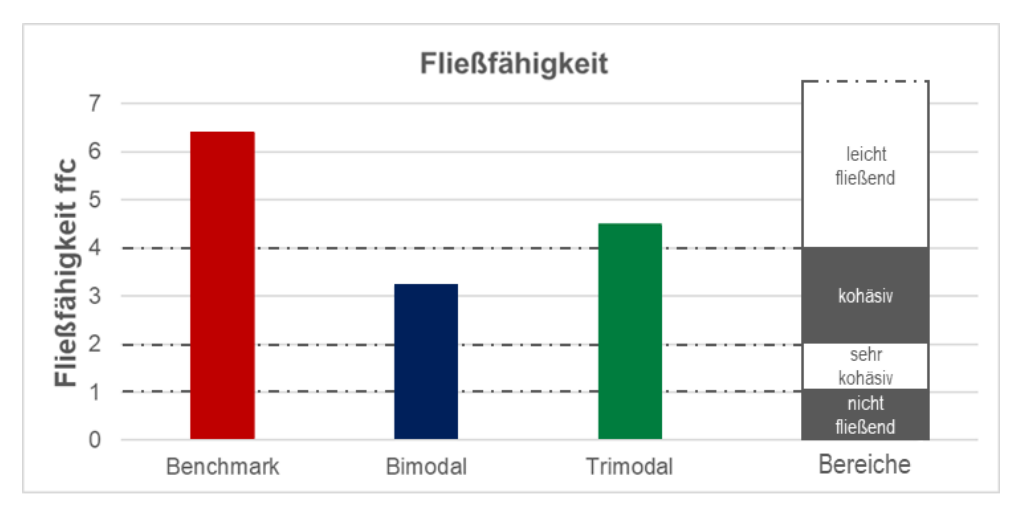

<span id="page-31-1"></span>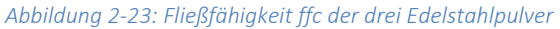

Aus dem Diagramm ergibt sich eine Fließfähigkeit von 6,4 für das Benchmark-Pulver, 3,2 für das bimodale Pulver und 4,5 für das trimodale Pulver. Im rechten Diagrammbereich sind die Fließfähigkeitsbereiche nach Schulze dargestellt [Sch19]. Demnach besitzen das Benchmark-Pulver, sowie das trimodale Pulver leicht fließende Eigenschaften. Während das bimodale Pulver ein kohäsives Verhalten aufweist. In Ab sind die Ergebnisse der Schüttdichtenmessung zu sehen.

Das bimodale Pulver hat die höchste Dichte von 4,65 kg/dm<sup>3</sup> erzielt, die Dichte des trimodalen Pulvers liegt bei 4,42 kg/dm<sup>3</sup> und das Benchmark-Pulver hat eine Schüttdichte von 4,30 kg/dm<sup>3</sup>. Im Verhältnis zur Festkörperdichte des Ausgangswerkstoffes 316L, von 7,95 kg/dm<sup>3</sup> hat das Benchmark-Pulver eine relative Dichte von 54,1 %, das bimodale Pulver von 58,5 % und das trimodale Pulver von 55,6 %. Somit konnte beim bimodalen Pulver durch Zumischung feinerer Pulverpartikel eine Steigerung der Dichte um 4,4% erzielt werden, im Vergleich zum Benchmark-Pulver. Beim trimodalen Pulver wurde durch die Beimischung von feinen und groben Partikeln die Dichte um 1,5% erhöht.

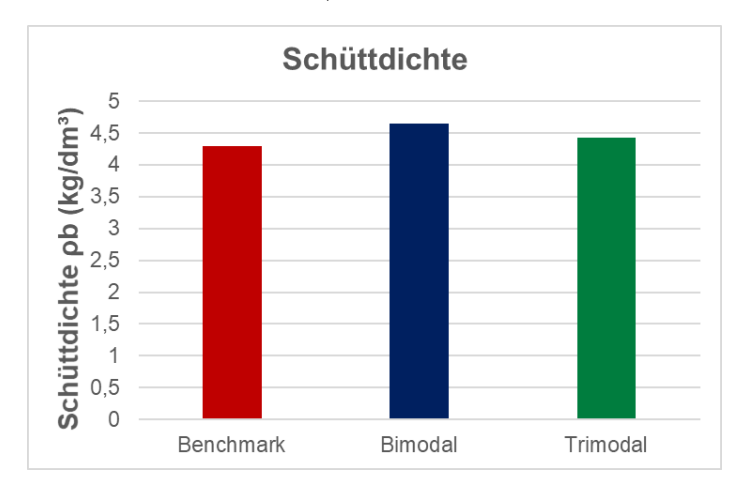

<span id="page-32-0"></span>*Abbildung 2-24: Schüttdichte der drei Edelstahlpulver*

# <span id="page-34-0"></span>3 Arbeitspaket 2: Bauteilherstellung & Analyse

### <span id="page-34-1"></span>3.1 Pulverbeschichtungsprüfanlage

### <span id="page-34-2"></span>3.1.1 Beschichtungsprüfstand UPB

Zu Beginn einer Konzeptionierung werden alle Anforderungen erfasst. Dabei wurde nach der VDI Richtlinie 2221 Blatt 1 vorgegangen [PL11]. Die Anforderungen werden in Fest- und Wunschanforderungen unterschieden und werden zur Übersichtlichkeit in Merkmalen gruppiert.

| Nr. |   | F/W Merkmal | Eigenschaft                                                                    |
|-----|---|-------------|--------------------------------------------------------------------------------|
| 1   | F | Geometrie   | Schichtdicken einstellbar (min. 20 µm bis ca. 200 µm)                          |
| 2   | F | Geometrie   | Positionier-Reproduzierbarkeit von +/- 10 µm                                   |
| 3   | W | Geometrie   | Bauraum - Dimension in $x = 125$ mm                                            |
| 4   | W | Geometrie   | Bauraum - Dimension in $y = 125$ mm                                            |
| 5   | W | Geometrie   | Bauraum - Dimension in $z = 200$ mm                                            |
| 6   | F | Geometrie   | Aufnahme von unterschiedlichen Beschichtersystemen (DMG   SLM-Solutions)       |
| 7   | F | Kinematik   | Beschichtergeschwindigkeit einstellbar (max. 0,5 m/s)                          |
| 8   | F | Energie     | Pneumatikanschluss für DMG Beschichtungssystem                                 |
| 9   | F | Stoff       | Werkstoff mit guter Korrosionsbeständigkeit                                    |
| 10  | W | Kontrolle   | Bauraumtemperatur messen                                                       |
| 11  | W | Kontrolle   | Feuchtigkeitsgehalt messen                                                     |
| 12  | W | Kontrolle   | Anbringung von Kamera um Beschichtungsprozess zu filmen                        |
| 13  | F | Gebrauch    | Einbringung von Schutzgas in den Bauraum (Argon)                               |
| 14  | F | Gebrauch    | Gasdichter Bauraum (20 - 30 mbar Prozessdruck)                                 |
| 15  | F | Gebrauch    | einfache Reinigung des Pulverbehälters möglich                                 |
| 16  | W | Gebrauch    | Automatisierte Einbringung von Pulverbindemitteln (niedrig viskoser Klebstoff) |
| 17  | F | Gebrauch    | Automatisierte, dosierbare Einbringung des Pulvers                             |

*Tabelle 3-1: Anforderungsliste-Beschichterprüfstand*

Die meisten Anforderungen stammen aus den Maschinenparametern von handelsüblichen L-PBF-Anlagen. Am Prüfstand sind Schichtstärken zwischen 20 und 200 μm einzustellen, mit einer Positioniergenauigkeit von 10 μm. Die Größe des Bauraums hat eine Dimension von 125 mm x 125 mm x 200 mm und bildet damit im Querschnitt die exakte Größe der L-PBF 125 des Unternehmens SLM-Solutions Group AG ab. Die Höhe des Bauraums wurde dabei als Wunschanforderung auf 200 mm festgesetzt, um Prozessparameterstudien automatisiert ablaufen zu lassen und dadurch die Anzahl der menschlichen Versuchseingriffe zu minimieren. Um unterschiedliche Beschichtersysteme miteinander zu vergleichen, sind die Systeme der Firmen DMG Mori Additive GmbH und SLM-Solutions Group AG montierbar. Der Beschichter ermöglicht Geschwindigkeiten bis zu 0,5 m/s, um in Zukunft auch schnellere Beschichtungsvorgänge zu testen. Die Hub- und Absenkfunktion der Beschichterlippe wird über Pneumatik gesteuert, sodass hierfür ein Anschluss vorgesehen werden muss. Der Prüf-stand muss vor Korrosion geschützt werden, sodass ein Werkstoff mit guter Korrosionsbeständigkeit verwendet werden soll. Da Feuchtigkeit und Sauerstoff einen erheblichen Einfluss auf die Pulverdynamik haben, werden die beiden Einflussgrößen gemessen und der Beschichtungsvorgang wird durch eine Argon Schutzgasatmosphäre abgeschirmt. Neben den Messungen ist auch eine Kon-trolle des Beschichtungsvorgangs mittels einer Kamera möglich. Für den einfachen Gebrauch des Prüfstands ist ein schneller Wechsel des verwendeten Pulvers und dadurch eine simple Reinigung der Kontaktflächen notwendig. Um die lokale Pulveranordnung zu untersuchen ist es zudem notwendig das Pulver zu binden. Außerdem muss der Prüfstand das Pulver dosierbar vor der Beschichterlippe zur Verfügung zu stellen.

Unter genannten Anforderungen wurde ein Prüfstand konstruiert, gefertigt und montiert. Zur besseren Nachvollziehbarkeit der Funktionsweise des Prüfstandes wird ein typischer Versuchsablauf beschrieben. Die Benennung der Bauteile wird ergänzt durch die Darstellung des Prüfstandes in Abbildung 3-1.

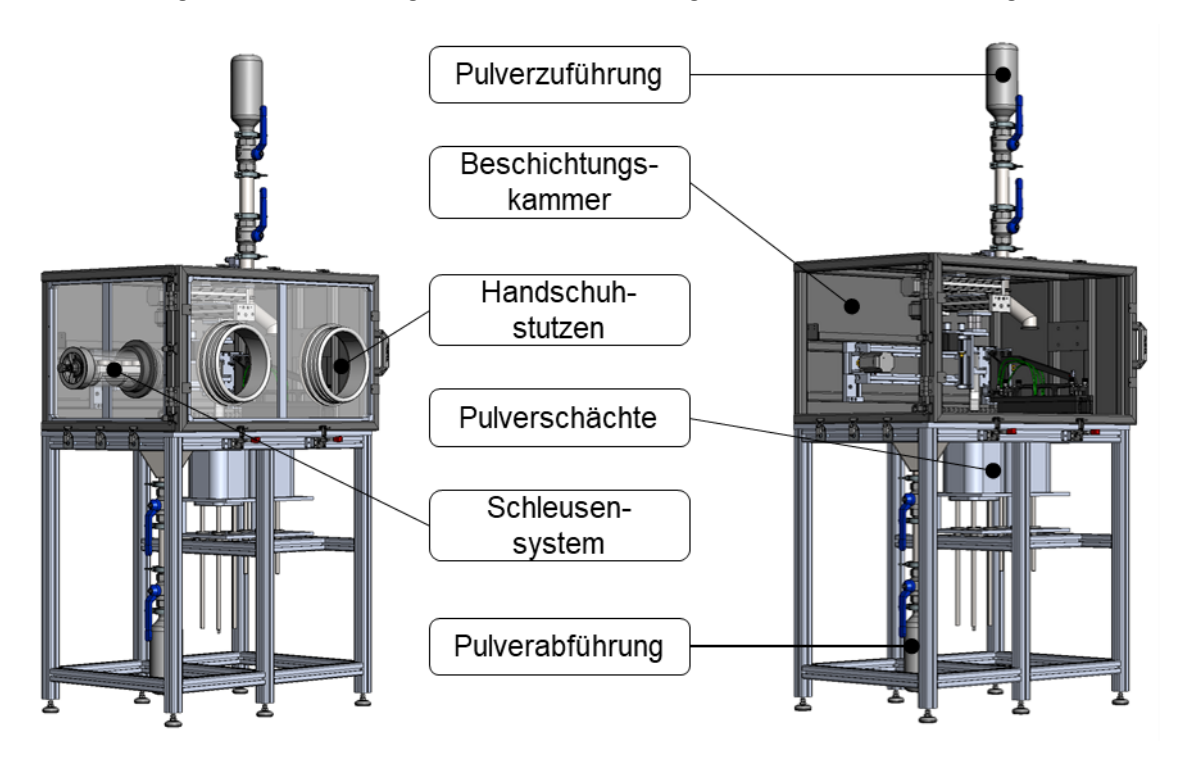

#### <span id="page-35-0"></span>*Abbildung 3-1: Beschichterprüfstand*

Zu Beginn des Versuchs wird der Prüfstand mit dem zu testenden Pulver bestückt. Dazu wird auf das Pulverzuführrohr eine mit Pulver befüllte vier Liter Edelstahlflasche gespannt. Das Pulver durchläuft gelagert in den Flaschen den gesamten Prozess, um eine Kontamination durch Feuchtigkeit, Oxidation oder sonstiges zu vermeiden. Anschließend wird die Tür geschlossen und mit Schrauben und Schnellspannern gegen die Flachdichtung gespannt, um einen Gasaustritt zu verhindern. Die Beschichterkammer, zu sehen in [Ab](#page-36-0)[bildung 3-2,](#page-36-0) wird nun mit Argon geflutet.

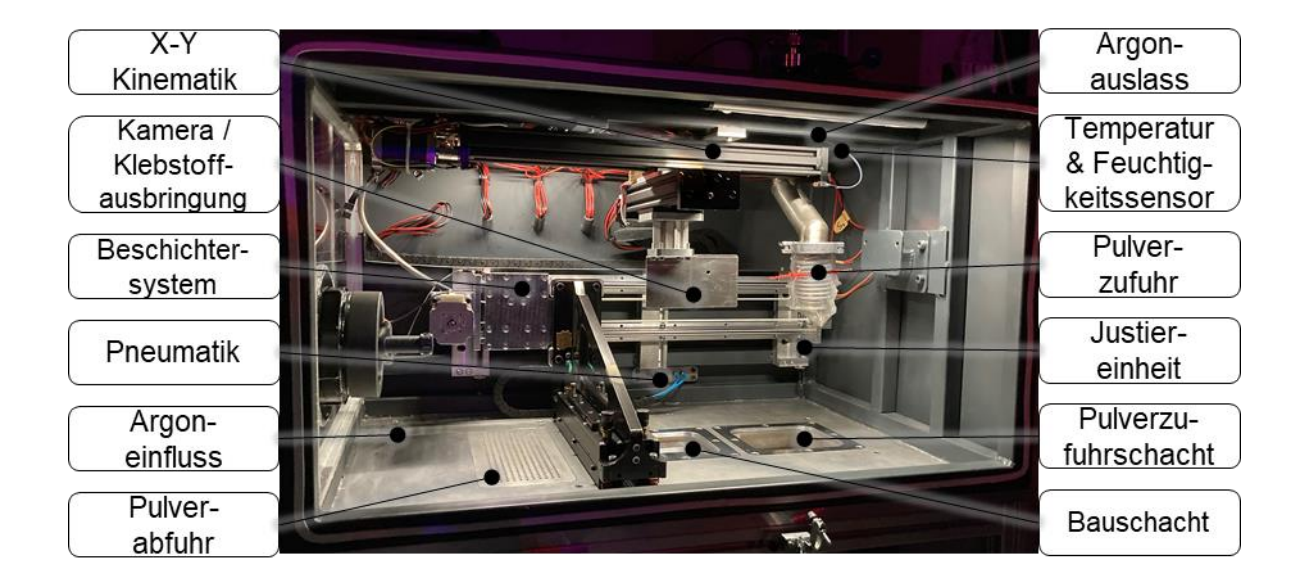

#### <span id="page-36-0"></span>*Abbildung 3-2: Beschichterkammer*

Das Schutzgas strömt dabei durch einen Einflussdämpfer in die Kammer ein. Der Gasauslass wird dabei durch ein ansteuerbares Ventil realisiert. Durch einen Temperatur- und Feuchtigkeitsfühler (*HYGROCLIP 2*) werden die Atmosphärenparameter gemessen und fortlaufend durch einen Datenlogger abgespeichert. Nachdem die Schutzgasatmosphäre mit 20 mbar Überdruck eingestellt wurde, wird das Scheibenventil der Pulverzuführung geöffnet, wodurch das Pulver in den Pulverzufuhrschacht fällt. Um Verwirbelungen zu vermeiden, wird dazu ein Folienschlauch an dem Pulverzuführungsrohr befestigt. Nach dem Befüllen des Pulverschachts wird der Folienschlauch entfernt und das Scheibenventil wird wieder geschlossen. Das Pulver wird durch ein erstes Überfahren des Beschichters ebenmäßig verstrichen. Die Beschichter werden durch einen Riementrieb auf maximal 0,5 m/s beschleunigt. Für die Aktorik wurde ein NEMA34 Schrittmotor verwendet der sein maximales Drehmoment von 3 Nm an eine 40 mm Riemenscheibe übertragt und so den 8 kg schweren Beschichter von SLM-Solutions innerhalb von 0,4 s auf Zielgeschwindigkeit beschleunigt. Gestützt wird der Beschichter durch zwei Linearführungsschienen, welche mittels vier Linearlagern die Einstellung des horizontalen Lagerspiels ermöglichen. Die Flucht und Höhe der Beschichtereinheit wird befinden sich Feineinstellungen zur Justierung der Höhe der Beschichterlippe. Der Pulverzufuhrschacht besitzt eine Toleranz in der Höheneinstellung von +/- 20 μm, der Bauschacht eine Genauigkeit von +/- 10 μm. Nachdem der Beschichter über das vorgelegte Pulver gefahren ist, wird das Pulver auf der bereits zuvor abgesenkten Bauplattform abgelegt. Die Höhenverstellung der Bauplattform erfolgt über eine angetriebene Spindelmutter mit einer Hubkraft von bis zu 536 N. Abgedichtet wird der Bauschacht mittels schmierungsfreier Graphit-Garn Stopfbuchsen-Dichtung. Nach dem Überfahren der Bauplattform wird die Beschichterlippe beim DMG-Beschichter durch eine relaisgesteuerte Pneumatik-Einheit verfahren und der Beschichter fährt zurück in seine Ausgangsposition. Der Prozess wiederholt sich fortlaufend, bis die gewünschte Schichtanzahl abgelegt wurde. Damit die lokale Pulveranordnung im Pulverbett überprüft werden kann wurde eine Ausbringungseinheit für niedrig viskosen Klebstoff in die Beschichtungskammer integriert. Die Klebstoffeinheit wird über eine sich an der Kammerdecke befindlichen X-Y Kinematik positioniert. Hierfür wurde eine 500 mm und eine 250 mm Lineareinheit miteinander verbunden. Sie besitzen eine Positioniergenauigkeit von +/- 0,09 mm und eine max. Verfahrgeschwindigkeit von 0,13 m/s. Neben der standardmäßigen Schichtablage kann auch ein Probenkörpersystem zur Messwerterfassung verwendet werden. Grundsätzlich erfordern die Proben ein Handling innerhalb der Beschichterkammer. Dies wird über, an der Frontscheibe befestigte Handschuhe möglich. Um die Anzahl der Schutzgas-Flutungen zu senken, wurde an die seitliche Scheibe ein Schleusensystem konstruiert, welches über zwei verschließbaren Enden einen einfachen Probenaustausch ermöglicht. Nach Beendigung der Versuche muss der Prüfstand gereinigt werden. Dazu wird das verwendete Pulver in den für die Pulverabfuhr zuständigen Trichter gefegt. Über ein Verschließen des Scheibenventils kann das Pulver luftdicht gelagert werden. Schlussendlich entweicht über das Auslassventil die Schutzgasatmosphäre und mittels einer externen Pulverabsaugung und durch ein Abwischen der Kontaktflächen mit Isopropanol ist die Beschichterkammer gereinigt. Durch die simple Gestaltung ist ein Pulverwechsel innerhalb von 30 min möglich.

### <span id="page-37-0"></span>3.1.2 Beschichtungsprüfstand Rosswag

Zu Die Prüfvorrichtung wurde konzipiert um den Beschichtungsvorgang beim selektiven Laserschmelzen nachzubilden. Sie besteht, wie i[n Abbildung 3-3](#page-37-1) dargestellt, aus einem Grundgestell mit einer Lineareinheit (1), der Beschichtereinheit (2), einer höhenverstellbaren Grundplatte (3) sowie einer Kamera (4). Die Beschichtereinheit, zu sehen in [Abbildung 3-3](#page-37-1) (rechts), besteht aus Pulverbehälter (5) und Beschichterlippe (6) (Wurster, 2021).

Bei einem Beschichtungsvorgang wird die Beschichtereinheit von rechts nach links durch die Lineareinheit verfahren. Währenddessen ist der Pulverbehälter geöffnet und das Pulver wird mittels Beschichterlippe auf der Grundplatte verteilt. Der Vorgang kann mittels Kamera aufgezeichnet werden. Die Dicke des Schichtauftrags wird mit dem Abstand der Beschichterlippe zur Grundplatte eingestellt.

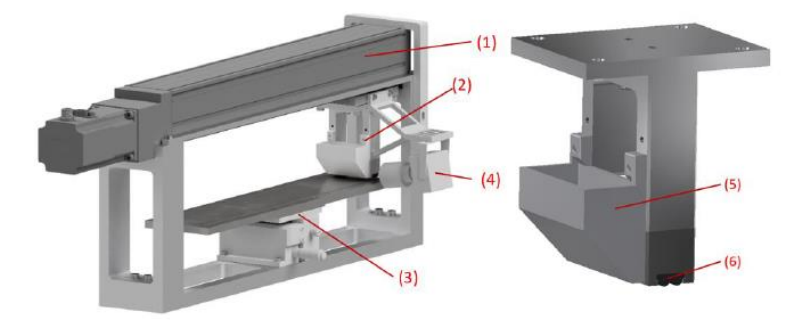

<span id="page-37-1"></span>*Abbildung 3-3 Anfangszustand Beschichtungsvorrichtung (links) und Beschichtereinheit (rechts)*

Um die Prüfvorrichtung weiterzuentwickeln werden die Probleme der Vorgängerversion im Folgenden analysiert. Zum einen wird der Pulverbehälter mit Klebeband von Hand verschlossen und wieder geöffnet. Dies führt zu einem Kontaktrisiko zwischen Pulver und Anwender und zu schlecht reproduzierbaren Vorgängen des Öffnens und Schließens. Das Öffnen und Schließen des Behälters erfolgt nicht automatisch oder computergesteuert. Zum anderen ist die Größe des Pulverbehälters zu klein. Er umfasst nur die Menge für eine Beschichtung.

Die Kamera zur optischen Erfassung des Pulverbetts ist nicht nutzbar für eine reproduzierbare Aufnahme des Pulverbetts. Ebenfalls muss die Beleuchtung verbessert werden, um das vollständige Pulverbett auszuleuchten.

#### Weiterentwicklung Beschichtungsprüfstand

Zur Weiterentwicklung wird zuerst der Öffnungs- und Schließmechanismus vorgestellt. Der Pulverbehälters soll sich mittels einer Klappe bzw. eines Falltürmechanismuses Öffnen und Schließen lassen. Hierzu wird an den Pulverbehälter (1) eine Verschlusskappe (2) mittels einem Schanierbolzen (3) angebracht, wie i[n Abbil](#page-38-0)[dung 3-4](#page-38-0) abgebildet. Der Anschlag (b) verhindert, dass die Klappe zu weit geöffnet wird und das Pulverbett zerstört. Zur Öffnung des Mechanismuses wird ein Anschlag am Grundgestell der Testvorrichtung angebracht. Bewegt sich die Beschichtereinheit fällt die Klappe runter und das Pulver kann herausfließen. Der Schließmechanismus funktioniert genau entgegengesetzt. Die Beschichtereinheit fährt auf den Anschlag und die Klappe wird zugedrückt. Der Anschlag ist auf [Abbildung 3-5](#page-38-1) zu erkennen. Die Kugel am Ende der Klappe ist als manuelle Eingriffsstelle vorgesehen, falls ein Fehler in dem Beschichtungsversuch auftritt und der Ausfluss des Pulvers gestoppt werden muss.

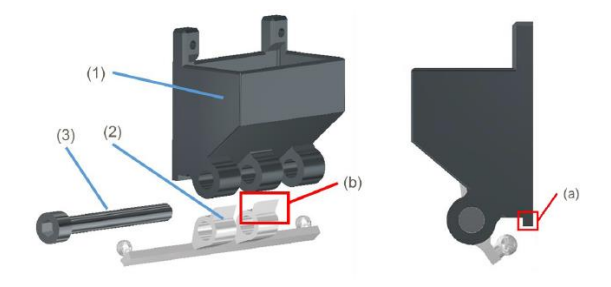

<span id="page-38-0"></span>*Abbildung 3-4 Beschichtereinheit Weiterentwicklung*

Um die bidirektionale Beschichtung ebenfalls prüfen zu können, wir die Beschichtereinheit gespiegelt und mit einem zweiten Pulverbehälter mit Klappe zum Beschichten ausgestattet. I[n Abbildung 3-5](#page-38-1) ist die bidirektionale Beschichtereinheit dargestellt. Außerdem kann man die Arretierung erkennen, damit der Anwender, den nicht verwendeten Teil der Beschichtereinheit blockieren kann.

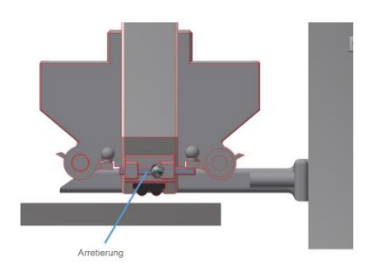

*Abbildung 3-5 Bidirektionale Beschichtereinheit*

<span id="page-38-1"></span>Um die reproduzierbare Erfassung des gesamten Pulverbetts zu gewährleisten, muss die Kamera und ihre Position verändert werden. Die Kameraauswahl fällt auf die USB-Webcam des Herstellers "ELP", da die Auflösung mit 2 MP ausreichend gut ist und eine Direktverbindung zu einem PC möglich ist. Als Halterung wird eine Standarthalterung an der Lineareinheit festgeklebt. So wird eine exakte Position sichergestellt. [Abbildung 3-6](#page-39-0) zeigt die Position, sowie die Halterung der Kamera und die Kamera selbst.

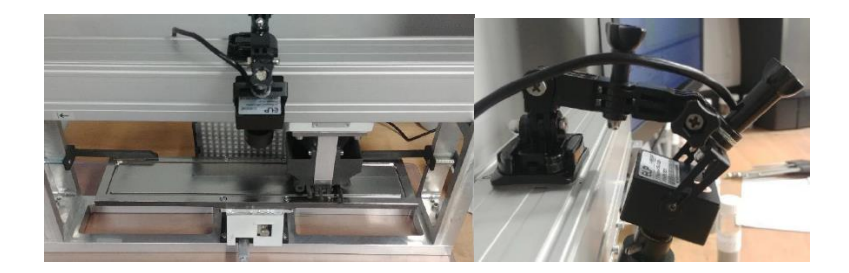

*Abbildung 3-6 Anbringung Kamera an Beschichtereinheit*

<span id="page-39-0"></span>Die Ausleuchtung des Pulverbett wird mittels eines LED-Kameralichts verwirklicht. Um die Ausleuchtung zu verbessern, werden verschiedene Beleuchtungswinkel getestet. Für die Auswertung soll eine hohe Kontraststärke der Oberflächendefekte entstehen. Durch einen Winkel von 90° entsteht eine Dunkelfeldbeleuchtung und die Defekte sind klar zu erkennen.

#### Softwarebasierte Auswertung des Pulverbetts

Die Auswertung der erzeugten Pulverbettaufnahmen wird durch das Programm ImageJ realisiert. Das kostenlose open-source-Programm bietet alle notwendigen Bearbeitungschritte und Tools zur Erkennung der Oberflächendefekte.

Zuerst wird der zu bearbeitende Bildausschnitt mit dem Tool crop festgelegt. Im Anschluss wird das Bild zu einem 32-bit-SW-Bild umgewandelt. So werden alle Bits in Graustufen umgewandelt. Danach wird ein Bandpassfilter mit Einstellungen 40/1 und der Median oder Mean Filter auf 4.0 Pixel angewendet. Das Bild wird dann auf 8 bit SW reduziert und dupliziert. An Bild 1 wird das Thresholding-Tool mit den Einstellungen 100/255 angewendet. An Bild zwei wird das Thresholding-Tool mit den Einstellungen 0/160 angewendet. Beide Bilder werden dann invertiert und wieder zusammengefügt. Die Pixelanzahl wir wieder auf 8-bit SW reduziert. Das durch diesen Prozess entstandene Bild kann nun zur Partikelanalyse genutzt werden und beispielsweise auf das Originalbild gelegt werden, um Beschichtungsfehler besser zu identifizieren. Abbildung 3-7 zeigt die Zwischenschritte auf das Originalbild (links) angewendet. Die Kontrastverbesserung und die abschließende Fehlermarkierung sind deutlich zu erkennen.

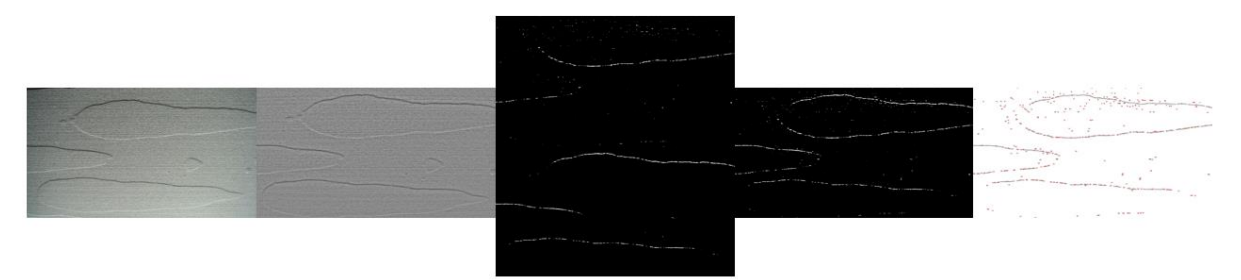

### <span id="page-39-1"></span>*Abbildung 3-7 v.l.n.r. Originalbild; S-W-Bild; Dupliziertes Bild mit Thresholding lights und darks; Rekombiniertes Bild; Ausgewertetes Bild*

Um die Fehlermarkierungen einzuordnen und quantitativ auszuwerten werden weitere Schritte benötigt. Um eine Fehlstelle zu identifizieren, werden mehrere Bedingungen festgelegt. Es werden Schwellwerte für "Fläche an zusammenhängenden Pixeln" und "Radius der zusammenhängenden Pixel" festgelegt, um einzelne Bildfehler nicht als Fehlstellen im Pulver zu identifizieren.

Die erkannten Fehlstellen können anschließend quantifiziert werden und mit Ergebnissen anderer Beschichtungsversuche verglichen werden. Unteranderem kann auch die Beschichtbarkeit eines Pulvers mit abweichender PGV im Bezug zu einem für den PBF LB-Prozess aktuell genutzten Pulvers bewertet werden.

### <span id="page-40-0"></span>3.2 Beschichtungsversuche

### <span id="page-40-1"></span>3.2.1 Beschichtungsversuche mit UPB Beschichter

In den Beschichtungsversuchen zeigt sich, dass die aufgetragenen Schichtstärken höher sind, als die Kavität tief ist. Somit wird auch auf dem Rand des Probenkörpers Pulver abgelegt, wie in *[Abbildung 3-8](#page-40-2)* zu sehen ist.

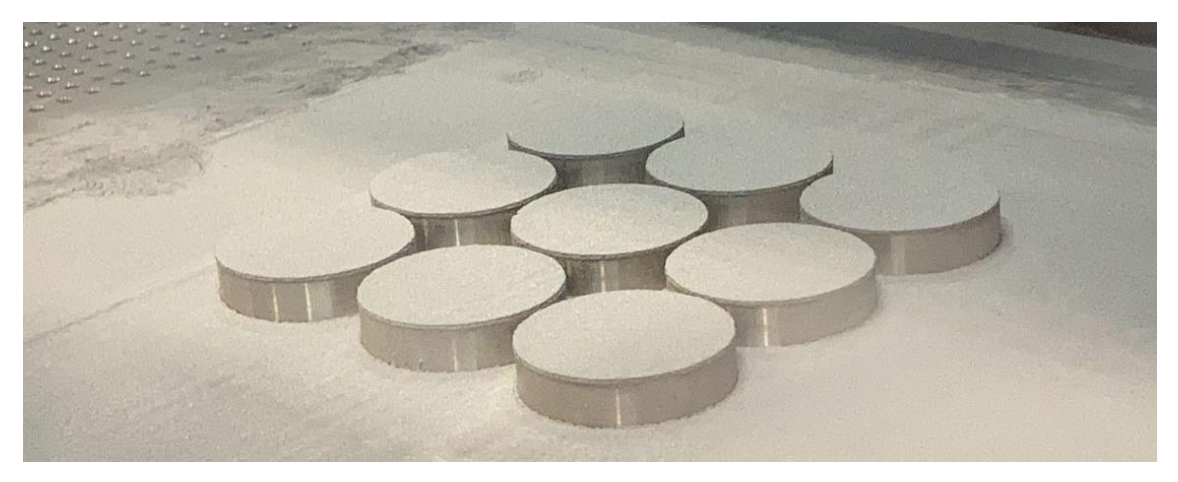

### <span id="page-40-2"></span>*Abbildung 3-8: Beschichtete Probenkörper*

Dies lässt sich auf eine unzureichende Höheneinstellung der Beschichterlippe zurückführen. Der Effekt konnte bei beiden Beschichtertypen beobachtet werden. Außerdem mussten beim L-PBF-Beschichter Modifikationen vorgenommen werden. Das hohe Gewicht des Beschichters von über 8 kg und ein minimales Spiel in den Führungsschienen machten eine Abstützung des Beschichters erforderlich. Zusätzlich musste beim L-PBF-Beschichter das Schiebeblech an der Unterseite des Beschichters entfernt werden, um ein gutes Beschichtungsergebnis zu erzielen. Die Entfernung des Bleches verhinderte das Aufstauen des Pulvers zwischen Bauebene und Schiebeblech, welches zu einer Unterbrechung des Beschichtungsvorgangs führte. Damit die beschriebenen Veränderungen konstant über alle Beschichtungsergebnisse sind, ist die Position der Probenkörper konstant. Aus [Abbildung 3-9](#page-41-0) wird deutlich, wie die Probenkörper im Trägersystem positioniert sind. Die Zählweise der Probennummer beginnt immer unten links und endet oben rechts. Die Beschichtungsrichtung erfolgt von der linken Seite des Bildes und die Anordnung der Schichtdicken ist von unten nach oben aufsteigend sortiert.

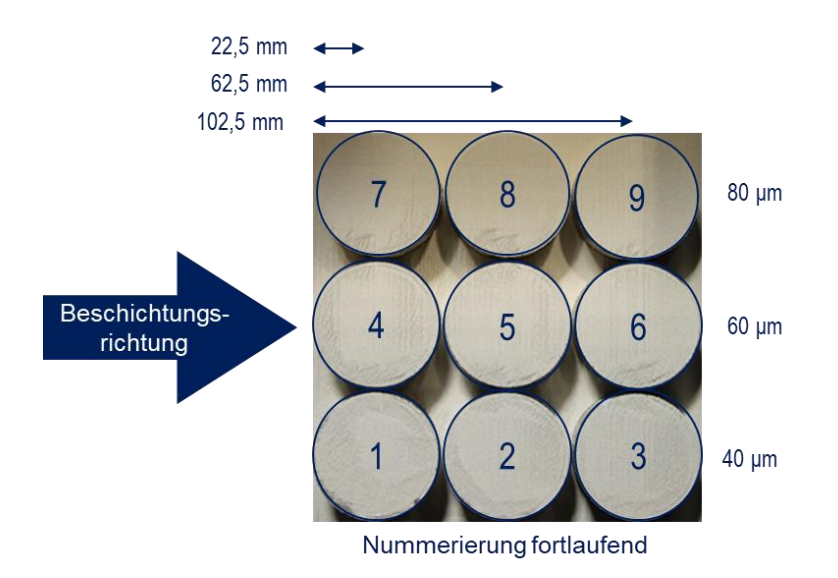

<span id="page-41-0"></span>*Abbildung 3-9: Vergleichbarkeit Probennummer mit Beschichtungsbildern*

In [Abbildung 3-10](#page-41-1) sind die Ergebnisse der Beschichtungsversuche mit dem Benchmark-Pulver zu sehen. Dabei sind im linken Diagramm die Beschichtungen mit dem DMG-Beschichter aufgetragen und auf der rechten Seite die Ergebnisse mit dem L-PBF-Beschichter.

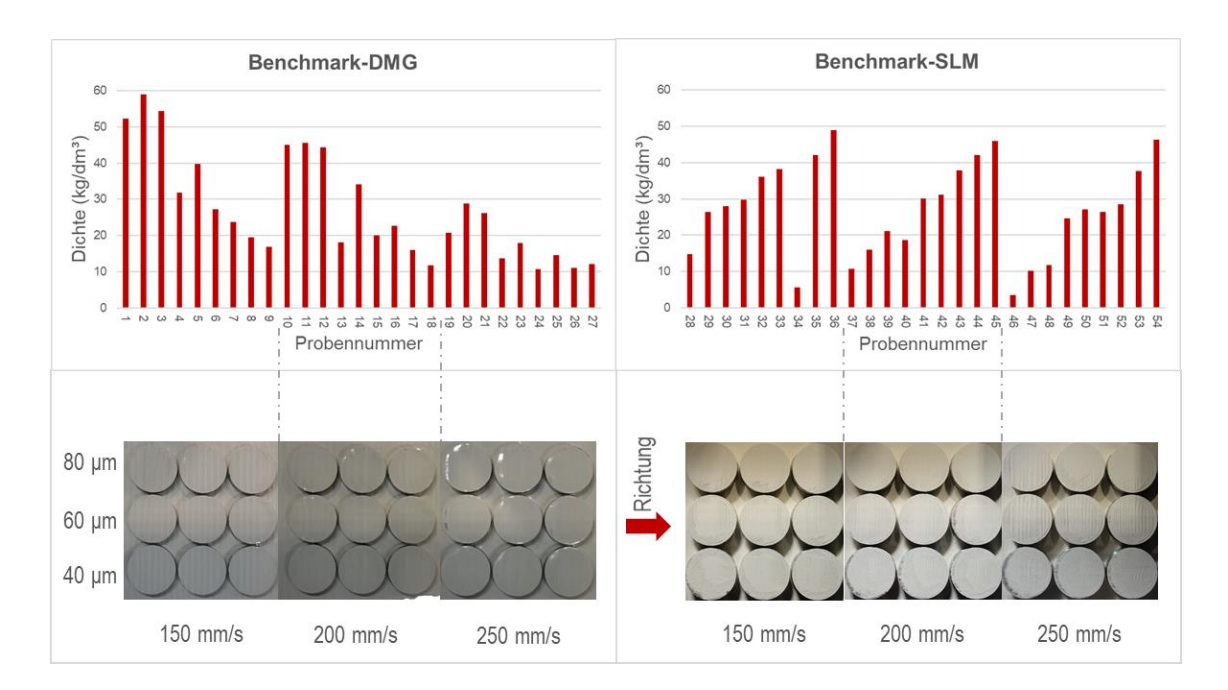

<span id="page-41-1"></span>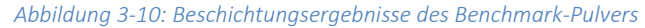

Die Strichlinien zwischen den Bildern und dem Diagramm grenzen, dabei die drei getesteten Geschwindigkeiten ab. Bei Betrachtung der Daten fällt zunächst auf, dass die Pulverbettdichte der Proben oberhalb der Festkörperdichte von 7,95 kg/dm<sup>3</sup> liegen. Dies ist zurückzuführen auf den zuvor beschrieben Effekt der Beschichterlippenhöhe. Ebenso lassen sich zwei unterschiedliche Trends zwischen den Beschichtern erkennen. Während die Dichte bei der L-PBF-Beschichtung mit größerer Schichtdicke steigt, so sinkt die Dichte der mittels DMG beschichteten Proben bei höherer Schichtdicke. Außerdem kann aus den Daten eine Absenkung der Pulverbettdichte bei steigender Geschwindigkeit beobachtet werden. Der Einfluss der Position lässt sich auf den ersten Blick jedoch nicht genau bestimmen. Die Bilder der Beschichtungsergebnisse zeigen nahezu vollständig bedeckte Probenkörper. Lediglich bei den Probennummern 25-27 sind leichte Reflektionen der Probenkörperoberfläche zu sehen.

In [Abbildung 3-11](#page-42-0) sind die Ergebnisse der Beschichtungsversuche mit dem bimodalen Pulver dargestellt. Bei der Betrachtung der Daten und Bilder lässt sich eine unregelmäßige Beschichtung, sowie eine im Verhältnis zum Benchmark-Pulver deutlich niedrigere Pulverbettdichte erkennen. Die niedrigen Dichten lassen sich durch beide Beschichter reproduzieren. Eine Beeinflussung der Dichte durch die Geschwindigkeit, durch die Schichtdicke oder durch die Position kann nicht erkannt werden. Die Beschichtungsbilder weisen hohe Anteile an reflektierenden Probenkörperoberflächen auf. Lediglich die Probennummern 88-90 haben einen höheren Anteil an abgelegtem Pulver, jedoch ist kein homogenes Beschichtungsergebnis ersichtlich.

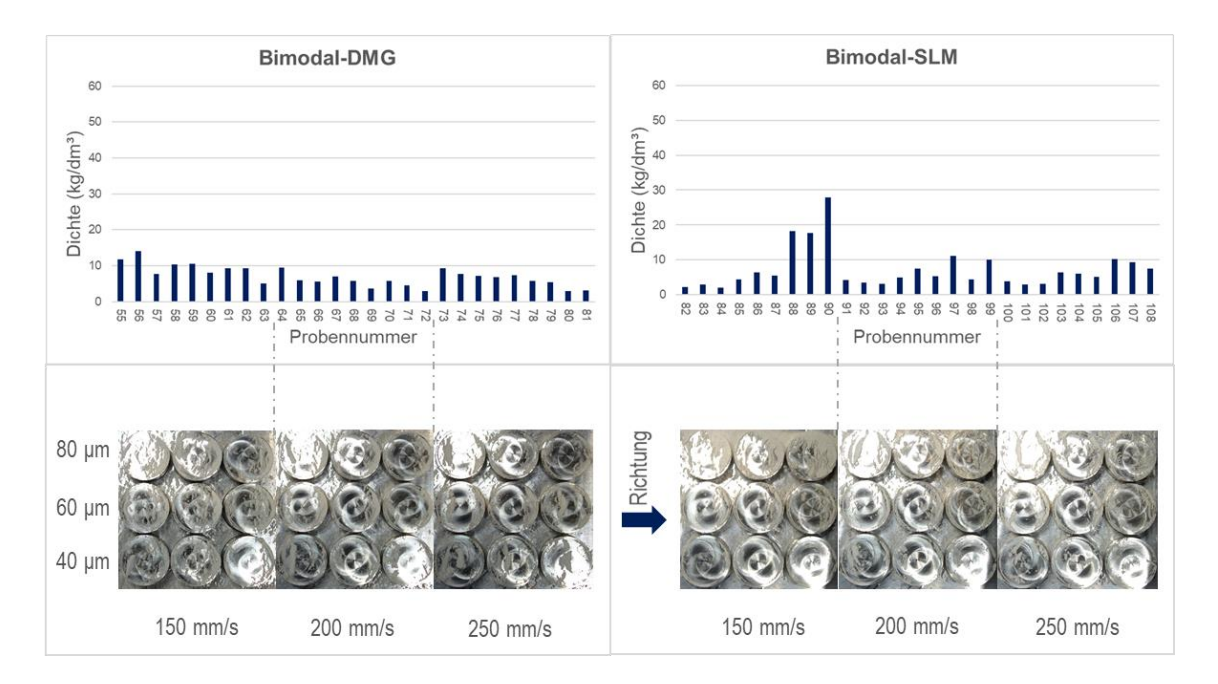

<span id="page-42-0"></span>*Abbildung 3-11: Beschichtungsergebnisse des Bimodalen-Pulvers*

Di[e Abbildung 3-12](#page-43-0) stellt die Ergebnisse des Beschichtungstestes mit dem trimodalen Pulver dar. Wie üblich befinden sich die Ergebnisse der mittels DMG beschichteten Proben auf der linken Seite und die Proben aus der L-PBF-Beschichtung auf der rechten Seite. Ebenfalls kann bei diesem Beschichtungsergebnis beobachtet werden, dass bei höherer Schichtdicke die Dichte der L-PBF-beschichteten Proben zunimmt, während die DMG-beschichteten Proben eine sinkende Dichte aufweisen. Dieser Trend konnte bereits beim Benchmark Pulver beobachtet werden. Des Weiteren lässt sich eine sinkende Dichte beider Probengruppen bei steigender Beschichtergeschwindigkeit beobachten. Eine Beeinflussung der Dichte durch die Position der Probenkörper im Pulverbett kann nicht beobachtet werden. Die Beschichtungsbilder der DMG-beschichteten Proben weisen ausgeprägte Wellenprofile aus, gleiches lässt sich auch bei den L-PBF-Proben im Geschwindigkeitsbereich von 250 mm/s erkennen. Auffällig sind die Probennummern 138 und 147, die einen hohen Anteil an reflektierender Probenkörperoberfläche besitzen. Trotz höherer Geschwindigkeit ist

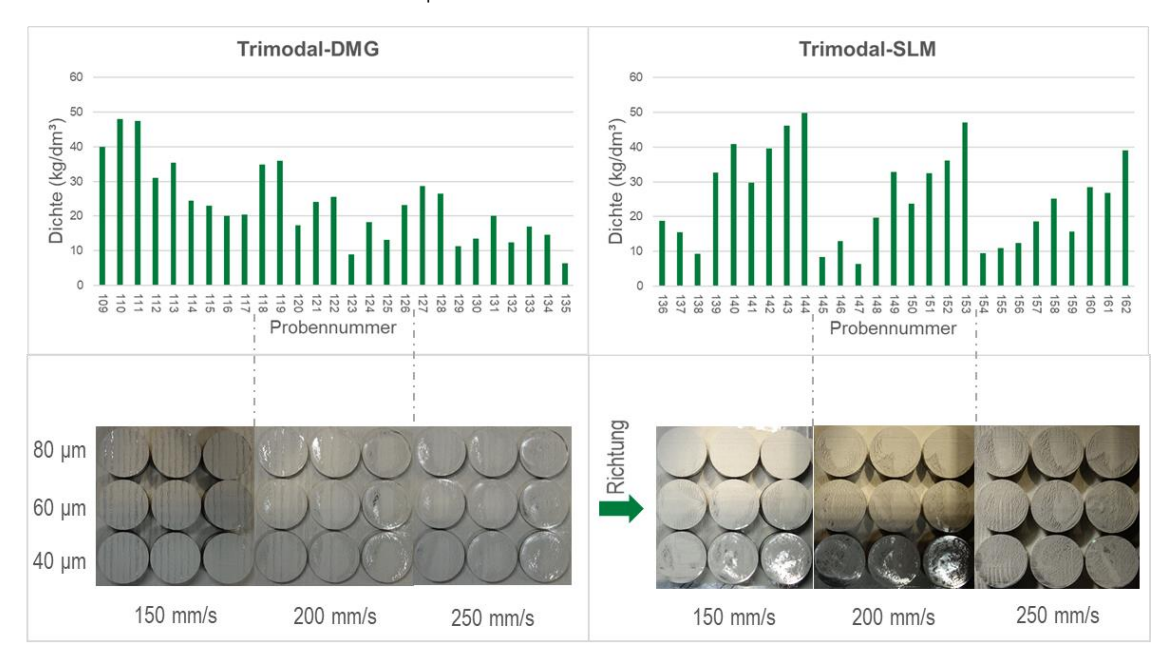

dieser Effekt bei Probe 156 nicht erkennbar. Bei den Bildern der DMG beschichteten Proben lassen sich nur kleine Reflektionen der Probenkörperoberfläche feststellen.

#### <span id="page-43-0"></span>*Abbildung 3-12: Beschichtungsergebnisse des Trimodalen-Pulvers*

Damit eine detailliertere Aussage zu den Einflüssen der Beschichtungsparameter und deren Wirkung auf die Pulverbettdichte getroffen werden kann, wird das Modell durch die Erstellung eines Pareto-Diagramms, auf die für den Beschichtungsprozess signifikanten Parameter reduziert. Dabei wurde ein Signifikantsniveau von α = 0,05 gewählt. Das Pareto-Diagramm wurde dabei hierarchisch auf die notwendigen Faktoren reduziert. Das Bestimmtheitsmaß R<sup>2</sup> ergab für die Modellbetrachtung einen Wert von 92,2 % und ist damit nach Fuchs substanziell [Fuc11].

Für die Beschichtungsversuche haben sich vier gleichwichtige Faktoren herausgestellt. Neben den Einzelfaktoren, wie der Beschichtergeschwindigkeit und das verwendete Pulver haben sich auch zweifach Wechselwirkungen, wie die Faktoren Schichtdicke zu Beschichter und dreifach Wechselwirkungen Schichtdicke zu Beschichter zu Pulver als entscheidende Größe herausgearbeitet.

Aus dem nun gewonnen Modell lassen sich die Haupteffekte bestimmen. Das Haupteffektediagramm, in [Abbildung 3-13,](#page-44-0) zeigt dabei die Richtung und Gewichtung der Faktoren.

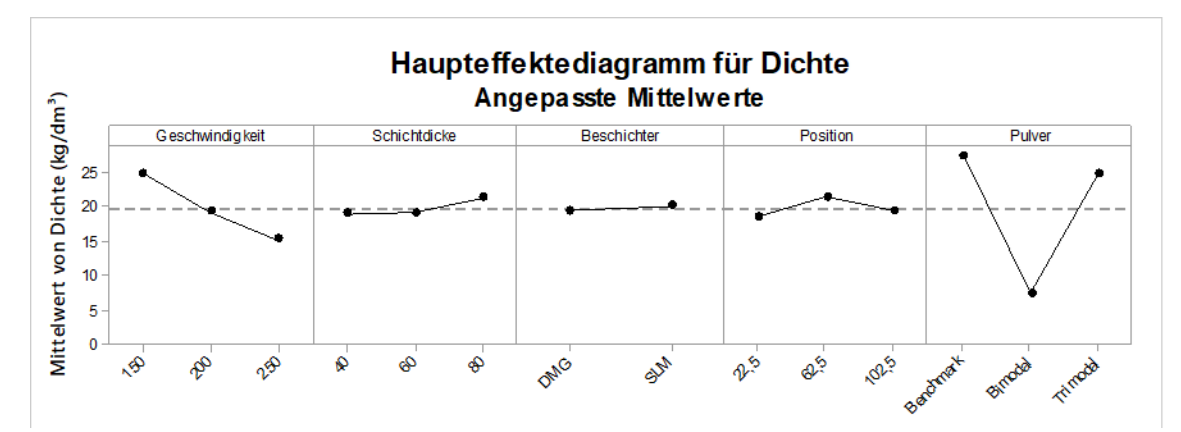

#### <span id="page-44-0"></span>*Abbildung 3-13: Haupteffektediagramm für Beschichtungsversuche*

Erkennbar sind die wichtigsten Faktoren, wie die Geschwindigkeit des Beschichters und das verwendete Pulver. Der zuvor in [Abbildung 3-10](#page-41-1) und [Abbildung 3-12](#page-43-0) erkannte Trend wurde durch das Haupteffektdiagramm bestätigt. Somit ergibt sich eine niedrigere Pulverbettdichte bei höherer Beschichtergeschwindigkeit. Ebenfalls hat das verwendete Pulver eine große Auswirkung auf die Pulverbettdichte. unterstützen die Ergebnisse der Beschichtungsversuche. Das Benchmark-Pulver hatte die beste Fließfähigkeit und konnte in den Beschichtungsversuchen die höchsten Dichten erzielen. Ähnliche Verbindungen bestehen beim trimodalen Pulver, die Fließfähigkeit war am zweitbesten, jedoch nah an der Grenze zum kohäsiven Bereich, dennoch konnten die Beschichtungsversuche ähnliche Ergebnisse liefern, wie das Benchmark-Pulver. Trotz einer Steigerung der Dichte um 1,5 %, war die Fließfähigkeit ausreichend, um eine homogenes Beschichtungsergebnis zu erhalten. Das bimodale Pulver eignete sich aufgrund seiner kohäsiven Eigenschaften nicht für den Beschichtungsvorgang. Jedoch verzeichnete es eine Steigerung der Dichte um mehr als 4%.

Eine weitere Untersuchungsgröße war die Position im Pulverbett bzw. der Abstand zur Pulverbevorratung. Der Einfluss dieses Parameters auf die Pulverbettdichte ist gering, jedoch konnte eine erhöhte Dichte im mittleren Bereich festgestellt werden. Eine Entmischung des Pulverwerkstoffes durch ein vorzeitiges Ablegen von kleineren Partikeln nahe der Pulverbevorratung konnte nicht nachgewiesen werden.

Die Schichtdicke hat als Einzelfaktor einen niedrigen Effekt auf die Pulverbettdichte. Dennoch besitzt die Dichte bei 80 μm ein Maximum. Die Wechselwirkung aus der Schichtdicke und dem Beschichter lassen sich mit dem Führungsverhalten des Beschichters erklären. Durch die notwendigen Modifikationen am L-PBF-Beschichter ergaben sich unterschiedliche Lippenneigungen, die durch die konstante Position der Probenhalter eine Wechselwirkung mit der Schichtdicke ergeben hat.

Zur einfachen Visualisierung des Prozessfensters werden die Daten in Wirkungsflächendiagrammen dargestellt. Da durch die Modellierung festgestellt wurde, dass der Beschichter nicht signifikant ist, wurde der DMG Beschichter ausgewählt. Der Effekt der Position war nur minimal, jedoch gab es ein Maximum in der Mitte des Pulverbetts, weshalb die Diagramme mit diesem Faktor gehalten werden. I[n Abbildung 3-14](#page-45-1)*:* ist das Wirkflächendiagramm für das Benchmark-Pulver zu sehen, und in [Abbildung 3-15](#page-45-2) das Wirkflächendiagramm für das trimodale Pulver.

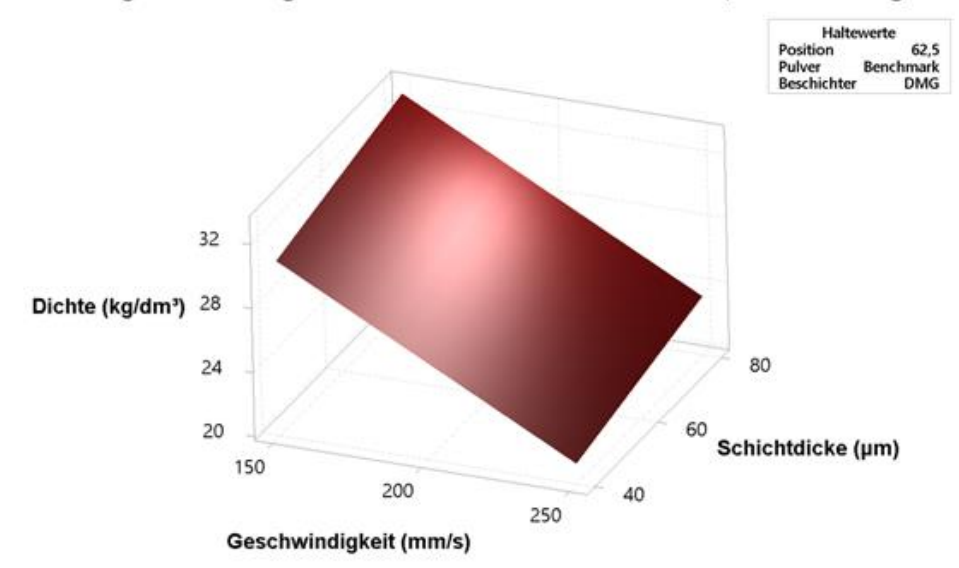

### Wirkungsflächendiagramm von Dichte vs. Schichtdicke; Geschwindigkeit

#### <span id="page-45-1"></span>*Abbildung 3-14: Prozessfenster für das Benchmark-Pulver*

Aus den dargestellten Diagrammen ergibt sich nun ein Prozessfenster für die Beschichtung der beiden Pulverwerkstoffe. Das trimodale weist dabei eine geringere Dichte auf als das Benchmark-Pulver. Jedoch liegen die Maxima und Minima im selben Parameter-Einflussbereich.

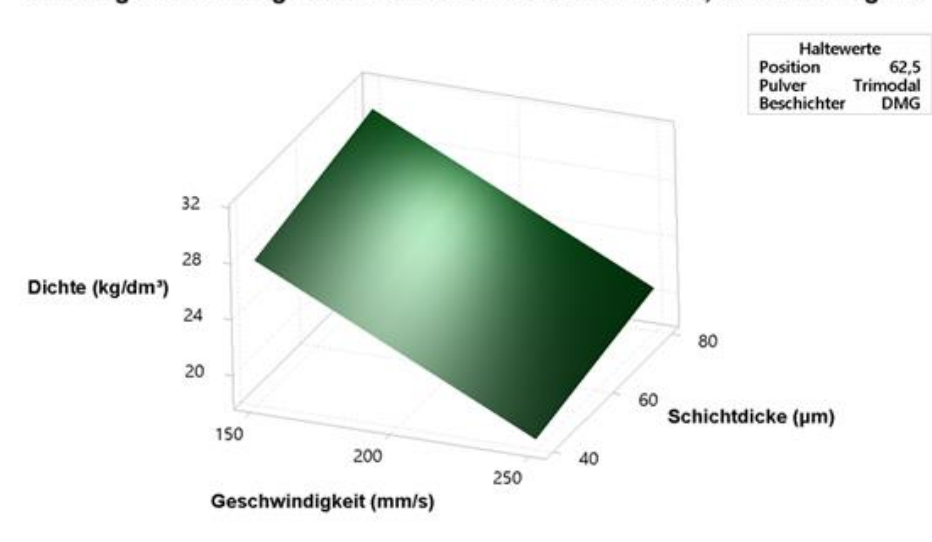

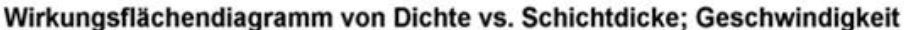

<span id="page-45-2"></span>*Abbildung 3-15: Prozessfenster für das trimodale Pulver*

### <span id="page-45-0"></span>3.2.2 Beschichtungsversuche mit Rosswag Beschichter

Die Versuche werden mit absteigendem Feinanteil durchgeführt. Zusätzlich werden Versuche mit 100% Feinanteil, Grobanteil oder Standartpulver durchgeführt. Zuerst werden die 100%- Versuche durchgeführt. In [Abbildung 3-16](#page-46-0) erkennt man die sehr guten Eigenschaften des Standartpulvers. Durch eine hohe

Fließfähigkeit entsteht eine gute Schicht. Das Grobpulver erzeugt ebenfalls eine lückenlose Schicht durch sehr gute Fließfähigkeit, jedoch entsteht eine deutlich rauere Oberfläche als mit 100% Standartpulver (vgl. [Abbildung 3-17\)](#page-46-1). Bei 100% Feinpulver ist kein Versuchsdurchlauf möglich, da dass Pulver sich vor der Beschichterlippe aufstaut und verschoben statt verteilt wird. Auf [Abbildung 3-18](#page-47-0) sind nur einzelne Pulveranhäufungen anstelle einer Pulverschicht zu erkennen.

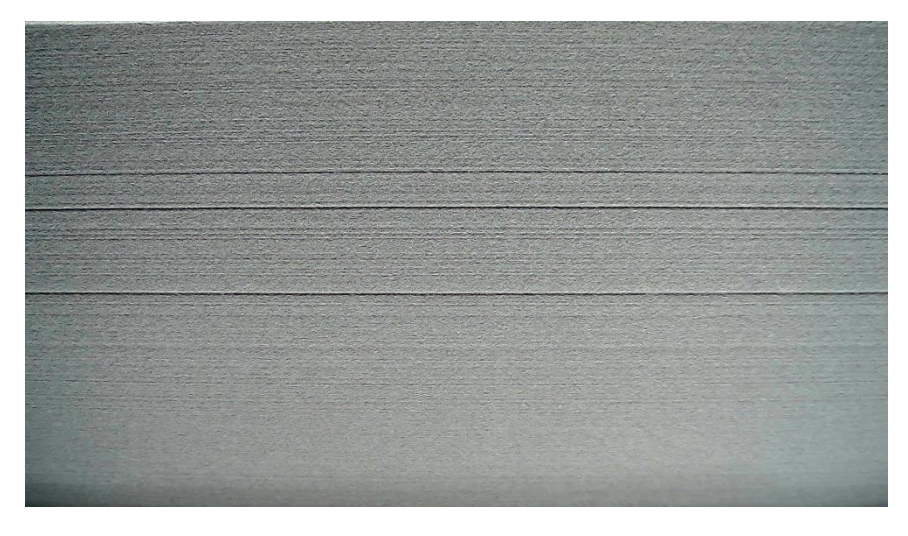

*Abbildung 3-16: Beschichtungsversuch 1 100% Standardpulver*

<span id="page-46-1"></span><span id="page-46-0"></span>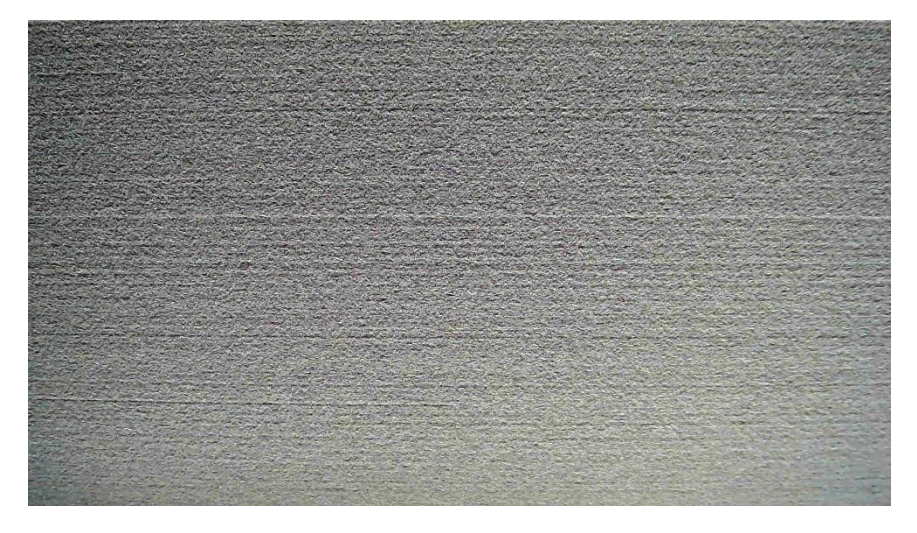

*Abbildung 3-17: Beschichtungsversuch 2 100% Überkorn (50-70 µm)*

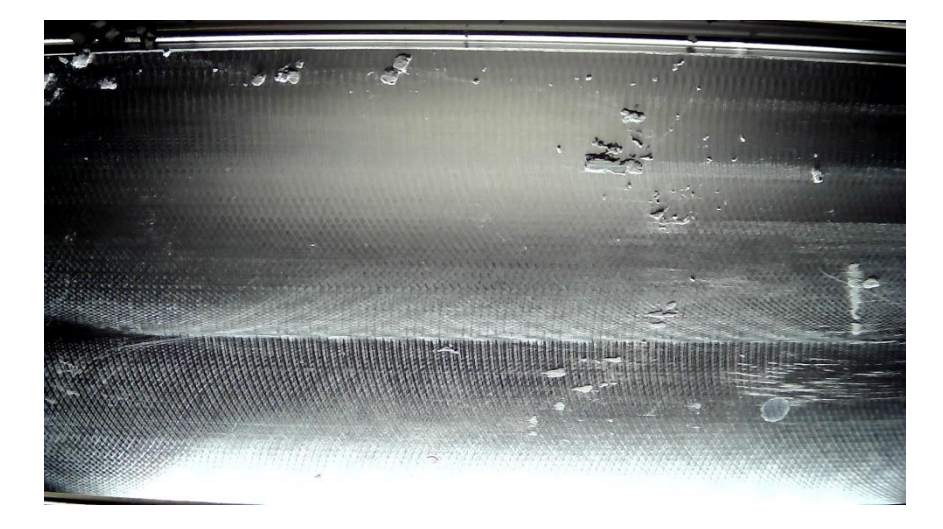

### <span id="page-47-0"></span>*Abbildung 3-18: Beschichtungsversuch 3 100% Feinpulver*

In folgenden Versuchen wird der Feinanteil verringert, bis eine gute Schichtqualität herstellbar ist. Zuerst wir mit 20% Feinanteil gearbeitet. Wie in [Abbildung 3-19](#page-47-1) zu sehen ist, ist die Schicht sehr inhomogen und kann nicht genutzt werden. Im Beschichtungsversuch 5 wird mit 10% Feinpulver gearbeitet. Dadurch entsteht eine wesentlich homogenere Schicht, die mehrere grobe Risse aufweist. Durch die stark verbesserte Schicht i[n Abbildung 3-19](#page-47-1) wird im Folgenden der Feinanteil um wenige Prozente verringert, bis die Schichtqualität den Ansprüchen entspricht.

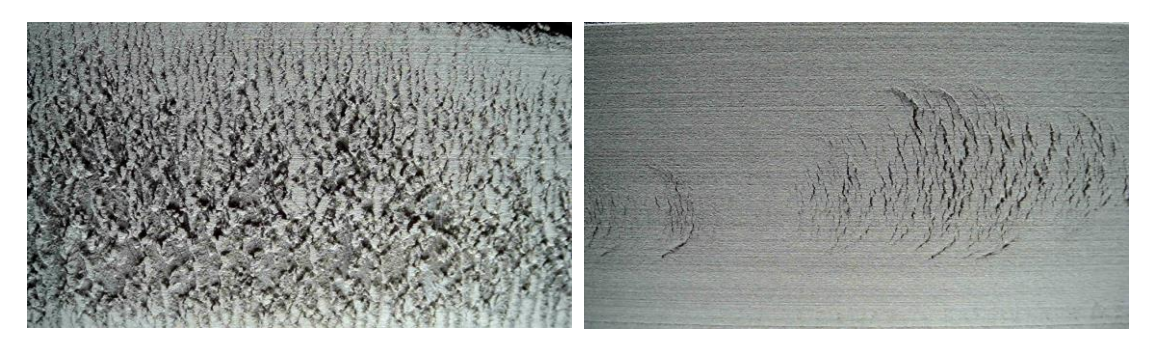

*Abbildung 3-19: Beschichtungsversuch 4 20% Feinpulver (links) und Beschichtungsversuch 5 10% Feinpulver (rechts)*

<span id="page-47-1"></span>Die Beschichtungsversuche 6 – 8 erzeuge teilweise gute und teilweise eher unregelmäßige Schichten. Die Fließfähigkeiten der Pulver sind gering und auf der Oberfläche gibt es kleinere Fehlstellen. Die Schichtqualität variiert zwischen den einzelnen Schichten, die übereinander aufgetragen werden. Abbildung 3-20 zeigt die drei Beschichtungsversuche im Vergleich zueinander. Von links nach rechts wird die Schichtqualität besser und der Feinanteil nimmt ab.

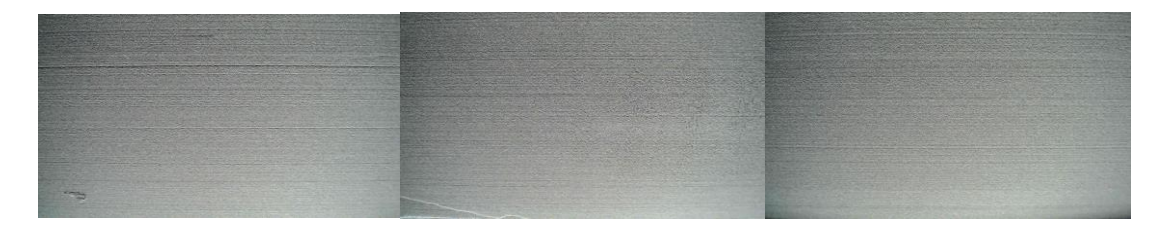

<span id="page-48-0"></span>*Abbildung 3-20: v.l.n.r. Beschichtungsversuch 6 (8% Feinpulver); Beschichtungsversuch 7 (7% Feinpulver); Beschichtungsversuch 8 (6% Feinpulver)*

Ab einem Feinanteil von 5% und weniger sind die Fließeigenschaften mittelmäßig und die Schichtqualität wird ausreichend gut, um ein homogenes Pulverbett zu erzeugen[. Abbildung 3-21](#page-48-1) zeigt die Beschichtungsversuche 9 und 10.

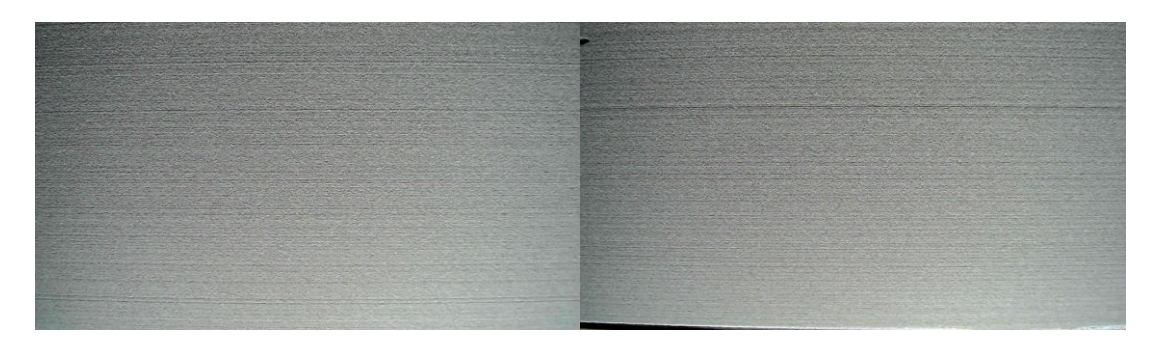

*Abbildung 3-21: Beschichtungsversuch 9 5% Feinpulver (links) und Beschichtungsversuch 10 4% Feinpulver (rechts)*

<span id="page-48-1"></span>Abschließend sind die Daten in folgender Tabelle 3-2 zusammengefasst. Im tabellarischen Vergleich fällt auf, dass mit dem Standartpulver und dem Grobpulver die besten Schichten erzeugt werden und mit sehr hohem Feinanteil die Schichtqualität und die Fließfähigkeit drastisch sinkt.

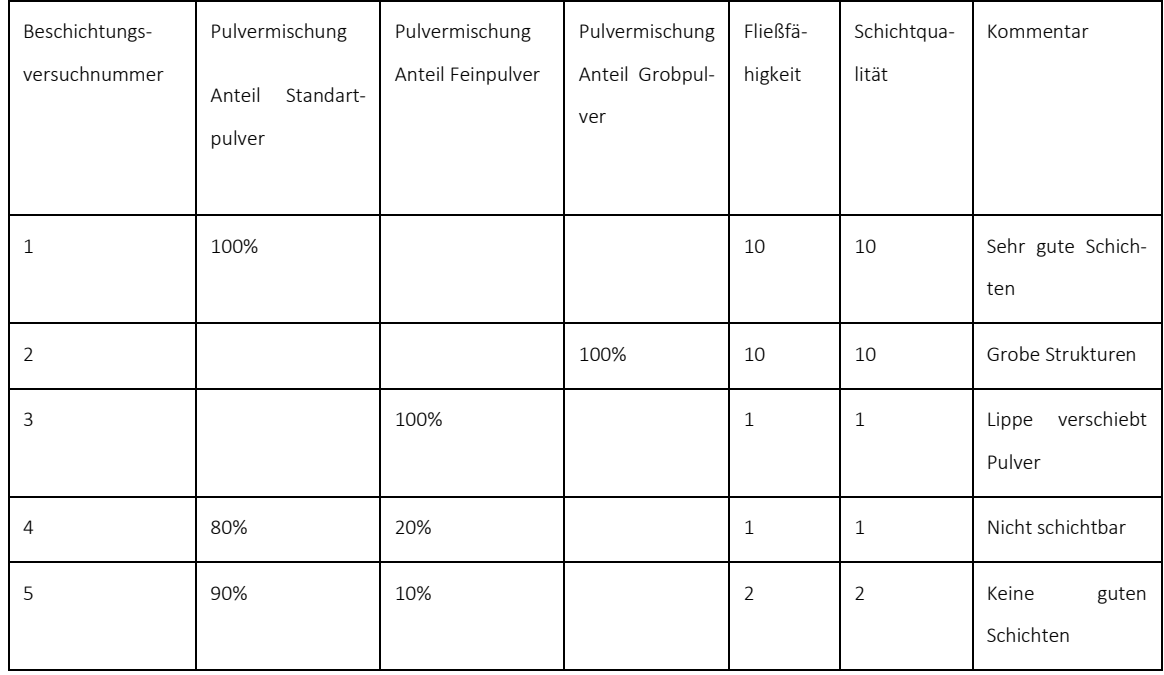

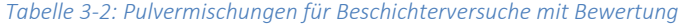

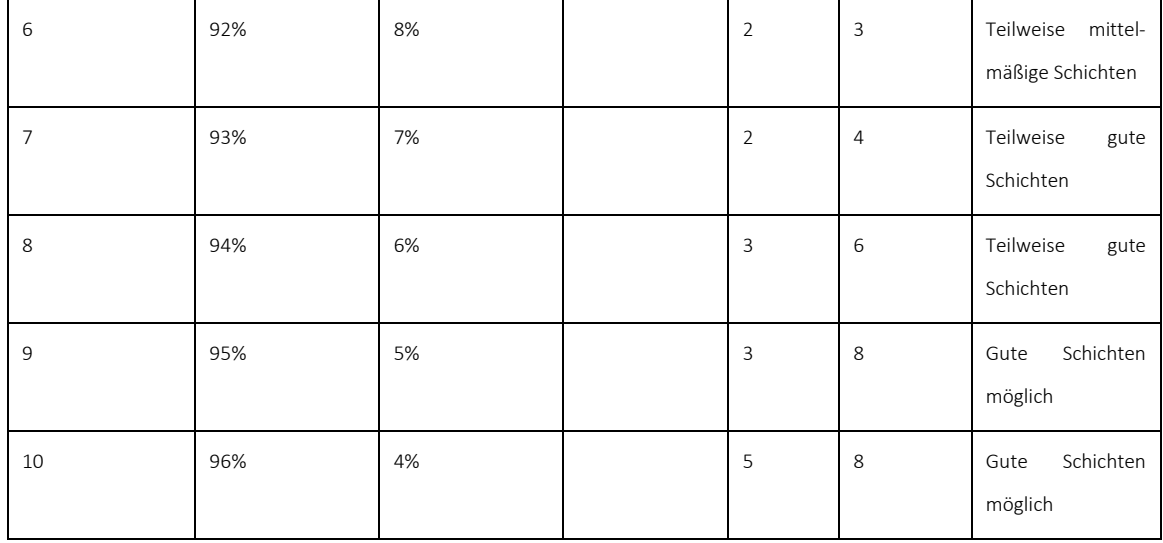

Aus den Beschichtungsversuchen an der Beschichtungstestvorrichtung ist mitzunehmen, dass ab einem Feinanteil von 5 % gute Schichten erzeugt werden. Der 100% Standartpulver-Versuch zeigt, dass die Testversuche valide sind, da eine gute Schicht erzeugt wurde, wie es auch in einer L-PBF-Anlage der Fall ist.

# <span id="page-49-0"></span>3.3 Belichtungsversuche / Bauteilherstellung

### <span id="page-49-1"></span>3.3.1 Belichtungsversuche UPB

Zu Beginn der Belichtungsversuche wird eine statistische Versuchsplanung durchgeführt. Als Ausgangsparameter werden die Standardparameter der Firma DMG Additive GmbH für eine Schichtdicke von 50 µm genutzt, welche aus Tabelle 4 entnommen werden können. Für die Versuchsdurchführung der DoE werden zwei Arten von Probenkörpern hergestellt. Zum einen werden 10 x 10 x 10 mm große Würfel zur Analyse der relativen Dichte  $\rho_{rel}$  gebaut (Abbildung 3-22), für die Auswertung der mechanischen Eigenschaften werden Rundzugproben nach DIN 50125-A4 x 20 genutzt. Für die Dichteanalysen werden jeweils fünf Reihen mit gleichen Parameterkombinationen zur statistischen Auswertung herangezogen. Ein Baujob deckt dabei demnach fünf Parameterkombinationen ab. Das Ergebnis der besten Parameterreihe wird im nächsten Schritt als Grundlage für die nächste Iteration benutzt. Alle Versuche werden mit dem zuvor ausgewähltem 1.4404 Pulver mit trimodalen Fraktionseigenschaften an einer DMG LT12 durchgeführt.

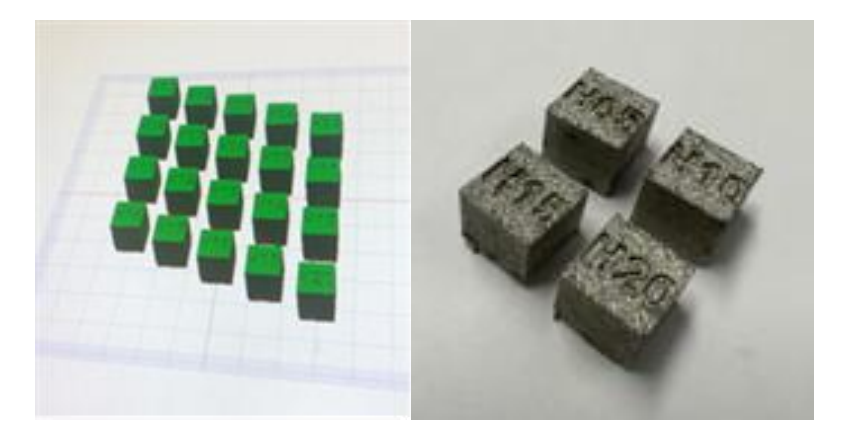

*Abbildung 3-22: Würfeljob Parameteroptimierung*

<span id="page-50-0"></span>Tabelle 3-3 zeigt die Iterationsschritte der DOE mit den jeweiligen Parameterabschnitten. Mit dem Hintergrund der Nachhaltigkeitsoptimierung im Zusammenhang mit den größeren Körnern wurden weiterhin höhere Schichtdicken getestet, um den Prozess durch eine Reduzierung der Prozesszeit wirtschaftlicher zu gestalten. Da eine Prozessparameteroptimierung für Schichtdicken über 80 µm durch einen deutlich erhöhten Aufwand, aufgrund von fehlenden Standardparameter seitens der Maschinenhersteller, nicht durchgeführt werden konnte, wurden sich hierbei auf eine Schichtdicke von 60 µm festgelegt.

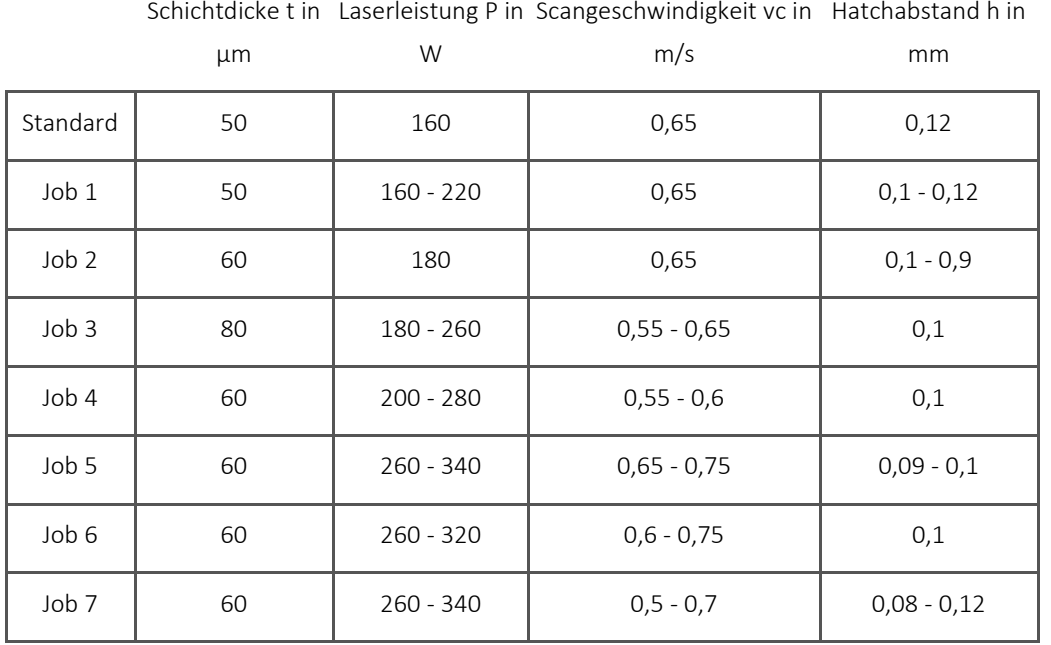

#### *Tabelle 3-3: Versuchsplanung*

Als Voruntersuchung gilt dabei Job 1, indem die Standardparameter nur leicht für die Parameter Laserleistung P und Hatchdistance h angepasst wurden, um den Einfluss der veränderten Pulverfraktion darzustellen. Aus Abbildung 3-23 - JOB1 - ist ersichtlich, dass die Parameterkombination des Standardparametersatzes für eine normale Pulverkonfiguration von 20-60 µm zu einen drastischen Porositätszuwachs (94,95 %) für das trimodale Pulver erzielt. Durch Erhöhung der Laserleistung und Verringerung der Hatchdistance konnte der Dichteverlust minimalisiert werden (99,6 %). Nach diversen Iterationsschritten wurde eine Energievolumendichte von > 70 J/mm^3 als optimal herausgefunden. Letztendlich erzielte der

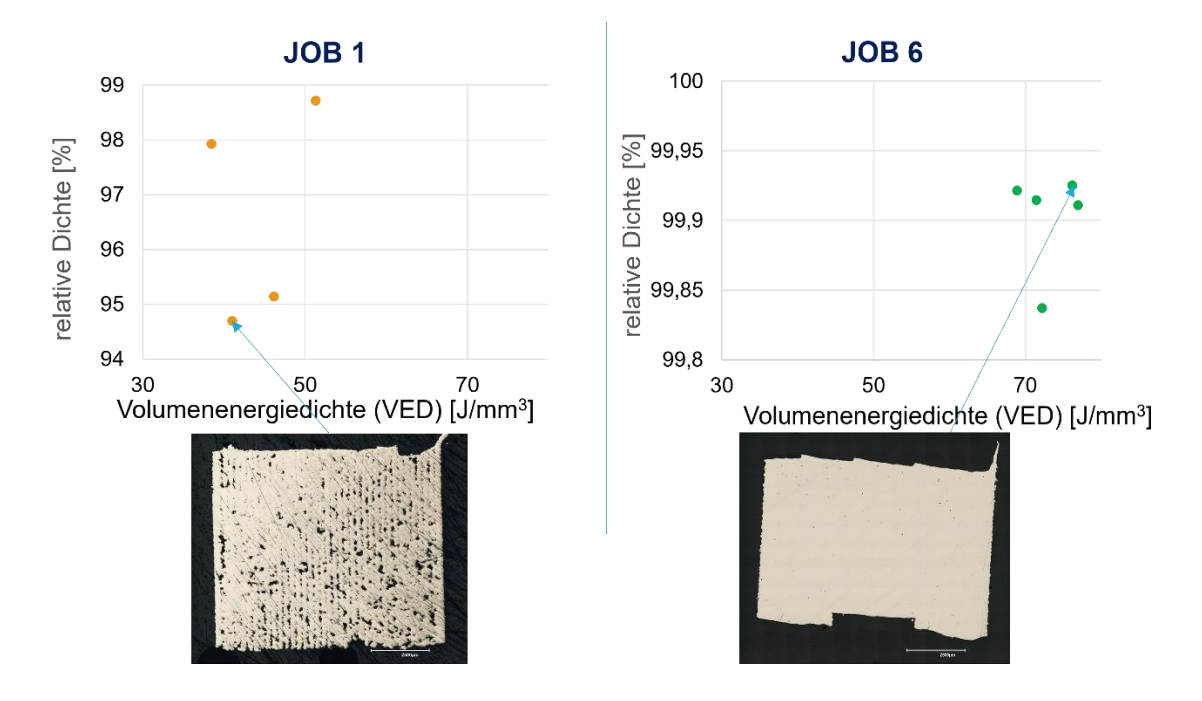

Parametersatz P = 330 W, s = 60 µm, vc = 0,7 m/s und h = 0,12 mm reproduzierbar und statistisch belegbar die höchsten Bauteildichten.

<span id="page-51-0"></span>*Abbildung 3-23: Ergebnisse Dichteanalysen im Vergleich zur Energievolumendichte*

Dieser ausgewählt Parametersatz wurde im Weiteren für die Herstellung der Zugproben genutzt. Das Diagramm 3-24 zeigt dabei die Ergebnisse von insgesamt 10 Zugversuchen auf. Die genauen Werte im Vergleich zu denen aus dem Materialdatenblatt von SLM-Solutions zu 1.4404 [SLM22] mit 60 µm Schichtdicke sind aus Tabelle 3-4 zu entnehmen. Die Zugprüfung wurde gemäß DIN EN ISO 6892-1:2017 B (DIN 50125:2016 – D6x30) mit der Prüfmaschine ZwickRoell, Lastbereich: 50 kN, Prüfgeschwindigkeit: 2 mm/min, Prüftemperatur: Raumtemperatur durchgeführt.

Alle 10 Zugproben erreichten eine Bruchdehnung von A =  $47,14 \pm 1,79$  % welches im Vergleich zum industriellen Standard eine Erhöhung aufweist. Die Zugfestigkeit konnte mit 584,78 ± 18,59 GPa den Werten aus Standard-Pulverfraktionen gleichen. Lediglich das E-Modul und die Dehngrenze liegen unter dem Standard. Mit dem Hintergrund eines anderen Fertigungssystems bzw. Herstellers und Pulverlieferanten müssten hier weitere Untersuchungen zur Ursachenfindung herangezogen werden. Unter Betrachtung der Dehngrenze und Zugfestigkeit kann jedoch eine erfolgreiche Umsetzung der Parameterkombination für trimodales Pulver erreicht werden.

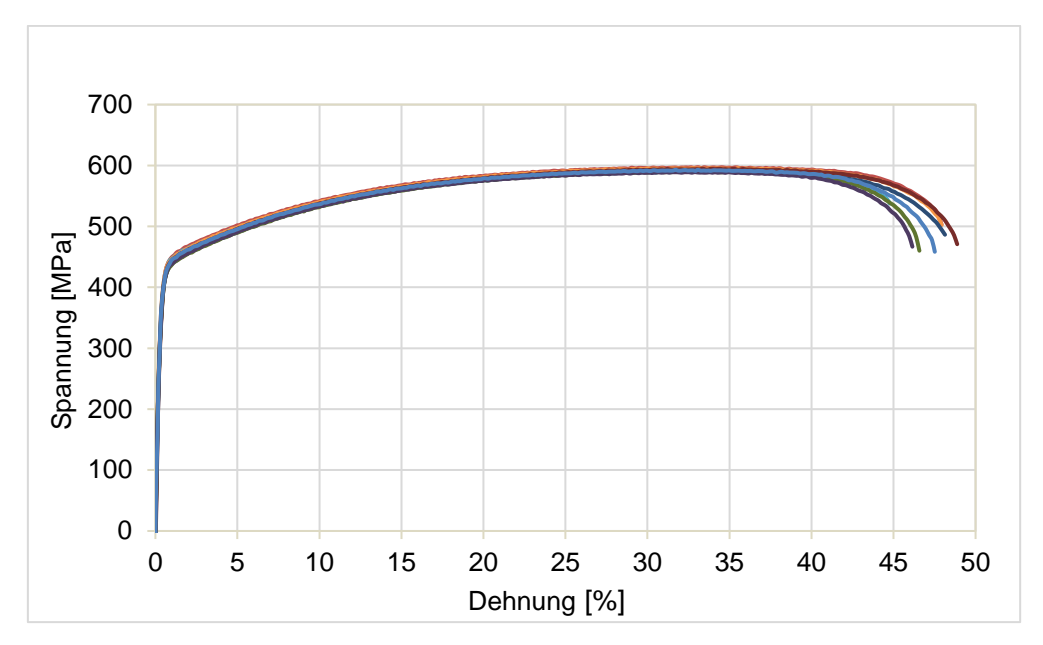

<span id="page-52-1"></span>*Abbildung 3-24: Spannungs-Dehnungs-Diagramm Zugversuche mit trimodalem 1.4404 Pulver*

|                  | Ergebnisse trimodal<br>60 µm | Industrieller Standard<br>unimodal 60 µm |
|------------------|------------------------------|------------------------------------------|
| E-Modul [GPa]    | 158,28                       | 173                                      |
| $R_m$ [MPa]      | 584,78                       | 616                                      |
| $R_{p,02}$ [MPa] | 385,05                       | 498                                      |
| A [%]            | 47,14                        | 44                                       |

*Tabelle 3-4: Vergleich mechanische Zug-Kennwerte Trimodal zu Benchmark*

# <span id="page-52-0"></span>3.3.2 Belichtungsversuche Rosswag

Die sieben Pulvermischung werden zur Weiterverarbeitung einzeln in eine L-PBF-Anlage der Firma "Alpha Laser" gegeben. Die PBF-LB-Anlage hat einen sehr kompakten Bauraum, welcher für die Herstellung von Proben und für Versuche optimal geeignet ist. Es wird jeweils ein Beschichtungsvorgang durchgeführt und das Ergebnis bewertet. Der Feinanteil wird immer weiter erhöht, um sich von unten an die Grenze der Beschichtbarkeit heranzutasten.

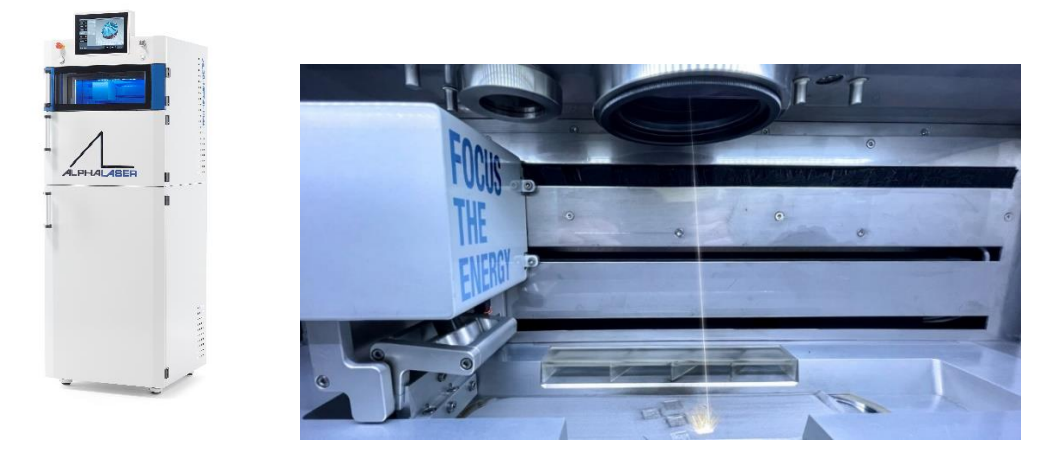

*Abbildung 3-25: 3D-Druck-Anlage Alpha Laser (links) und Innenraum der Alpha-Laser-Anlage (rechts)*

<span id="page-53-0"></span>Für jeden Beschichtungsversuch wird eine Vorratskartusche mit dem entsprechenden Pulver gefüllt und eine Kartusche mit Bauplatte und eine Überschusskartusche eingebaut. Die Vorratskartusche wird bis zur Pulverfüllhöhe hochgefahren. Die Bauplatte wird bis kurz unter die Oberkante heraufgefahren. Anschließend wird mit der Beschichtereinheit von links nach rechts beschichtet. Die Lippe verteilt das Pulver gleichmäßig auf der Bauplatte. Die Qualität der Schicht kann nun optisch beurteilt werden.

Bei keinem Beschichtungsversuch werden deutliche Fehlstellen erkannt. Probleme mit dem der Fließfähigkeit sowie der Schichtqualität werden keine erkannt. Auch die grobe bzw. raue Oberfläche des Grobpulvers ist kaum zu erkennen und jedoch wird die Beschichtungsqualität kaum beeinflusst. In Abbildung 2-26 ist beispielhaft die Beschichtung mit dem Pulver PM7 dargestellt.

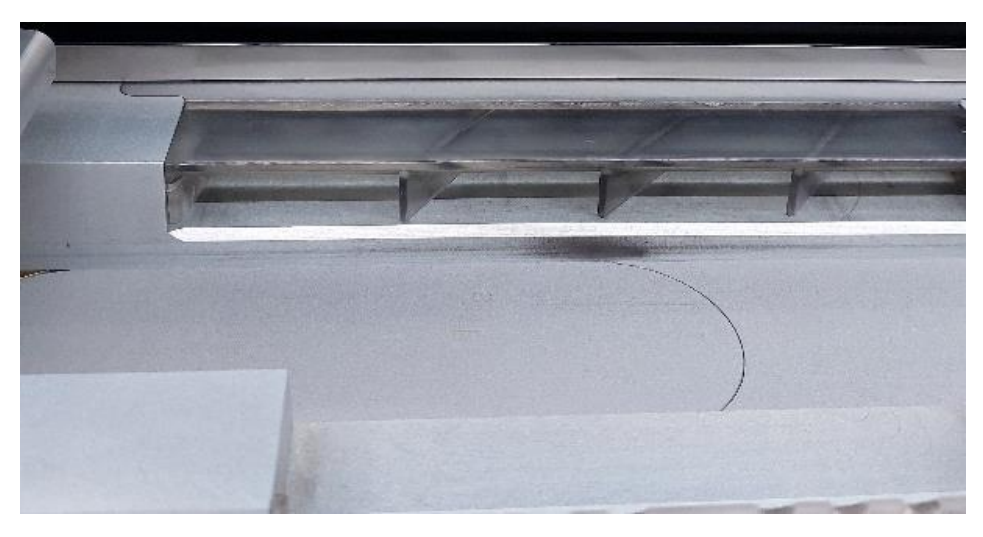

#### <span id="page-53-1"></span>*Abbildung 3-26: Beschichtung PM7*

Die Pulvermischungen PM6 und PM7 haben den höchsten Feinanteil und eine ausreichende Fließfähigkeit um eine hochwertige Beschichtung zu erzeugen. Es werden 2 kg jeder Mischung für Druckversuche hergestellt und deren PGV gemessen.

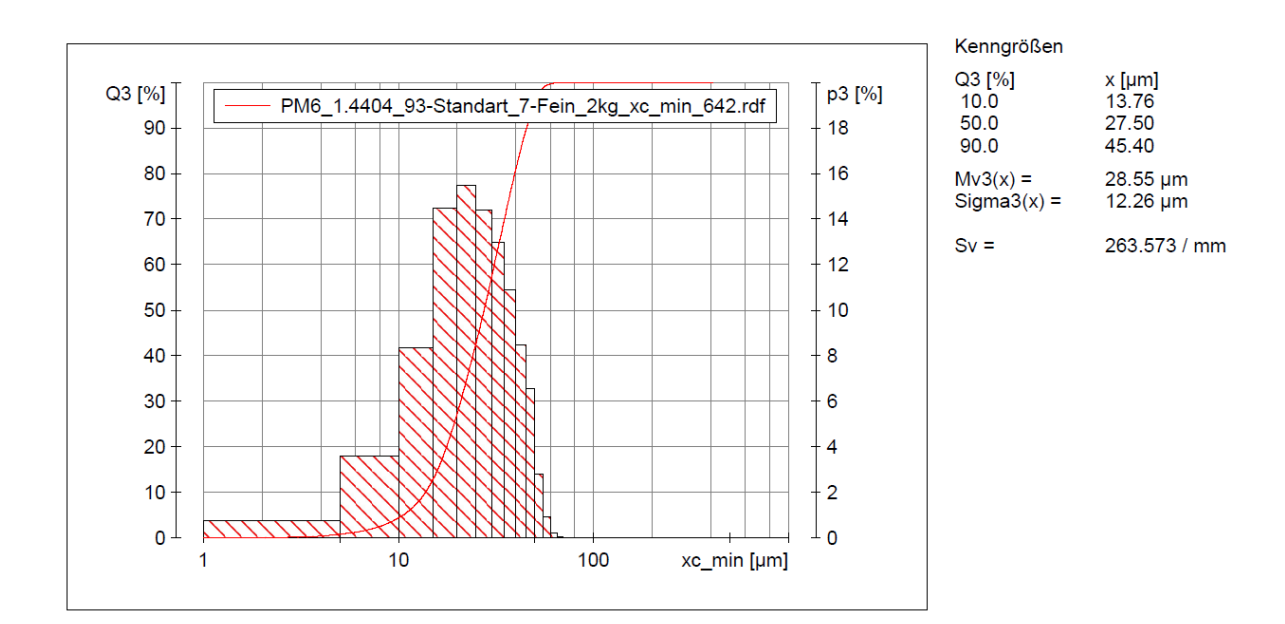

<span id="page-54-0"></span>*Abbildung 3-27: Pulvergrößenverteilung PM6 (2kg)*

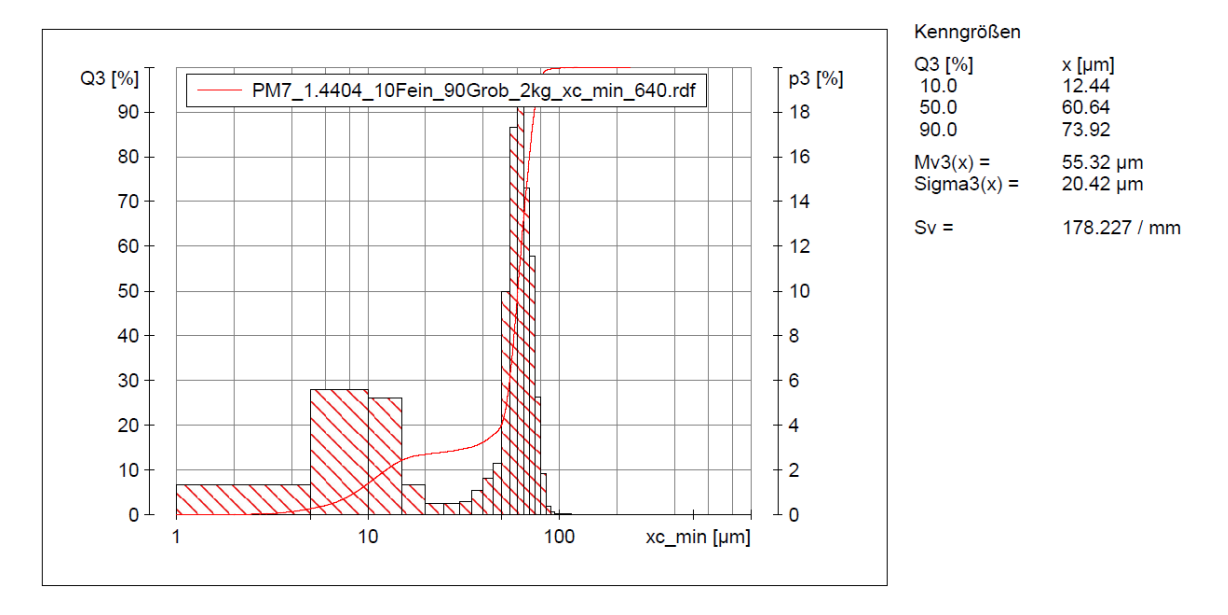

### <span id="page-54-1"></span>*Abbildung 3-28: Pulvergrößenverteilung PM7 (2kg)*

Als Druckversuche werden Standartwürfel gedruckt. Diese haben einen geringen Überhang und können ohne Stützstruktur gedruckt werden. In Abbildung 3-29 sind die fünf Würfel auf der Bauplatte zu sehen.

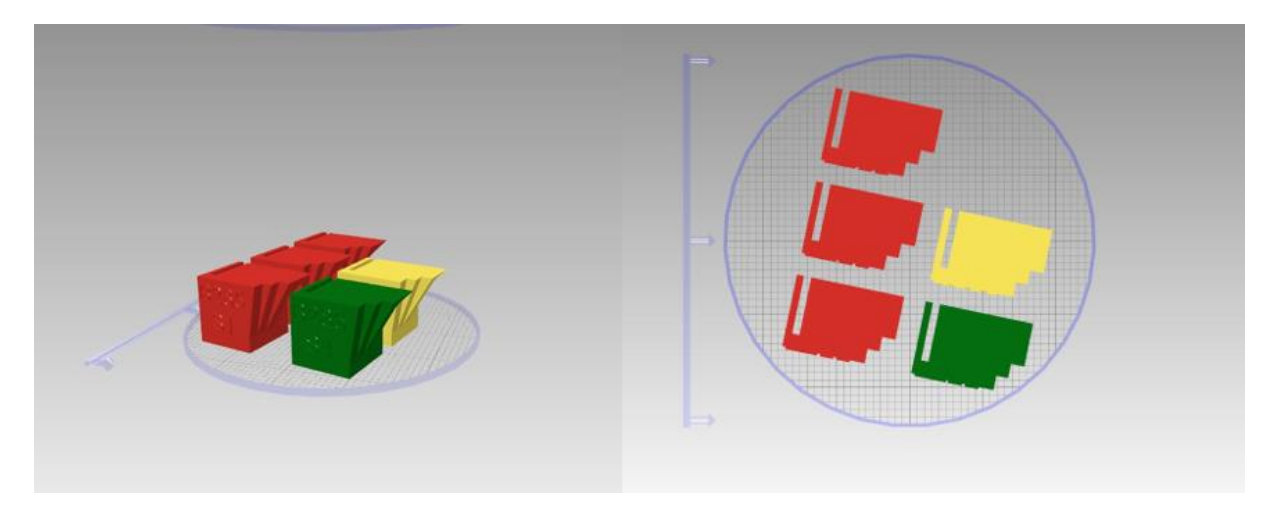

<span id="page-55-0"></span>*Abbildung 3-29: Aufbau Druck Probewürfel*

Die Würfel werden mit unterschiedlichen Parametern, aufgeschlüsselt in Tabelle 3-2: [Parametertabelle des](#page-55-1)  [Druckversuchs mit](#page-55-1) *PM7* und 4, gedruckt. Die Parameter orientieren sich an den Standartparametern für 1.4404. Drei Proben werden mit Standartgeschwindigkeit (Speed) gedruckt. Je eine Probe wird schneller und eine wird langsamer als die Standartgeschwindigkeit gedruckt. Für Laser Fokus, Layer Thickness (Schichtdicke), Power (Leistung) und Hatch-Distance (Abstand der Schmelzpfade) werden die Standarteinstellungen für 1.4404 beibehalten. Die Parameter sind in [Tabelle 3-2](#page-55-1) für den Druckversuch mit dem Pulver PM7 und i[n Tabelle 3-3](#page-55-2) für den Druckversuch mit PM6 tabelliert.

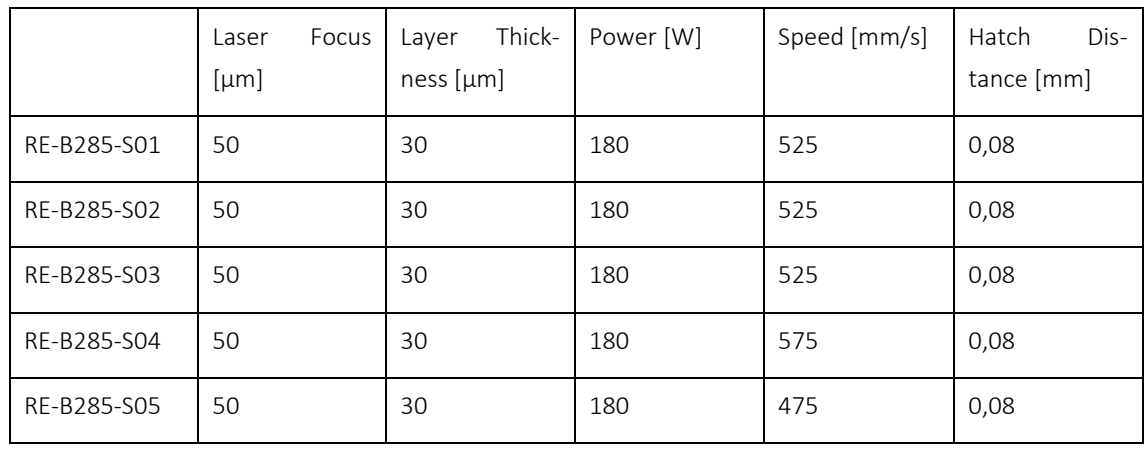

#### <span id="page-55-1"></span>*Tabelle 3-2: Parametertabelle des Druckversuchs mit PM7*

#### <span id="page-55-2"></span>*Tabelle 3-3: Parametertabelle des Druckversuchs mit PM6*

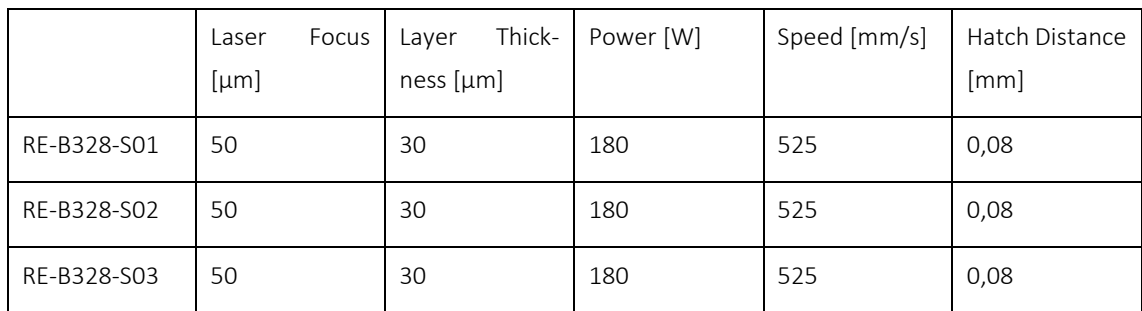

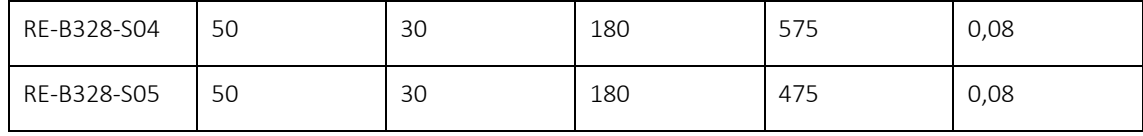

Die Parameter werden in der zugehörigen Software AL3D-OS eingegeben (siehe Abbildung 3-30) und werden unterschiedlich gefärbt. Jede Färbung steht für das jeweilige Parameterset. Im Programm erhalten die Würfel ebenfalls die passende Farbe (vgl. Abbildung 3-29).

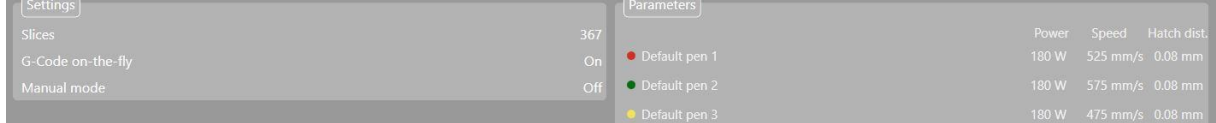

#### <span id="page-56-0"></span>*Abbildung 3-30: Parameter im AL3D-OS Programm*

Nach Einrichten der Programmparameter erfolgt die Vorbereitung des Druckprozesses. Der Pulvervorratsbehälter wird mit dem Pulver gefüllt und eingeschoben. Ebenfalls wird die Bauplatte und ein leerer Überschussbehälter eingebaut. Anschließend wird die erste Pulverschicht aufgetragen und die Höhe der Bauplatte so eingestellt, dass eine sehr dünnen Schicht Pulver darauf liegen bleibt. Abschließend wird der Druck gestartet und der Druckprozess noch wenige Minuten beobachtet, um Feineinstellung bei der Pulvermenge durchzuführen und die Druckdauer abzuschätzen. Nach Beendigung des Prozesses und Abkühlen der Anlage wird die Bauplatte ausgebaut und das überschüssige Pulver wird entfernt. Abbildung 3-31 und 32 zeigen die Druckergebnisse der Würfel auf der Bauplatte.

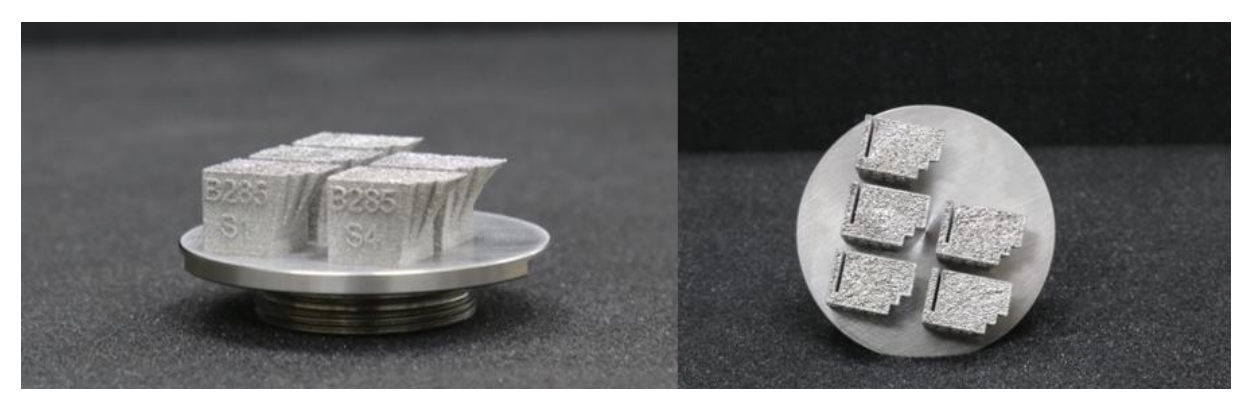

*Abbildung 3-31: Druckversuch PM7 auf Bauplatte*

<span id="page-56-2"></span><span id="page-56-1"></span>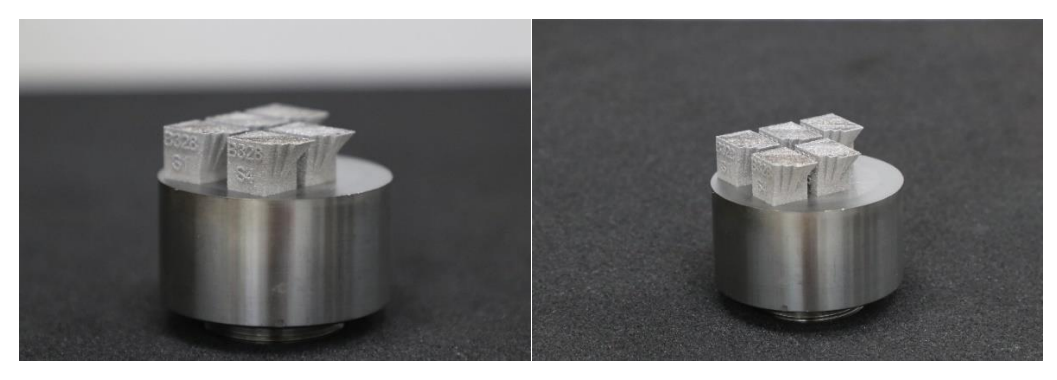

*Abbildung 3-32: Druckversuch PM6 auf Bauplatte*

Während des Druckversuchs gab es keine Probleme im Prozessablauf. Die Druckergebnisse sehen nach optischer subjektiver Bewertung optimal aus.

Abbildung 3-33 zeigt beide Druckversuche nebeneinander. Die Proben sind von der Oberfläche aus nicht zu Unterscheiden. Die Rauheit unterscheidet sich optisch betrachtet kaum.

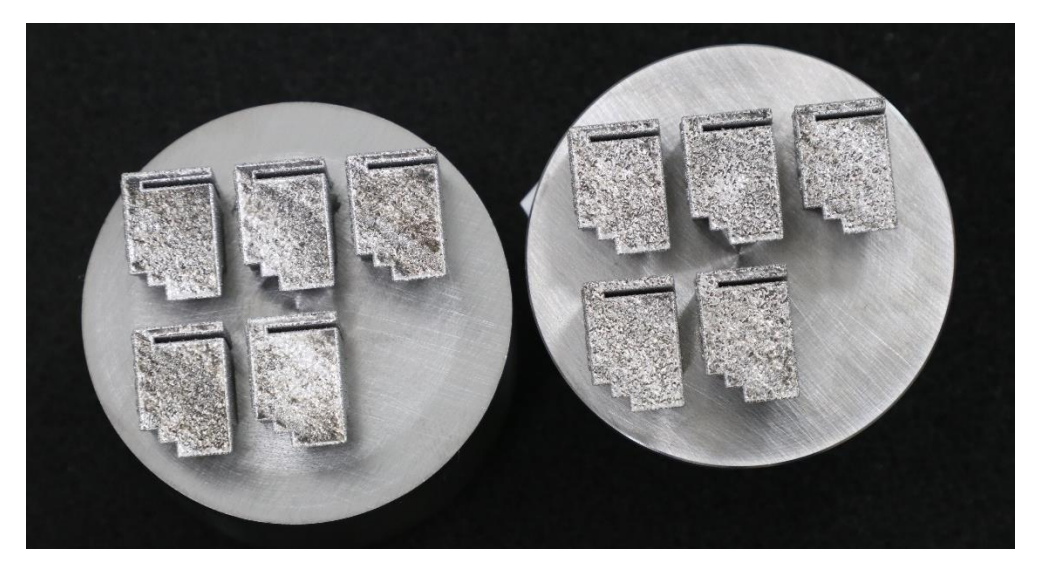

*Abbildung 3-33 Vergleich Druckversuch PM6 (links) und PM7 (rechts)*

<span id="page-57-0"></span>Auch durch die unterschiedlichen Geschwindigkeitsparameter lassen sich keine Unterschiede zwischen den Proben erkennen.

### <span id="page-58-0"></span>4 Fazit

In dem Projekt "Steigerung der Energie- und Ressourceneffizienz im L-PBF-Prozess durch prozessorientierte Anpassung der Pulverfraktionen (SERAP)" wurde die Ressourceneffizienz durch Anpassung bi- und trimodaler Pulverfraktionen im L-PBF Prozess untersucht.

Um Einsparpotentiale bezüglich CO2-Emissionen des Vorhabens genauer einschätzen zu können, wurde zunächst eine Life-Cycle-Analyse von L-PBF-Bauteilen mit anschließender HIP-Behandlung durchgeführt. Mit der Erhöhung des Anteils des für den L-PBF-Prozess nutzbaren Pulvers sinkt quadratisch das gesamte Treibhauspotential der beiden Produktionsketten. Im Rahmen dieser Ökobilanz wird das Treibhauspotential um mindestens 18,4 % verringert, wenn das gesamte in der Pulverzerstäubungsphase hergestellte Pulver im L-PBF-Prozess verwendet wird. Bei gleichem Pulververhältnis ist das Treibhauspotential der Produktionskette mit Pulverrezyklierung geringer als das der ohne Pulverrezyklierung. Des Weiteren nimmt das Treibhauspotential der Stahlherstellungsphase in der Produktionskette ohne Pulverrezyklierung mit der Ausweitung der Pulverkornfraktion quadratisch ab, während das Treibhauspotential der Stahlherstellungsphase in der Produktionskette mit Pulverrezyklierung konstant bleibt. In der Pulverherstellungsphase verringert sich das Treibhauspotential in beiden Prozessketten quadratisch. Das Treibhauspotential im L-PBF-Prozess wird nicht durch die Erweiterung der Pulverklassifizierung und die Auswahl der Produktionskette, sondern durch die Bauhöhe des Produkts beeinflusst. Je höher das Produkt ist, desto länger dauert der L-PBF-Prozess und der damit verbundene Grundenergieumsatz an. Dies führt dazu, dass mehr CO2-Äquivalent zur Herstellung des höheren Produkts freigesetzt wird. Es lässt sich folgern, dass ein flaches Bauteil bzw. eine möglichst niedrige Bauhöhe den Energieverbrauch begünstigt, d. h., dass Bauteile z. B. schon durch horizontales Ausrichten im Bauraum energieoptimiert gebaut werden. Das Treibhauspotential in der HIP-Phase ist unverändert geblieben.

Im Weiteren wurde die Beschichtbarkeit von Pulvern unterschiedlicher Größenverteilungen untersucht. Dazu wurde zuerst eine Prüfvorrichtung entwickelt bzw. erweitert, die den Beschichtungsablauf einer PBF-LB-Anlage nachstellt. Es wurde ein automatischer Öffnungsmechanismus hinzugefügt. Dieser ermöglicht einen Versuchsablauf mit verringertem Kontakt zum Pulver und ein reproduzierbares Ergebnis durch eine immer gelichbleibende Öffnung des Pulvervorratsbehälters. Durch eine Doppelung des Pulverbehälters mit Öffnungsmechanismus ist die bidirektionale Beschichtung möglich. Dadurch ist der Beschichtungsversuch näher an die Beschichtung in einer PBF-LB-Anlage herangeführt worden. Ebenfalls wurde die Vorrichtung mit einer Kamera mit Halterung und einer festangebrachten Beleuchtung erweitert. Die Funktionen bilden den Beschichtungsablauf genauer ab und liefern vergleichbare Ergebnisse. Die dazu gehörige Bildanalyse wurde softwareseitig erschlossen. Zur Überprüfung der neuen Funktionen wurde Testversuche mit Standartpulver aus dem herkömmlichen PBF-LB-Prozess durchgeführt.

Durch die Messung der Pulverbettdichte unter Variation einzelner zuvor ausgewählter Faktoren, wurde ein Prozessfenster erarbeitet. Für den Einfluss der Parameter: Beschichtergeschwindigkeit, Beschichtertyp, Schichtdicke, Position im Pulverbett und Pulverwerkstoff wurde eine Modellierung erstellt, welche die wichtigsten Größen darstellte. Im Rahmen der Versuche wurden multimodale Pulvermaterialien mit industrietypischem Pulver verglichen. Dabei wurde festgestellt, dass sich multimodale Pulver für den Beschichtungsvorgang eignen und ein homogenes Pulverbett erzeugen können. Einen großen Einfluss auf die Beschichtungsresultate hat dabei die Fließfähigkeit der Pulvermaterialien. Die besten Ergebnisse konnten mit dem Benchmark-Pulver (20-50 μm) erzielt werden. Das Pulver wurde als leicht fließend charakterisiert und besaß mit 54,1 %, die niedrigste Dichte. Das trimodale Pulver erzielte die zweitbesten Ergebnisse. Es besteht aus drei Pulverfraktionen mit einem Größenverhältnis von 1: 2,1: 5,5 und einem Mischungsanteil von 58% Grobanteil, 28% mittlerer Pulvergröße und 13% Feinanteil. Die relative Dichte konnte im Vergleich zum Benchmark-Pulver um 1,5% gesteigert werden, bei ebenfalls leicht fließender Charakteristik. Eine Entmischung des Materials auch bei höheren Geschwindigkeiten konnte nicht festgestellt werden. Das trimodale Pulver wurde dabei aus Größenfraktionen vermischt, die üblicherweise in der Industrie keine Anwendung finden. Dieses Projekt soll einen Beitrag leisten, bisher unbenutzte Pulvergrößenfraktionen durch Mischprozesse zu verarbeitbarem Pulver zu erstellen. Dadurch können bisher der Entsorgung oder dem Recycling zugeführte Pulvermaterialien kommerziell nutzbar werden. Die zu produzierende Menge an Pulver kann dadurch gesenkt werden, sodass es zu einer Reduktion der Emissionen und des Rohstoffbedarfs während der Pulverherstellung kommt. Die im trimodalen Pulver verwendeten Größenfraktionen besitzen das Potenzial die Menge an verwendbarem Pulver von bisher 60 % auf über 85 % zu steigern. Dadurch ließen sich CO<sub>2</sub>-Emissionen von über 60.000 t pro Jahr einsparen und über 150 GWh elektrischer Strom.

Jedoch weisen nicht alle Pulvermischungen ein so gutes Ergebnis auf. Das getestete bimodale Pulver mit einem Größenverhältnis 1: 5,5 einem Mischungsanteil von 30 % Feinanteil und 70 % Grobanteil lieferte unzureichende Beschichtungsergebnisse. Erzeugt mit dem Ziel der maximalen Packungsdichte konnte die relative Dichte im Verhältnis zum Benchmark-Pulver um 4,4 % gesteigert werden. Dieser Vorteil ergab jedoch ein kohäsives Fließverhalten, welches in den Beschichtungsversuchen zu einem inhomogenen Pulverbett führte.

Bei den Beschichtungsversuchen durch Rosswag wurde Standartpulver mit Partikelgrößen von 15 µm bis 45 µm mit Feinpulver (kleiner 15 µm) gemischt und Beschichtungsversuche durchgeführt. Ab einem Feinanteil von 7% und niedriger lassen sich mittelmäßige Pulverschichten herstellen. Ab einem Feinanteil von 5% und niedriger entstehen sehr gute Pulverschichten. Mit 100% Feinpulver ist keine Beschichtung möglich. Bei 100% Grobpulver (50-75 µm) ist die Beschichtung möglich, jedoch ist die Oberfläche sehr rau.

Basierend auf diesen Ergebnissen wurden Beschichtungsversuche auf einer DMG MORI L-PBF-LT12 und Alphalaser AL3D-Metal durchgeführt. Die Versuche wurden einerseits bimodal mit aufsteigendem Feinpulveranteil ab 4 % und andererseits mit trimodalen Pulvermischungen durchgeführt. Dabei ergab sich, dass ein Feinanteil bis zu 7 % gute Schichten erzeugt und trimodales Pulver in Bezug auf die Bruchdehnung und Zugfestigkeit vergleichbare Werte wie die des industriellen Standards mit unimodalem Pulver auf 60 µm Schichtdicke erreicht. Zusätzlich wurden Pulvermischungen mit Grobpulver und Feinpulver getestet. Mit 10 % Feinanteil konnte eine optisch homogene Schicht hergestellt werden.

Die Pulvermischungen mit dem maximalen Feinanteil wurden für den Druck von je 5 Würfeln genutzt.

Weitere Untersuchungen mit multimodalen Pulvermaterialien zu unterschiedlichen Mischverhältnissen und/oder unterschiedlichen Materialien sollten durchgeführt werden. Speziell die Thematik der richtigen Größenverhältnisse und Mischungsanteile zur Erzielung einer ausreichenden Fließfähigkeit sollte weiter betrachtet werden. Eine Möglichkeit diesen Sachverhalt zu untersuchen, liegt in der Diskreten Elemente Simulation. Fließfähigkeitsmodelle könnten gekoppelt mit verschiedenen Mischungsanteilen und Größenverhältnissen eine Zielgrößenoptimierung durchführen. Dadurch könnten die Eigenschaften der multimodalen Pulvermischung verbessert werden und die bisher ungebrauchten Fraktionen wären für den L-PBF-Prozess nutzbar. Außerdem sind Untersuchungen im Bereich der Belichtung der multimodalen Pulversysteme notwendig. Generell führen höhere Pulverbettdichten zu dichteren Bauteilen, jedoch ergeben sich aus breiten Pulververteilungen Bauteile mit niedrigeren mechanischen Festigkeitskennwerten. Ebenfalls könnten weitere Beschichtungsversuche detailliertere Prozessfenster ergeben. Dazu sollte in zukünftigen Untersuchungen das Führungsverhalten des Beschichters, sowie die Höheneinstellung der Beschichterlippe verbessert werden. Denkbare wäre auch die Messung der Sauerstoffkonzentration in der Beschichterkammer.

Ein konkretes Beispiel für ein weiteres, konsequent auf dieses Projekt aufbauende Forschungsprojekt, ist die Untersuchung zusätzlicher Möglichkeiten der Ressourcen- und Energieeffizienzsteigerung im L-PBF-Prozess durch prozessübergreifenden Einsatz von Ausschuss- und Abfallpulver.

Auf Seiten des KMU's dienen die Projektergebnisse als Basis für die Weiterentwicklung des aus dem Patent Nr. DE 10 2017 009 833 B3 entstehenden Produktes zur L-PBF-Pulveraufbereitung. Das Projekt-Know-How bietet Rosswag darüber hinaus einen Wissensvorsprung gegenüber der Konkurrenz.

# <span id="page-61-0"></span>5 Literaturverzeichnis

<span id="page-61-1"></span>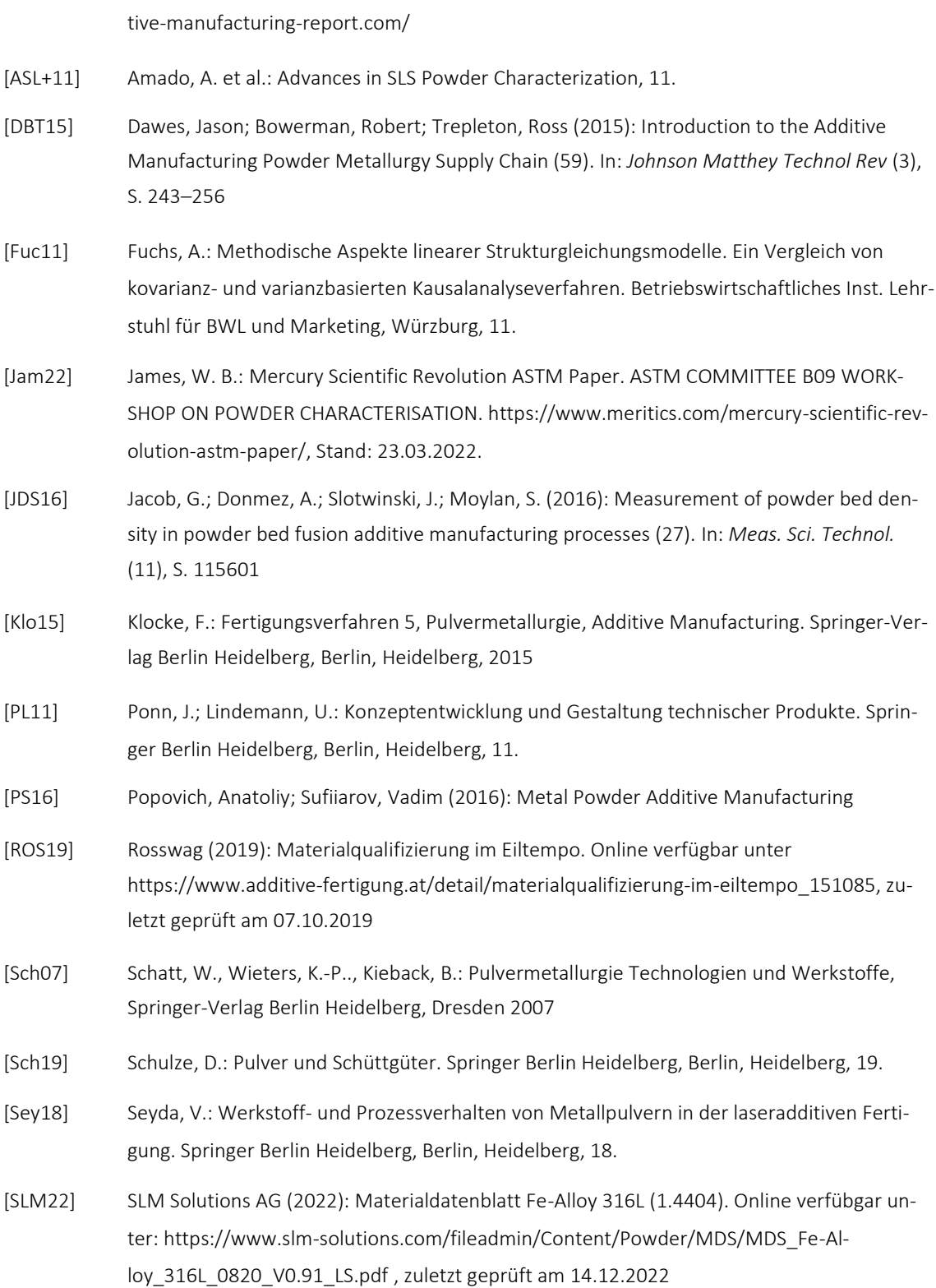

<span id="page-61-2"></span>[AMP20] AMPOWER GmbH & Co KG (2020): AMPOWERReport. Online verfügbar unter https://addi-

- [Wur21] Wurster, M.: Konstruktive Optimierung einer Vorrichtung zur Untersuchung der Fließfähigkeit von AM-Metallpulver und einer optischen Auswertung von Pulverschichten, Pfinztal 2021
- [UMW20] Umweltbundesamt (2020): Bilanz 2019: CO2-Emissionen pro Kilowattstunde Strom sinken weiter. Deutschland verkauft mehr Strom ins Ausland als es importiert, 08.04.2020. Online verfügbar unter https://www.umweltbundesamt.de/presse/pressemitteilungen/bilanz-2019-co2-emissionen-pro-kilowattstunde-strom, zuletzt geprüft am 18.09.2020
- <span id="page-62-0"></span>[Xu18] Xu, S.: Energy Analysis and Modeling Approach for Selective Laser Melting Processes. Zhe Jiang University, 2018.

### <span id="page-64-0"></span>Anhang

## A1 Zusatzdaten Rosswag

### A1.1 ImageJ Bildauswertung und PGV Daten

### Anleitung ImageJ Bildauswertung

- Bildausschnitt festlegen (crop)
- 32 bit SW
- Bandpassfilter 40/1
- Median oder Mean Filter auf 4.0 Pixel
- 8 bit SW
- Bild duplizieren
- Bild1: Thresholding ~100/255~
- Bild1: Invertieren
- Bild2: Thresholding ~0/160~
- Bild2: Invertieren
- $\bullet$  Bild1 + Bild2
- 8 bit SW
- Partikelanalyse, Resultat, eventuell Overlay auf das Ausgangsbild

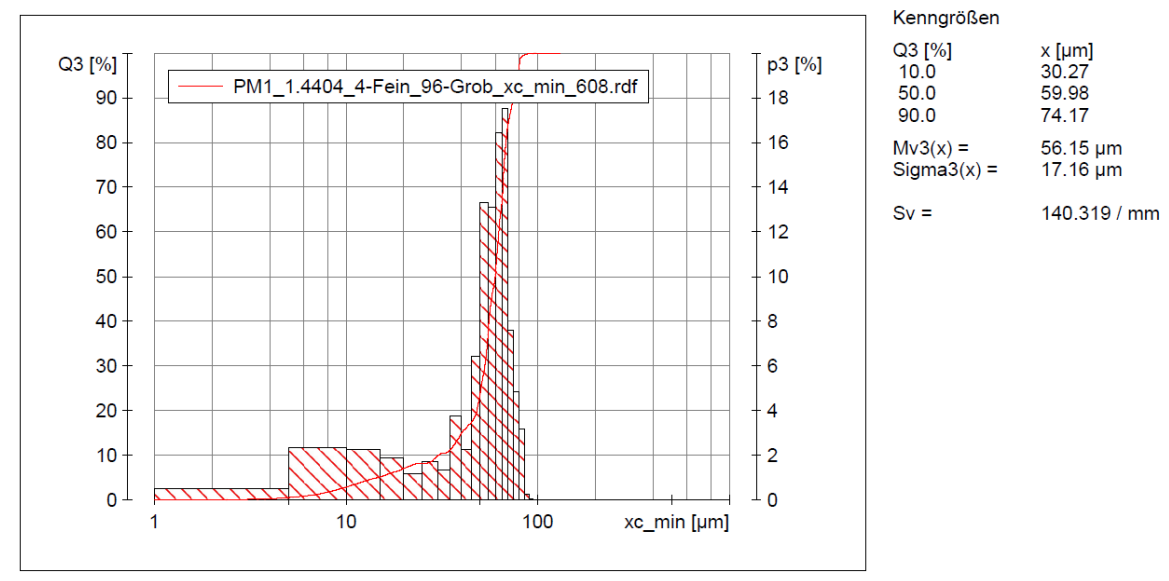

### PGV Daten der verschiedenen Pulvermischungen

<span id="page-64-1"></span>*Abbildung 5-1 Pulvergrößenverteilung PM1 (4% Feinpulver + 96% Grobpulver)*

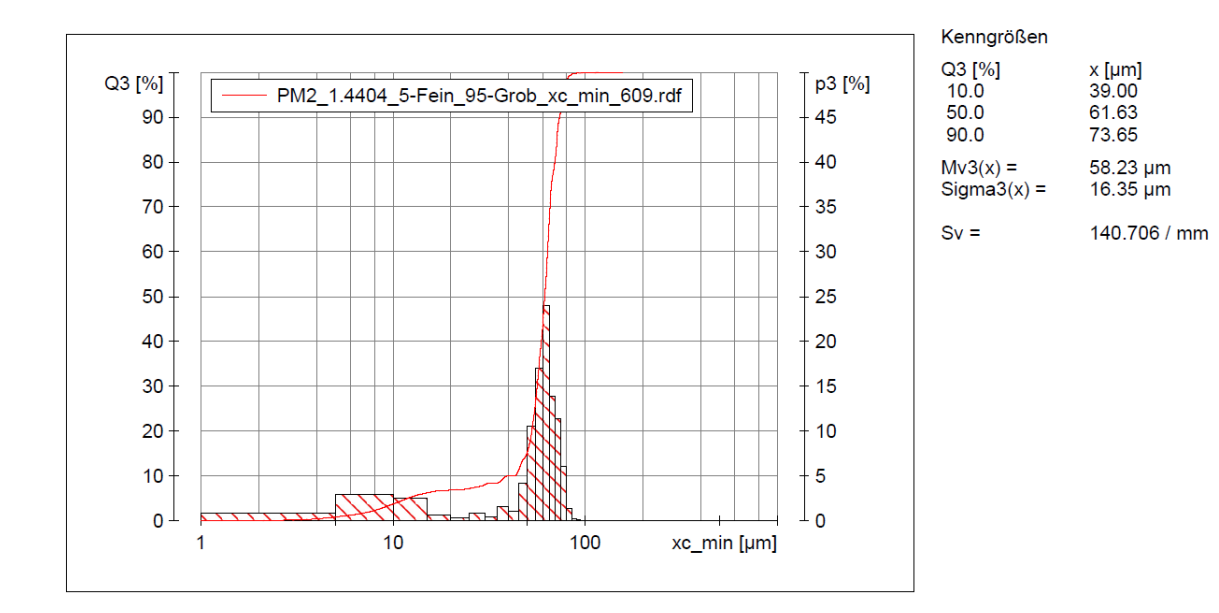

<span id="page-65-0"></span>*Abbildung 5-2 Pulvergrößenverteilung PM2 (5% Feinpulver + 95% Grobpulver)*

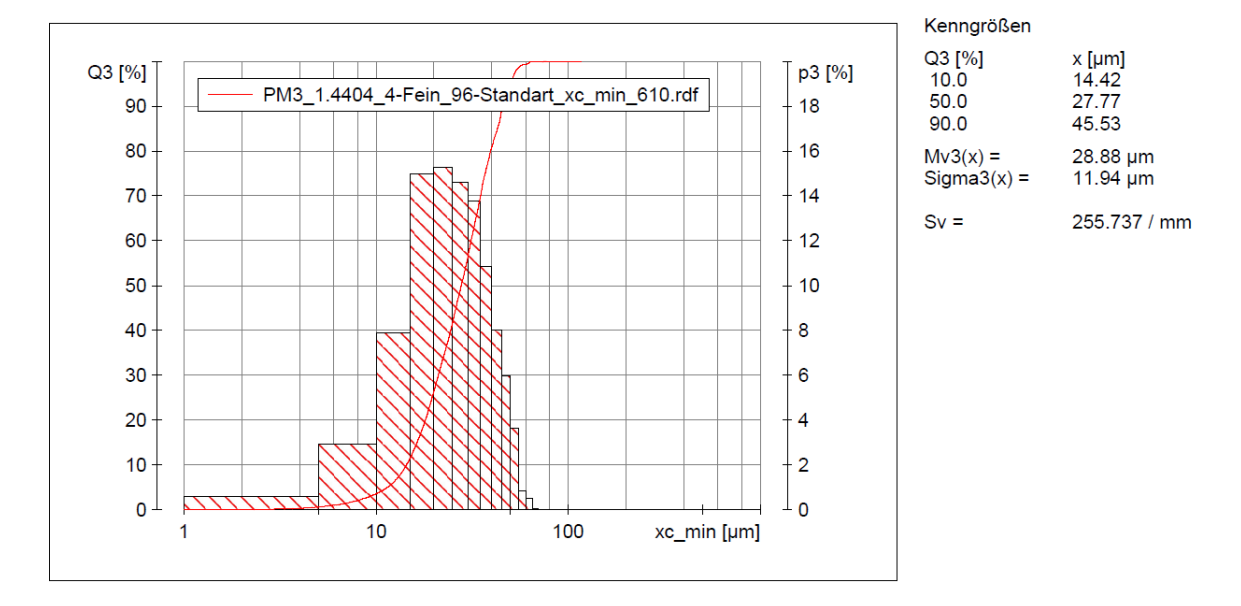

<span id="page-65-1"></span>*Abbildung 5-3 Pulvergrößenverteilung PM3 (4% Feinpulver + 96% Standardpulver)*

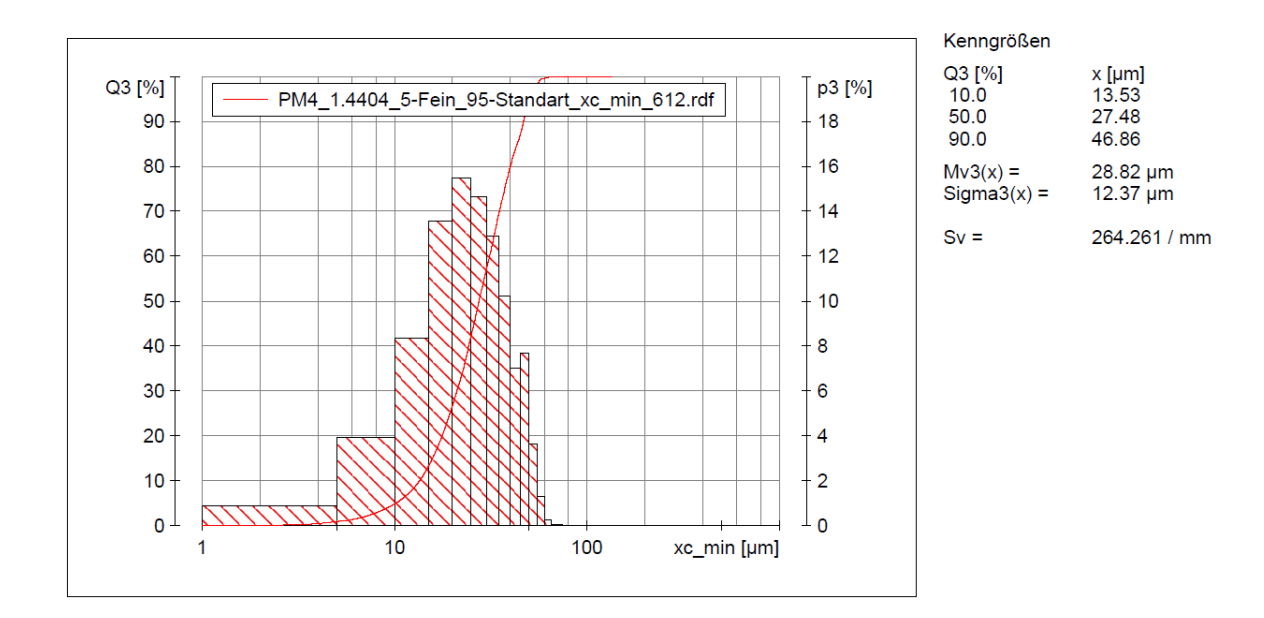

<span id="page-66-0"></span>*Abbildung 5-4 Pulvergrößenverteilung PM4 (5% Feinpulver + 95% Standardpulver)*

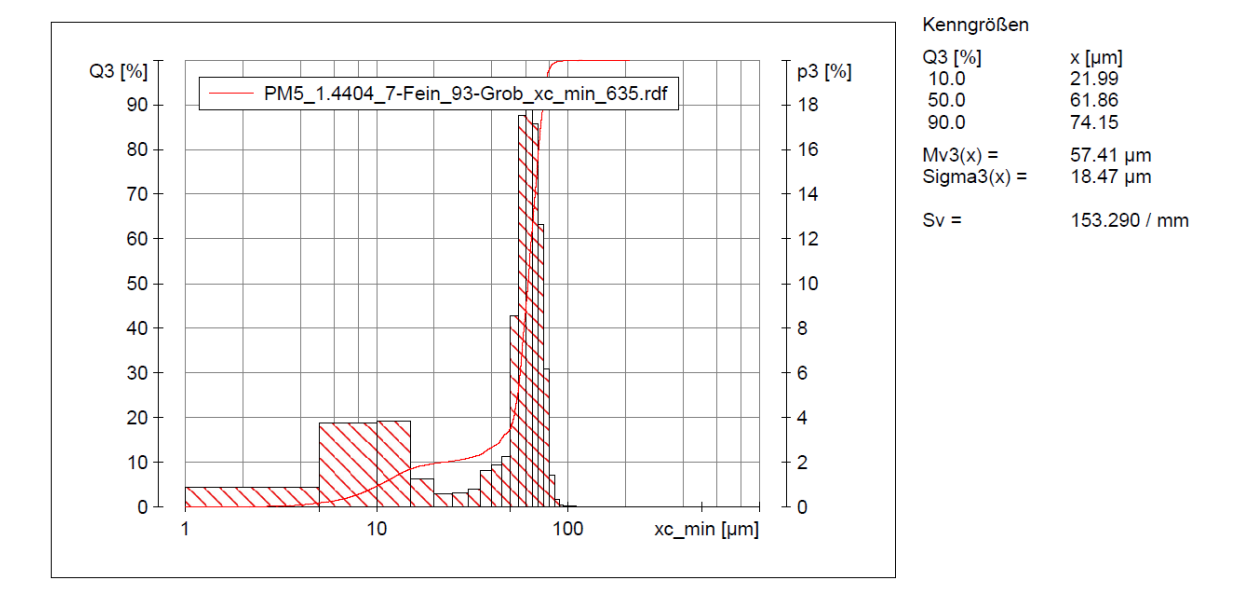

<span id="page-66-1"></span>*Abbildung 5-5 Pulvergrößenverteilung PM5 (7% Feinpulver + 97% Grobpulver)*

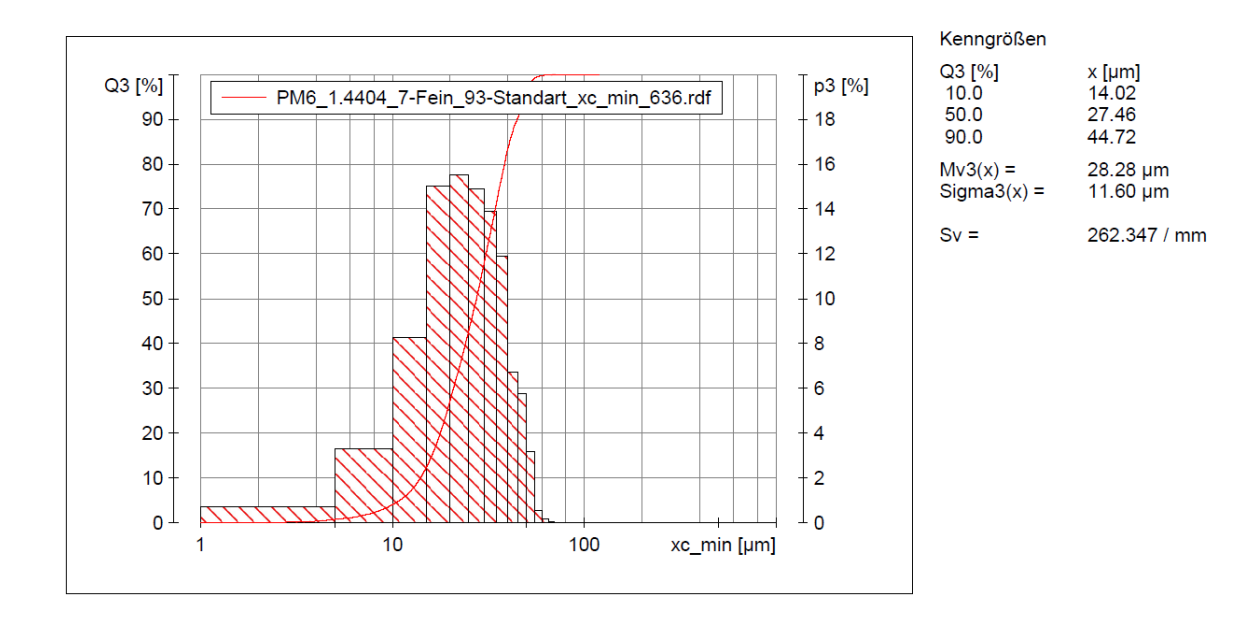

<span id="page-67-0"></span>*Abbildung 5-6 Pulvergrößenverteilung PM6 (7% Feinpulver + 93% Standardpulver)*

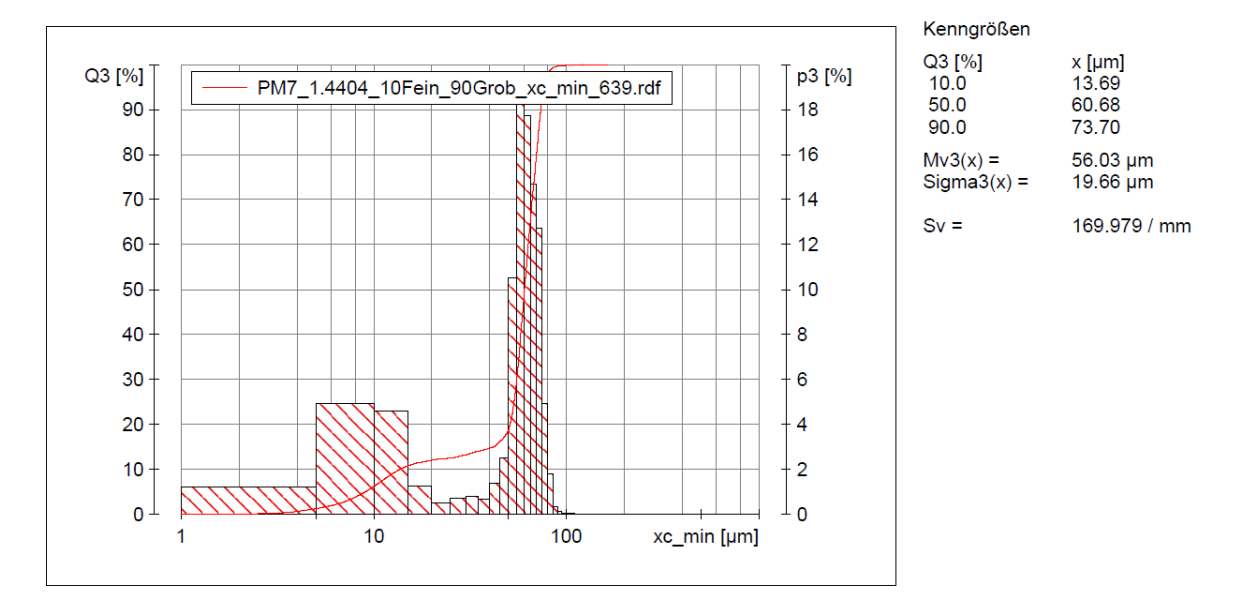

<span id="page-67-1"></span>*Abbildung 5-7 Pulvergrößenverteilung PM7 (10% Feinpulver + 90% Grobpulver)*